Escuela Colombiana de Ingeniería Julio Garavito Maestría en Ingeniería Eléctrica

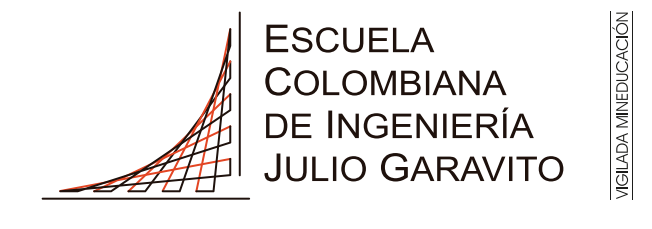

**UNIVERSIDAD** 

# Guía metodológica de diseño de estaciones solares para plantas potabilizadoras de agua

Autor: Diana Carolina Vega Ospina

Director: Javier Andrés Ruíz Garzón, MSc.

> Bogotá D.C, Colombia Septiembre, 2023

Escuela Colombiana de Ingeniería Julio Garavito Maestría en Ingeniería Eléctrica

# Guía metodológica de diseño eléctrico de estaciones solares para plantas potabilizadoras de agua

# Diana Carolina Vega Ospina

Trabajo de grado presentado como requisito parcial para optar al título de: Magíster en Ingeniería Eléctrica con énfasis en: Recursos Energéticos

> Director(a): Ing. Javier Andrés Ruíz Garzón, MSc.

Grupo de Investigación: Modelación Estratégica de Energía y Potencia

> Bogotá D.C, Colombia Septiembre, 2023

# Aceptación del Jurado

El Trabajo de grado de Maestría titulado Guía metodológica de diseño eléctrico de estaciones solares para plantas potabilizadoras de agua, presentado por Diana Carolina Vega Ospina, cumple con los requisitos establecidos por la Escuela Colombiana de Ingeniería Julio Garavito para optar al título de Magister en Ingeniería Eléctrica con  $énfasis$  en recursos energéticos.

Javier Judies Ruiz

Director: Javier Andrés Ruiz Garzón, MSc.

Jurado: Daniel José González Tristancho, MEng.

lulio Kamicz

Jurado: Julio  $\text{César}'$ Ramírez Rodríguez

Bogotá D.C, Colombia Septiembre, 2023

Dedico este trabajo a Dios, quien me da la vida y la fortaleza todos los días para afrontar  $cada reto. También a mis padres, Miguel y$ Pilar, y a mi hermano Miguel, quienes son ejemplo de amor, esfuerzo, fortaleza y mucho valor ante las dificultades y agradecimiento ante las bendiciones recibidas.

# <span id="page-4-0"></span>Agradecimientos

Agradezco a Dios, la oportunidad de vivir esta hermosa experiencia de estudiar una maestría. El me ha sostenido y me ha dado fortaleza en los momentos de mayor debilidad para continuar ´ y finalizar.

A la Escuela Colombiana de Ingeniería, en donde tuve la oportunidad de realizar mis estudios como ingeniera electricista becada y realicé mis estudios para obtener el título de magíster en ingeniería eléctrica.

A los ingenieros Eder Romero y Carlos Cubides, que me facilitaron el préstamo de los analizadores de red.

Al Colegio La Enseñanza Compañía de María, en especial a Diana Herrera, quien permitió obtener las medidas eléctricas y al Ing. Daniel González y al equipo de mantenimiento, que siempre estuvo dispuesto a colaborarme y a guiarme en las instalaciones del lugar.

Al Ed.Cusezar, los administrativos y el equipo de mantenimiento, siempre dispuestos a permitir el ingreso y la realización de las medidas.

Al Ing. Javier Ruíz, director de este trabajo, gracias a su guía y conocimientos en el área de las energías renovables fue posible llegar a buen término este trabajo.

Al Ing. Edison Velasco, quien me dió la oportunidad de trabajar en la empresa PROING S.A., en donde han apoyado y financiado mis estudios para esta maestría.

Finalmente, a todas aquellas personas, colegas y amigos que me brindaron su apoyo, tiempo e información para el logro de mis objetivos.

# <span id="page-5-0"></span>Resumen

El aprovechamiento del recurso solar y la escasez del recurso hídrico potable son dos temas de la ingeniería que se relacionan, debido a que son de gran importancia en el mundo actual en el cual es posible aprovechar el recurso solar por medio de paneles solares, tecnología que ha sido desarrollada ampliamente, de tal manera que ahora incluso existen grandes parques solares que abastecen de energía a pequeñas poblaciones. En cuanto a la escasez de agua potable, es el gran reto que todos los gobiernos del mundo afrontan para la población mundial brindando la posibilidad del mejoramiento en la calidad de vida de los habitantes.

El objetivo general de este proyecto fue el desarrollo de una herramienta que permita el cálculo eléctrico de una estación solar para una planta potabilizadora de agua, evaluando el lugar de instalaci´on, las cargas a instalar (motores de electro-circuladores, dosificadoras, equipo de desinfección de sal, etc.), los paneles, las baterías y los inversores estimados. Mediante el desarrollo del proyecto se nombran las bases técnicas de las plantas de tratamiento de agua y de las estaciones fotovoltaicas, describiendo la metodología que se requiere para el diseño de la estación solar, tomando medidas de consumo energético en terreno de dos plantas de tratamiento de agua existentes instaladas en Bogotá y energizadas con la red eléctrica urbana, realizando el correspondiente tratamiento de datos, el cual consiste en depurar, organizar, realizar las correspondientes gráficas de bigotes y finalmente analizar el comportamiento de los datos obtenidos para cada punto de medida. Luego de esto se procede a aplicar la metodología para el diseño de las estaciones solares para la plantas potabilizadoras de agua instaladas en zonas no interconectadas.

De acuerdo con los cálculos y simulaciones realizadas, se evidencia que los principales factores que alteran el diseño de las estaciones solares para las plantas potabilizadoras de agua son: la ubicación geográfica, el tipo de agua a tratar, el área que requieren para su instalación y los equipos a instalar de la planta y de la estación. Debido a la cantidad de motores que se instalar´an, se sugiere mejorar el factor de potencia acercando este valor a la unidad, mediante el cálculo de un banco de condensadores o de un control exógeno, que permita un mejor funcionamiento de los inversores y el aprovechamiento de la instalación.

# <span id="page-6-0"></span>Abstract

The use of solar resources and the scarcity of potable water resources are two related engineering topics, because they are of great importance in today's world where it is possible to use solar resources by means of solar panels, technology that has been widely developed, so that now there are even large solar parks that supply energy to small populations. As for the scarcity of drinking water, it is the great challenge that all the governments of the world face for the world population, offering the possibility of improving the quality of life of the inhabitants.

The general objective of this project was the development of a tool that allows the electric calculation of a solar station for a potable water treatment plant, evaluating the installation site, the loads to be installed (electro-circulator motors, dosing machines, salt disinfection equipment, etc.), the panels, the batteries and the estimated inverters. Through the development of the project, the technical bases of the water treatment plants and the photovoltaic stations are named, describing the methodology required for the design of the solar station, taking measurements of energy consumption in the field of two existing water treatment plants installed in Bogotá and energized with the urban electric grid, carrying out the corresponding data processing, which consists of debugging, organizing, making the corresponding whisker graphs and finally analyzing the behavior of the data obtained for each measurement point. After this we proceed to apply the methodology for the design of the solar station for the water treatment plant installed in isolated areas.

According to the calculations and simulations performed, it is evident that the main factors that alter the design of the solar stations for the water treatment plants are: the geographical location, the type of water to be treated, the area required for its installation and the equipment to be installed in the plant and the station. Due to the number of motors that will be installed, it is suggested to improve the power factor approaching this value to the unit, by means of the calculation of a capacitor bank or an exogenous control, that allows a better operation of the inverters and the use of the installation.

# Contenido

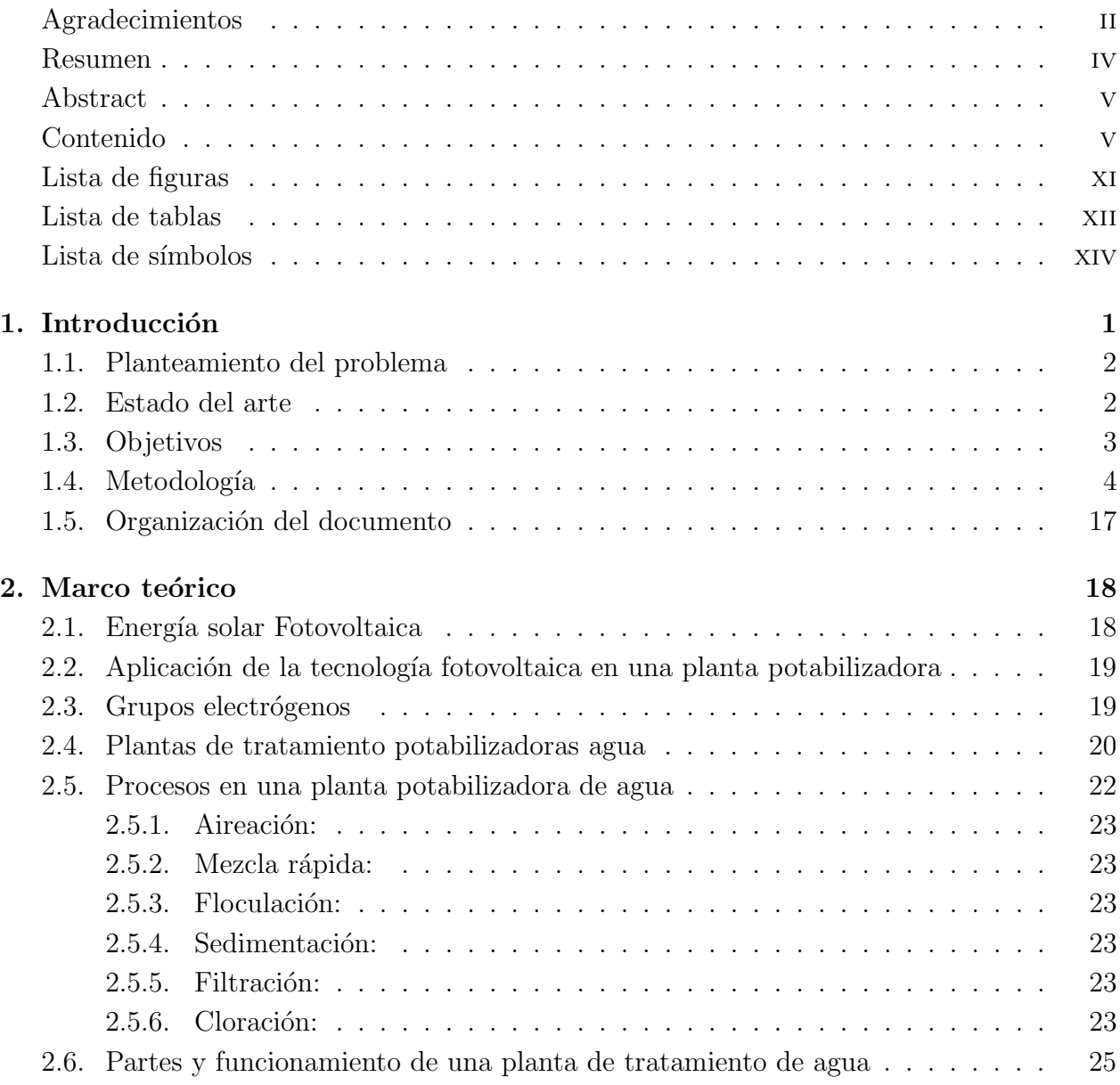

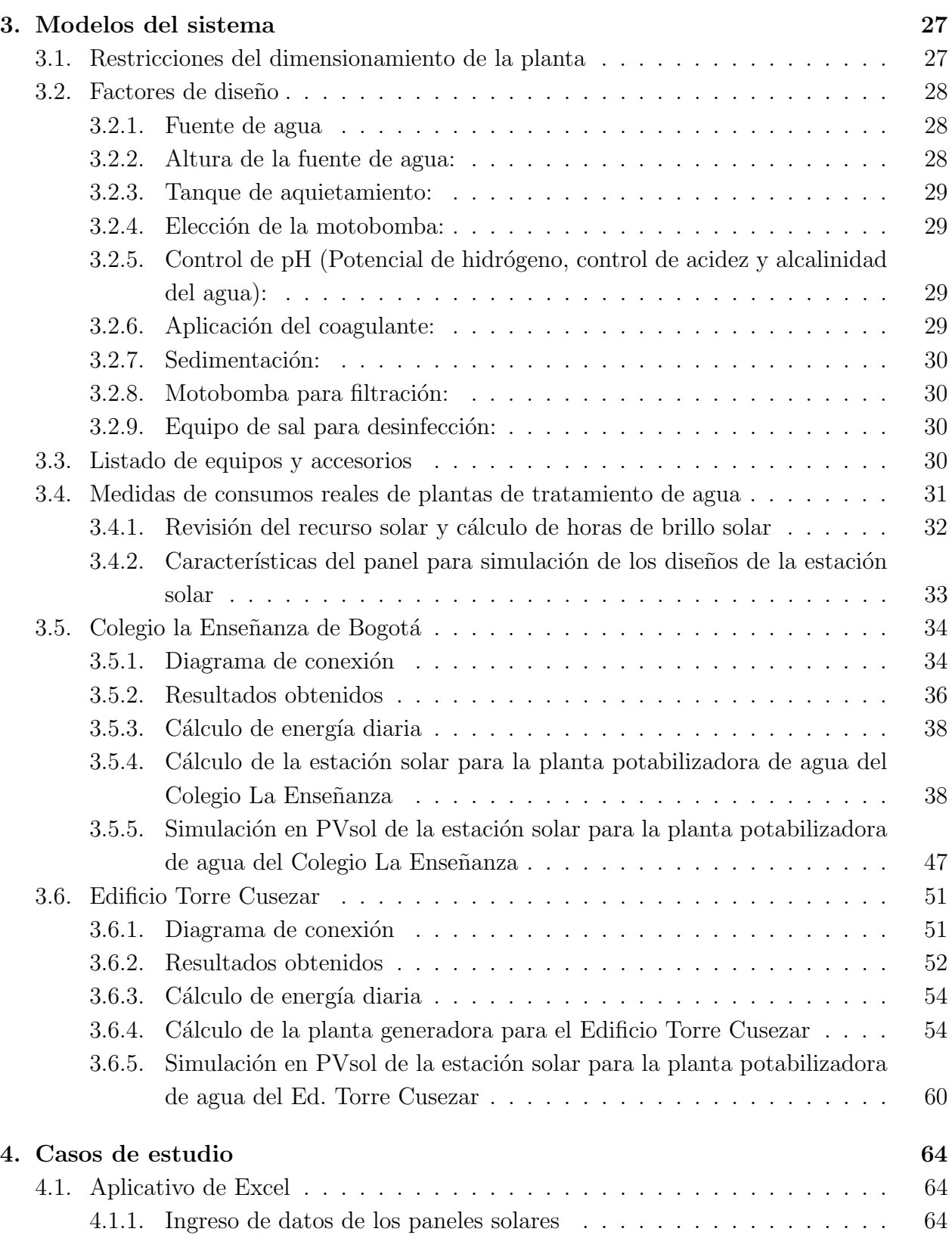

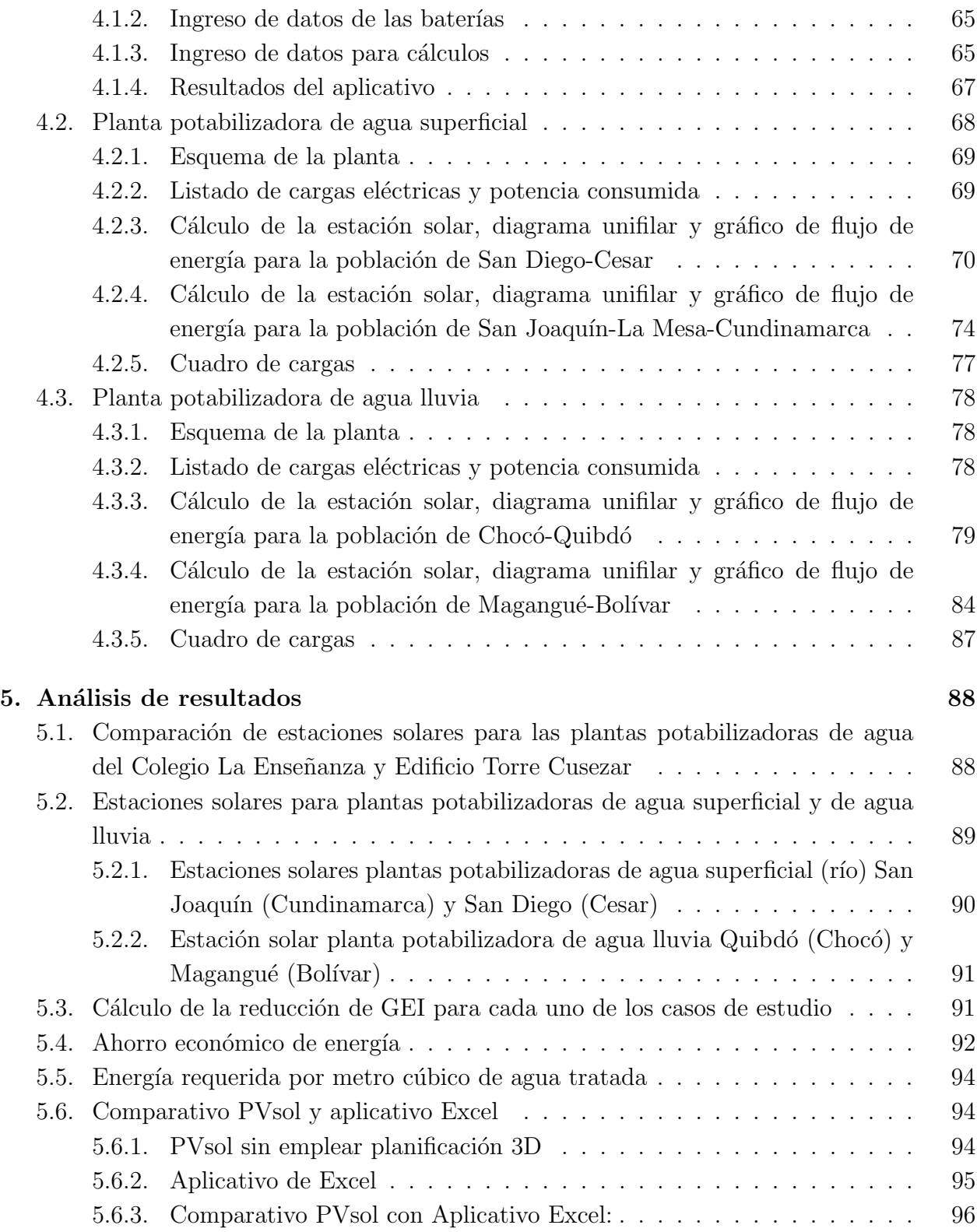

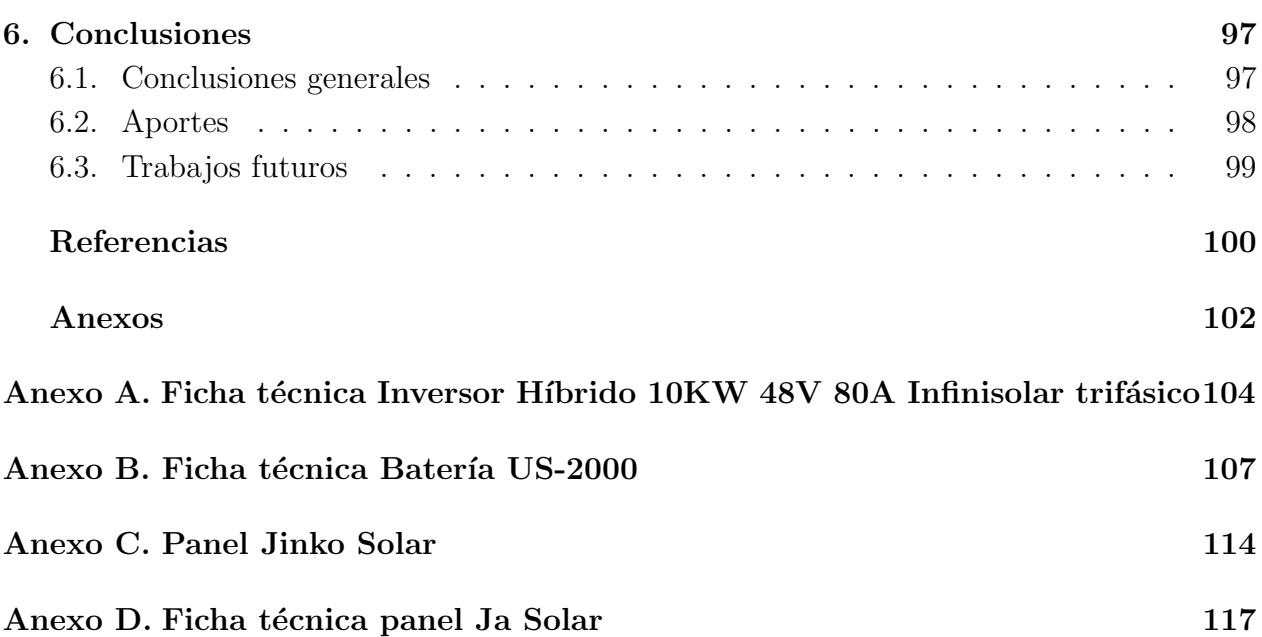

# <span id="page-11-0"></span>Lista de Figuras

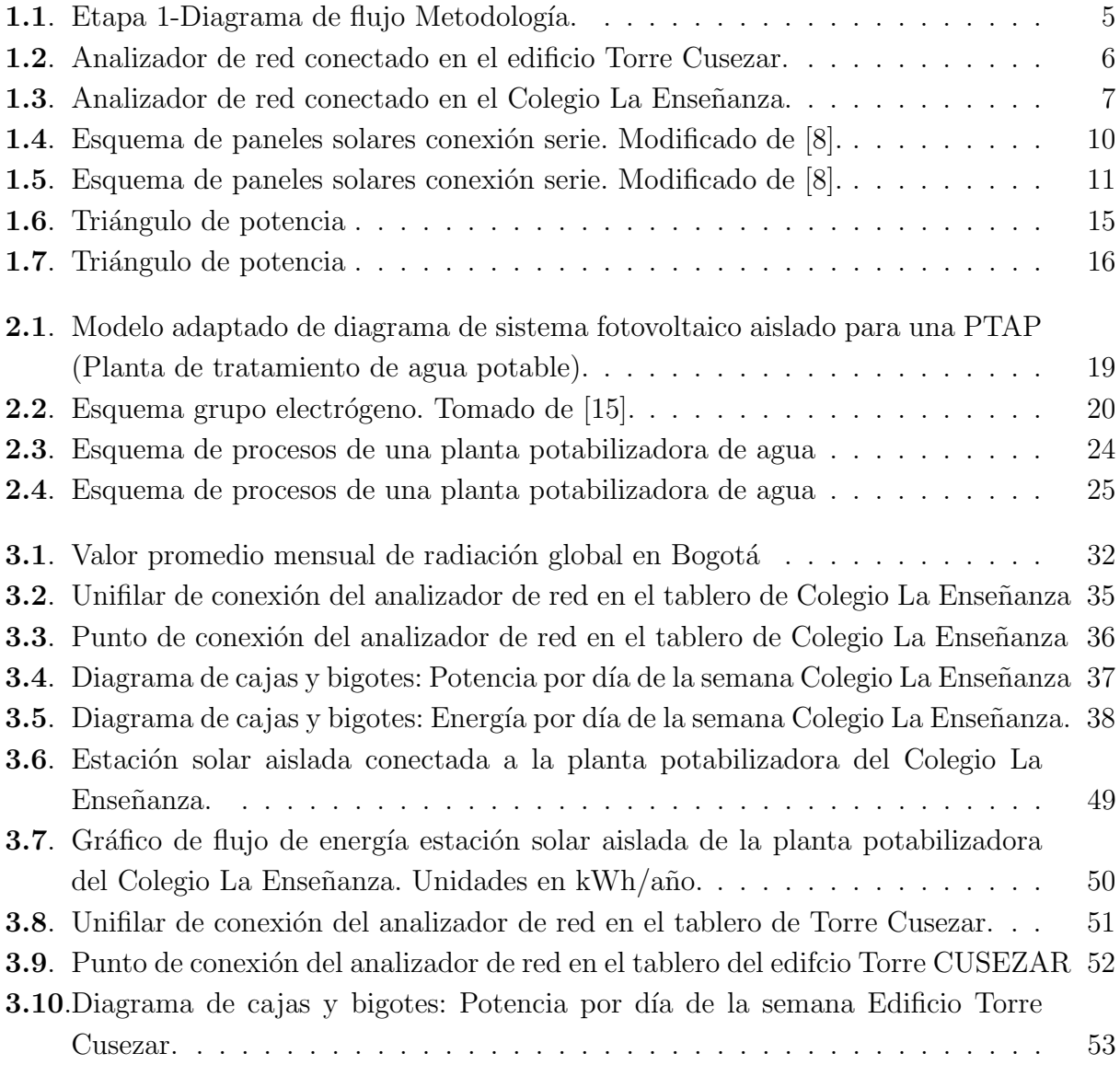

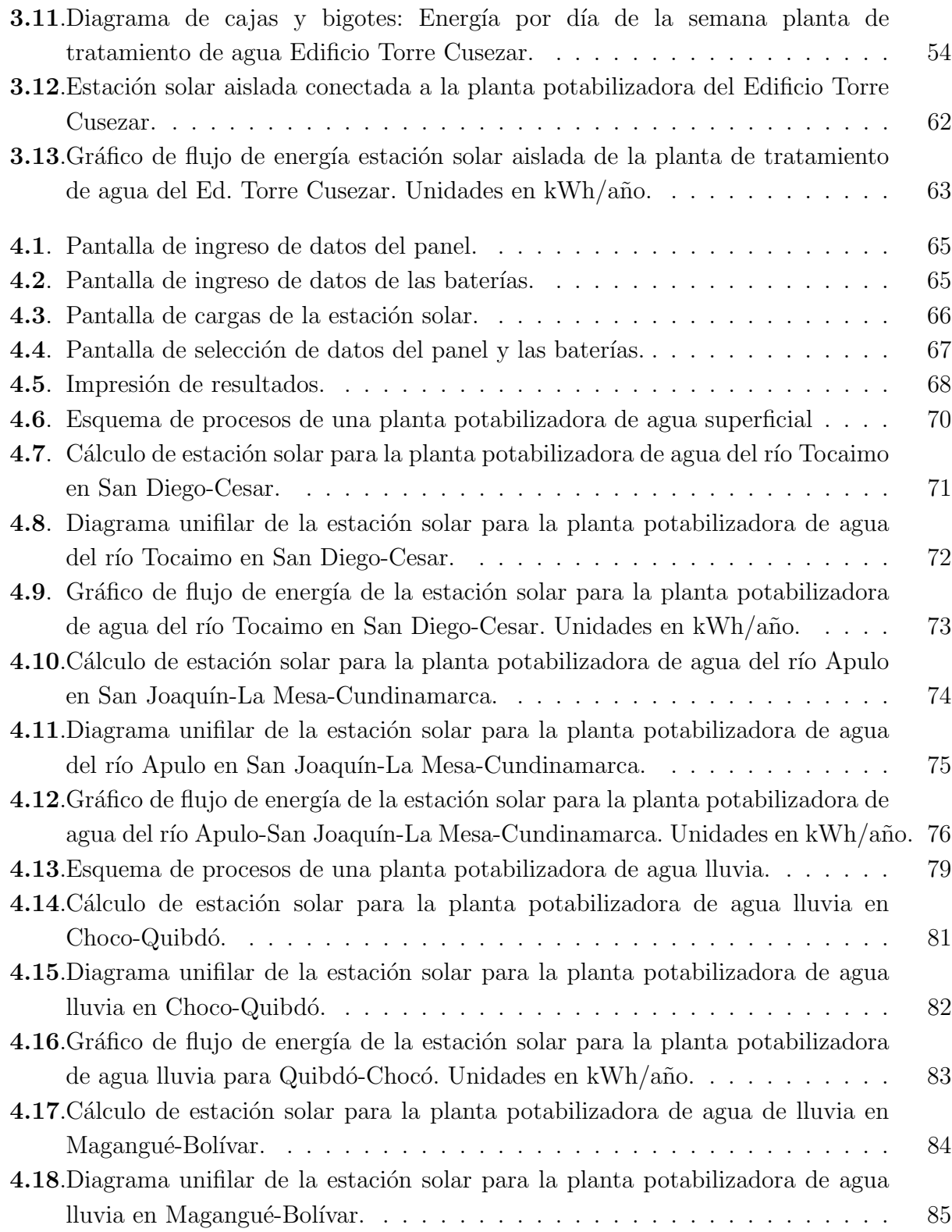

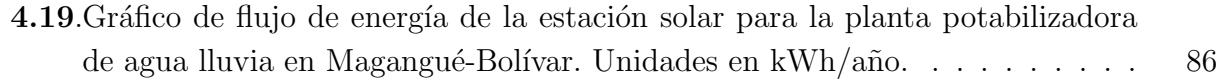

# <span id="page-14-0"></span>Lista de tablas

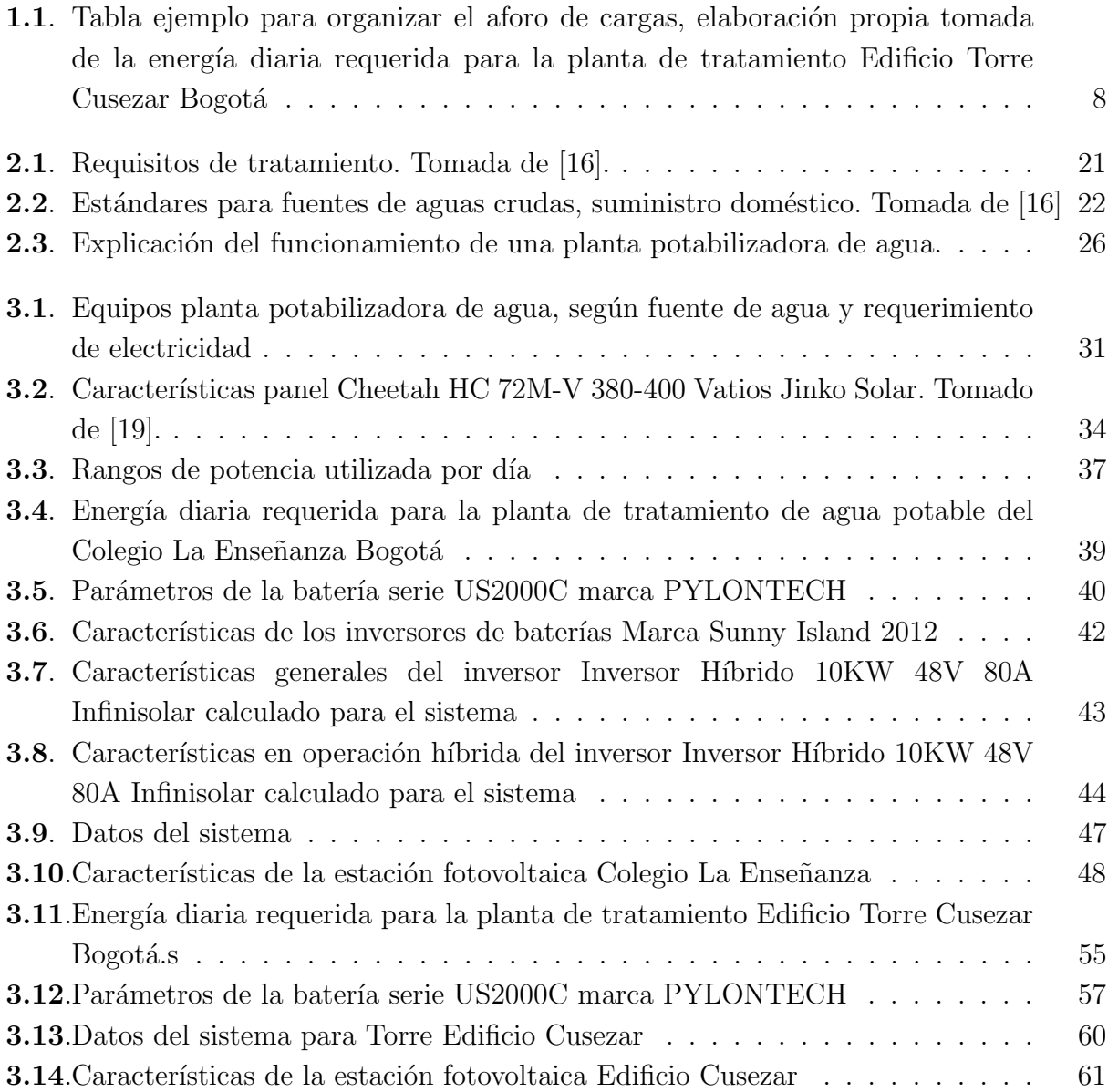

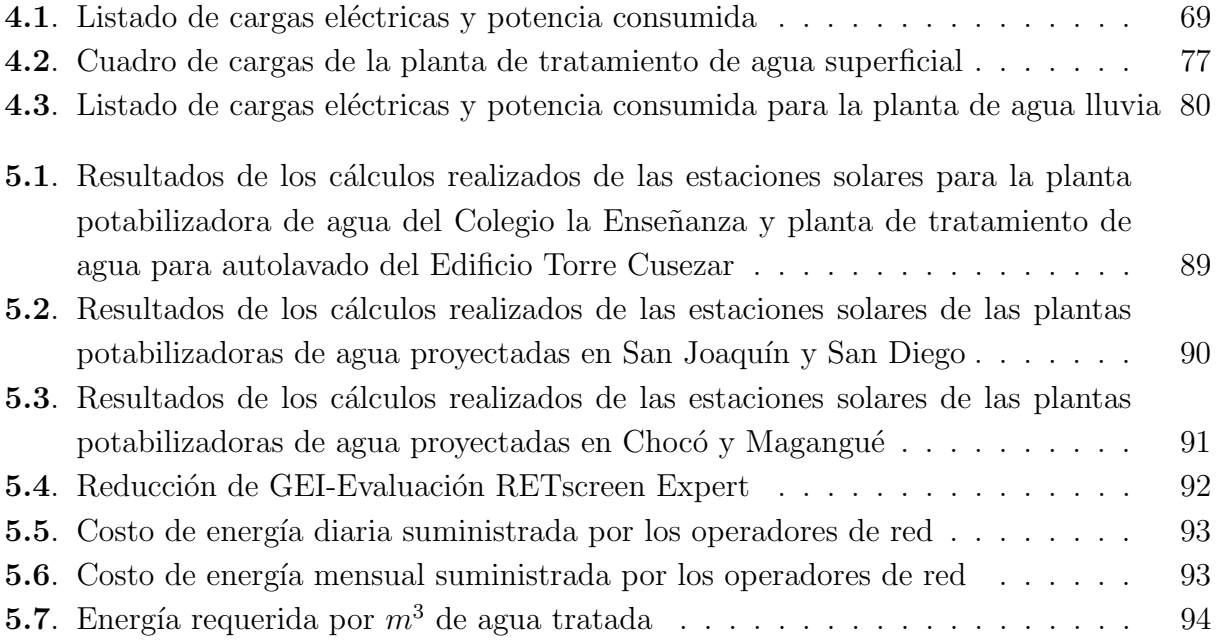

# Lista de abreviaturas

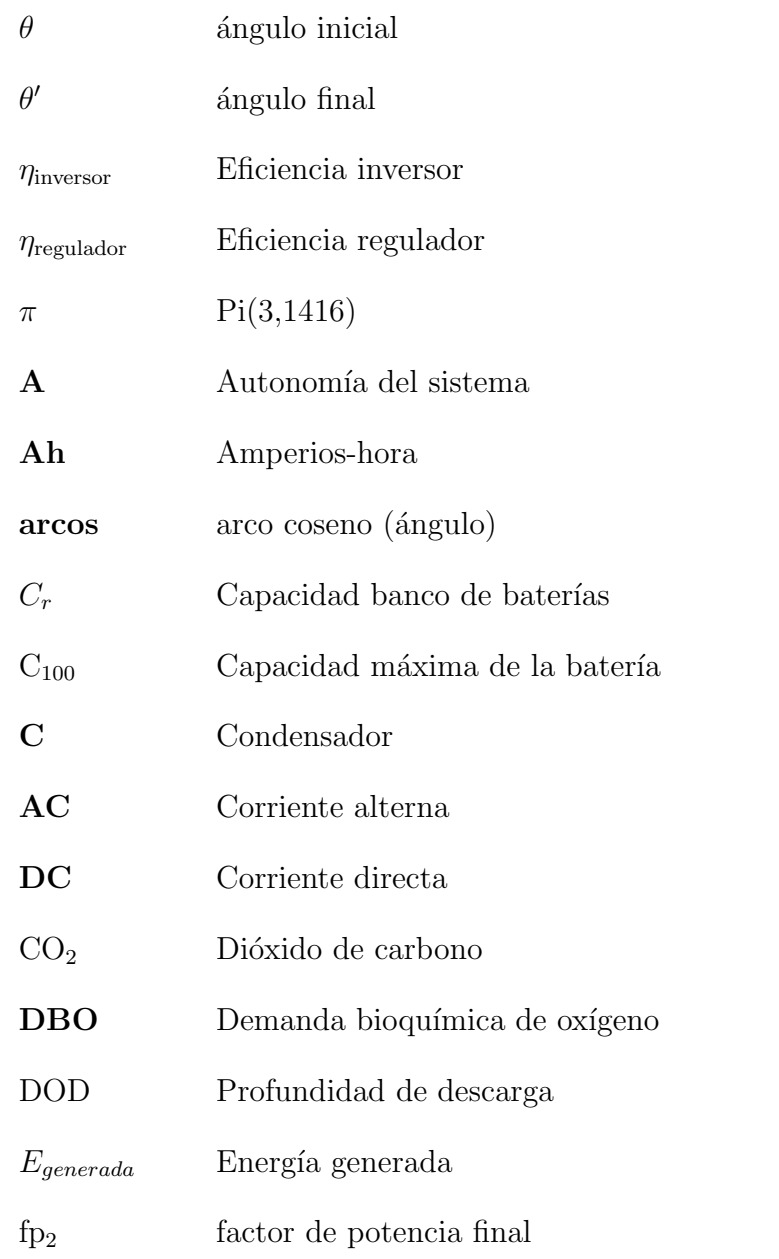

### $\begin{minipage}{0.9\linewidth} \textbf{LISTA DE} \textbf{ TABLEAS} \end{minipage}$

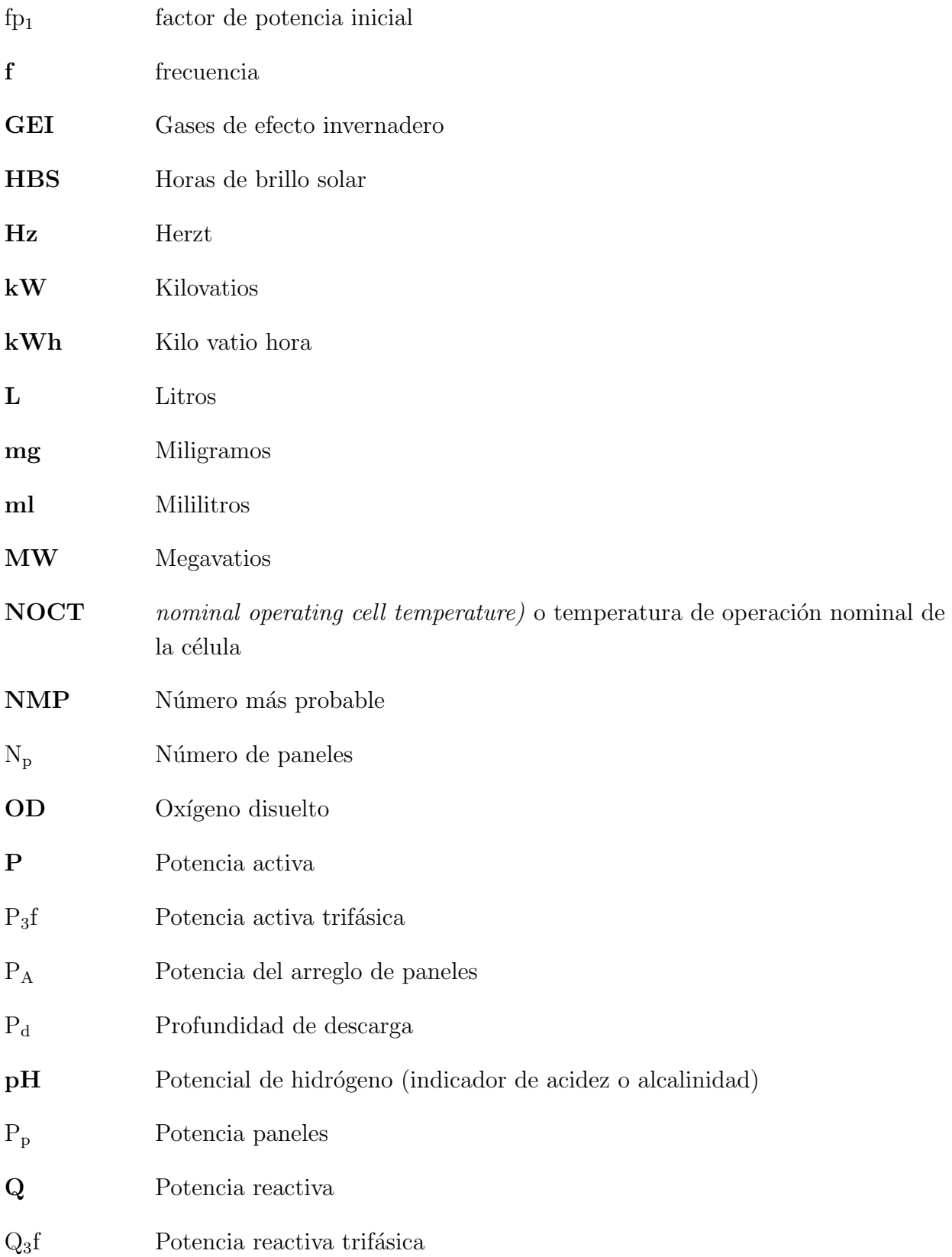

### $\begin{minipage}{0.9\linewidth} \textbf{LISTA DE} \textbf{ TABLEAS} \end{minipage}$

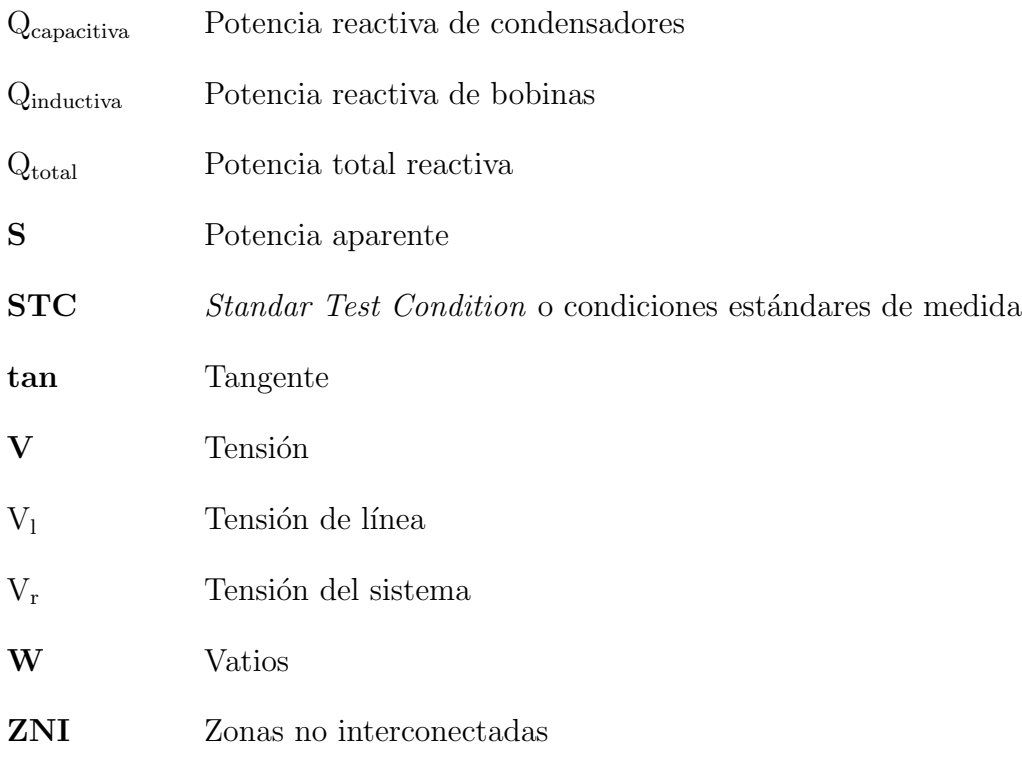

# <span id="page-19-0"></span>Capítulo 1 Introducción

En el presente documento se plantea una metodología que le permite a una comunidad obtener agua segura para sus habitantes, aprovechando el recurso solar e h´ıdrico, por medio de una estación solar que alimente una planta potabilizadora de agua. El objetivo es ofrecer una estrategia que reduzca los costos de prestación del servicio de agua y energía eléctrica de la planta potabilizadora, brindando a la comunidad el derecho del m´ınimo vital de agua. Llevar energía eléctrica y agua potable a todas las poblaciones fomenta la equidad de los derechos, sobre todo los lugares más apartados en donde las personas no tiene un fácil acceso a la red eléctrica y ni al agua tratada. Estas zonas suelen ser habitadas por las comunidades más vulnerables, entre los que se encuentran las etnias indígenas y población en situaci´on de desplazamiento por escasez de recursos o por el conflicto armado en zonas rurales, comunidades establecidas en las zonas periurbanas de grandes capitales del país, que tienen en común el difícil acceso a la educación, la salud, la vivienda digna y los Servicios de electricidad y agua potable.

Asegurar el suministro de energía eléctrica por medio de fuentes no convencionales y agua potable, trae numerosos beneficios a las personas, entre los que se encuentran según el servicio prestado los siguientes:

- 1. Beneficios del suministro de energía eléctrica por medio de fuentes no convencionales: [\[1\]](#page-118-2):
	- Reducción de consumo de combustibles fósiles como el carbón y el gas natural, gases de efecto invernadero (GEI), considerado el beneficio m´as importante, porque a su vez se reducen los impactos sobre la salud, el impacto clim´atico y ambiental. Reducción en los impactos en la salud, debido a que los contaminantes arrojados de plantas generadoras convencionales son mayores y que los arrojados por plantas generadoras no convencionales.
	- Conserva la biodiversidad y permite el uso del suelo en otras actividades, adem´as evita el desplazamiento de comunidades por causa de la construcción de embalses

u otras fuentes convencionales. Aumentan el crecimiento econ´omico, ya que dan lugar a nuevas empresas y proyectos de desarrollo sostenible y aumenta la creación de empleos.

- 2. El suministro de agua potable de calidad, trae como beneficios[\[2\]](#page-118-3):
	- Mejoras en la salud.
	- Mejoras en la productividad de la mano de obra.
	- Disminuye el absentismo en la educación al proporcionar mejoras en las instalaciones de las escuelas.
	- Aumenta la inclusión.

## <span id="page-20-0"></span>1.1. Planteamiento del problema

En Colombia cada vez toma más fuerza la implementación de sistemas fotovoltaicos para generar electricidad en diferentes aplicaciones e industrias, con el fin de reducir los gases de efecto invernadero (en adelante, GEI) y el agotamiento de los recursos naturales, aprovechando as´ı un recurso solar el cual es gratuito y para el que Colombia tiene un gran potencial. En paralelo con este tema cada vez es más evidente el desabastecimiento de fuentes de agua potable para poblaciones apartadas de la geografía colombiana, en donde sus pobladores se ven expuestos a enfermedades que provienen del consumo de aguas contaminadas con virus, bacterias y material particulado.

En el desarrollo de este trabajo se combinaron estas dos necesidades, que requieren una descripción detallada de los equipos de las plantas de tratamiento y los criterios diseño para la elección de los componentes de las estaciones solares aisladas que las alimentan (cantidad de paneles, estabilidad del suministro de energía, características de las baterías entre otros). En este documento se presenta el desarrollo de la metodología de diseño de estaciones solares dedicadas a alimentar plantas potabilizadoras de agua y como resultado se entregará una herramienta de diseño de estaciones solares para ZNI.

### <span id="page-20-1"></span>1.2. Estado del arte

En Colombia las estaciones solares fotovoltaicas se han desarrollado para diferentes aplicaciones. Algunas de estas son las plantas de tratamiento de agua potable con el fin de disminuir las emisiones de dióxido de carbono (en adelante,  $CO<sub>2</sub>$ ), producidas del consumo de energía convencional y aprovechar el recurso solar con el que se cuenta. A continuación, se encuentran algunos casos de éxito en Colombia y en España:

- Cartagena, departamento de Bol´ıvar, en Colombia: La empresa aguas de Colombia instala una estación solar fotovoltaica con sincronismo de la red de Electricaribe, en el departamento de Bolívar, en la ciudad de Cartagena, en el barrio El Paraguay. La planta potabilizadora cuenta con los tratamientos de agua convencionales. La estación solar que se instaló en  $840m^2$  de la cubierta de la planta de tratamiento, cuenta con 204 paneles solares policristalinos, que generarán 72,42 kW y una producción de energía de  $114,5\text{MWh}/a\bar{\text{no}}$ . La energía que genera alimenta los tableros eléctricos para las bombas de agua y permitirá reducir las emisiones de 41,02 toneladas de dióxido de carbono al año [\[3\]](#page-118-4). Esta planta produce diariamente entre 12.000 y 15.000  $m<sup>3</sup>$  de agua al día.
- Universidad de Alicante (España): El director del Instituto de Electroquímica de la Universidad de Alicante, Vicente Montiel y un grupo de científicos, desarrollan un sistema autónomo de desalinización mediante electrodiálisis y alimentado directamente con energía solar, que puede aplicarse en zonas aisladas de la red eléctrica. Este sistema usa paneles solares, evitando las emisiones de  $CO<sub>2</sub>$ . No usa baterías, reduciendo los gastos de inversión y de mantenimiento. Desaliniza el agua, permitiendo que sea potable y útil para riego de agua [\[4\]](#page-118-5). Esta permite generar hasta 1  $m<sup>3</sup>$  de agua potable al día.

# <span id="page-21-0"></span>1.3. Objetivos

#### Objetivo general

Desarrollar una herramienta que permita la formulación de una guía metodológica de diseño eléctrico de estaciones solares para plantas potabilizadoras de agua, que sea replicable en zonas no interconectadas de Colombia.

#### Objetivos específicos

- 1. Definir las especificaciones técnicas del equipamiento requerido para el sistema compuesto por la estación solar y la planta potabilizadora de agua.
- 2. Proponer la metodología específica para el diseño eléctrico de la estación solar fuera de red que alimente la planta potabilizadora de agua.
- 3. Aplicar la metodología a un caso de estudio con el fin de determinar su validez técnica y financiera.

# <span id="page-22-0"></span>1.4. Metodología

En este capítulo se describe la metodología y las etapas que se llevan a cabo, así como los instrumentos de medición utilizados y los procesos que se realizarán.

### Diagrama de flujo de la metodología

En la figura [1.1](#page-23-0) De manera gráfica y resumida, se muestra el diagrama de flujo de la metodología. En este se plasma el desarrollo del proyecto de acuerdo con las etapas, actividades y entregables planteados con el fin de cumplir los objetivos del proyecto.

Inicia tomando como insumo las mediciones eléctricas en dos plantas de tratamiento de agua instaladas en Bogotá, esto con el fin de inferir un consumo de energía, luego de esto se explica la metodología a seguir y calcular una estación solar aislada para estas plantas. Finalmente se desarrolla un aplicativo de Excel y con este se calculan y proyectan estaciones solares para plantas potabilizadoras de agua superficial y lluvia en dos locaciones distintas para cada una.

Como productos del proyecto quedarán: el trabajo de grado, en donde se explica la metodología, una herramienta de diseño (aplicativo en Excel), que permite hacer el cálculo de la estación solar y el artículo de investigación, en donde se plasmarán los resultados y hallazgos de la investigación.

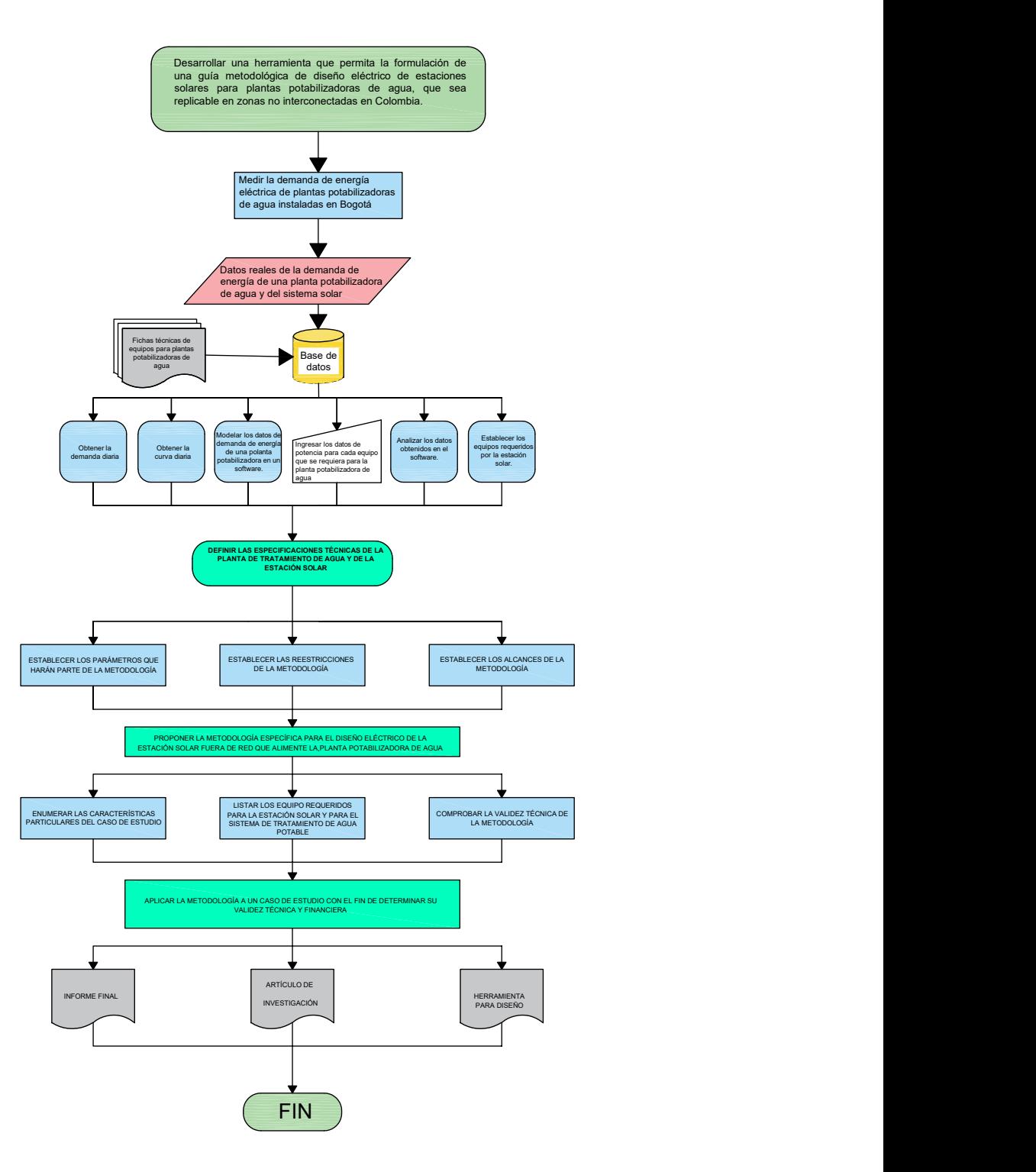

<span id="page-23-0"></span>Figura 1.1: Etapa 1-Diagrama de flujo Metodología.

## Obtención de datos

Los datos se obtuvieron de medidas realizadas con un equipo analizador de redes, el cual se conectó al tablero eléctrico que alimenta los equipos de la planta de tratamiento de agua. Con el analizador de red se registraron los datos correspondientes a tensión fase-fase, tensión línea-neutro, corriente por cada fase, factor de potencia y potencia activa, reactiva y aparente. Estas medidas eléctricas se tomaron con el fin de hallar la curva de consumos promedios en plantas de tratamiento con similares caracter´ısticas a las de una planta de tratamiento de agua.

### Descripción de los analizadores de red

# SACI AHM1 **MENU** Medidas Energía Armónicos  $1/3$

# Analizador de red AHM1

<span id="page-24-0"></span>Figura 1.2: Analizador de red conectado en el edificio Torre Cusezar. Tomado de [\[5\]](#page-118-6).

El analizador de red AHM1 fabricado por la empresa SACI de España, el cual está equipado para la medida de variables eléctricas, medida de energía y análisis de calidad de red. Monitorea y controla equipos, realiza la integración de sistemas con diferentes sistemas inteligentes de distribución de electricidad y de administración de energía. También puede usarse para compartir datos de monitoreo y energía.  $[6]$ 

#### Metodología  $7$

Para este caso se usó un modelo básico al cual se le adaptaron conectores necesarios para energizar el equipo y realizar la medida. Este equipo se instaló en el tablero eléctrico del edificio Cusezar, realizando medidas cada 10 minutos durante 1 mes.

### Analizador de red AEMC Model 3945-B

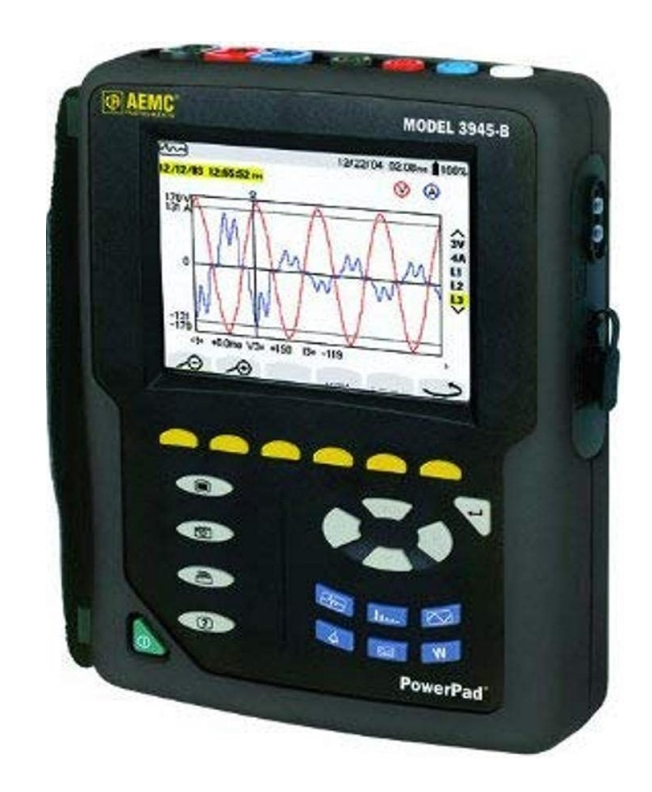

Figura 1.3: Analizador de red conectado en el Colegio La Enseñanza. Tomado de [\[7\]](#page-118-8).

<span id="page-25-0"></span>Analizador compacto de calidad de potencia trifásica, mide y realiza trabajo de diagnóstico y calidad de potencia en redes de baja tensión, monofásicas, bifásicas y trifásicas [\[7\]](#page-118-8). Con este analizador de red se realizaron medidas en el tablero de eléctrico de la planta de tratamiento del Colegio La Enseñanza Compañía de María, los parámetros a medir fueron tensión, potencia en kilovatios, corriente y frecuencia, durante un mes cada 10 minutos para lograr el perfil de carga.

### Descripción detallada de la Metodología

Se describe a continuación la metodología, que permite calcular la estación solar para una planta potabilizadora de agua:

#### Tabla de equipos eléctricos:

Listado detallado de los equipos eléctricos, potencias, tensiones, tiempo aproximado que se requiere el equipo encendido y número de fases que se conectarán para potabilizar el agua, entre los que se incluirán los electrocirculadores (motobombas), dosificadoras, equipos de desinfección (equipo de desinfección con sal, equipos ultravioletas), equipos de aireación. Aforo de cargas: sumatoria de las potencias nominales de cada equipo que se a instalar o a conectar con el fin de potabilizar el agua.Las cargas se pueden organizar en un cuadro como el que se muestra a continuación como ejemplo  $[8]$ :

Tabla 1.1: Tabla ejemplo para organizar el aforo de cargas, elaboración propia tomada de la energía diaria requerida para la planta de tratamiento Edificio Torre Cusezar Bogotá

<span id="page-26-0"></span>

| EQUIPO                                                                               | POTENCIA TIEMPO<br>[W] | [h] | <b>CONSUMO</b><br>[kWh] |
|--------------------------------------------------------------------------------------|------------------------|-----|-------------------------|
| ELECTROCIRCULADOR 1<br>(Motobomba sumergible que<br>succiona agua cruda)             | 746                    | 1,6 | 1,2                     |
| ELECTROCIRCULADOR 2<br>(Motobomba que envía el agua<br>tratada al tanque de reserva) | 186,5                  | 1,5 | 0,3                     |
| <b>HIDROLAVADORA</b>                                                                 | 1492                   | 1,5 | 2,2                     |
| DOSIFICADORA pH                                                                      | 75                     | 1,6 | 0,1                     |
| <b>DOSIFICADORA</b><br>COAGULANTE                                                    | 75                     | 1,6 | 0,1                     |
| TOTAL [kWh]                                                                          |                        |     | 4,0                     |

#### Determinar el cuadro de cargas para el tablero:

Realizar el resumen de cargas a conectar al tablero con sus respectivas potencias nominales, tensiones, corrientes, longitudes de cableado, número de fases, regulación de tensión, conexión en tablero, calibre de cableado, cálculo de protecciones, corriente de corto circuito, tipo de tablero, cableado de la acometida principal, carga y corriente por fase y características generales de barras y tablero.

#### Diagrama unifilar:

Dibujo esquemático que muestra las conexiones de los elementos eléctricos, acometida, protecciones, barras, circuitos ramales, cableado y equipos. Para los casos de estudio, se representar´an los resultados obtenidos mediante el uso de los cuadros de carga.

### Dimensionamiento de la estación solar:

A continuación se explicará detalladamente el dimensionamiento de la estación solar [\[8\]](#page-118-1), para las plantas potabilizadoras de agua .

<span id="page-27-0"></span>De acuerdo con la energía media diaria requerida por la planta de tratamiento de agua, se calcularán los equipos requeridos para la estación solar. Inicialmente se requiere el cálculo de la energía generada mediante la siguiente fórmula:

$$
Energy a_{general} = \frac{Energy a \; diaria_{required}}{(\eta_{regular}) (\eta_{inversor})} [Ah]
$$
\n(1.1)

En donde se asumen los siguientes factores aproximados:

Eficiencia regulador  $(\eta_{regulator})=0,95$ 

Eficiencia inversor  $(\eta_{\text{inversor}})=0,9$ 

Hallada la energía generada, se definirá la energía total, mediante la siguiente expresión:

$$
Energy a_Total = (Potencia Generala)(Coeficiente global de rendimiento)(HBS)
$$
 (1.2)

En donde el término HBS, hace referencia a las horas de brillo solar en la condición más desfavorable del lugar de la instalación y el coeficiente global rendimiento energético o en inglés *performance ratio*, es un factor que tiene en cuenta las condiciones de la instalación y sus pérdidas.

De la cual se puede despejar la potencia generada (potencia del parque generador), en donde se asume que el valor de la eficiencia del arreglo solar es de un 80 %,

$$
Potencia Generada = \frac{Energía Total}{(Coeficiente\ global\ de\ rendimiento)(HBS)} \tag{1.3}
$$

El rendimiento energético, es un factor que tiene en cuenta las condiciones de la instalación y sus pérdidas.

Para hallar el número de paneles en serie es necesario usar la siguiente fórmula que involucra el tensión de la instalación y el tensión de los paneles que pueden ser de 24V o 48V:

No.Paneles  
Serie = 
$$
\frac{\text{Tensión Instalación}}{\text{Tensión Paneles}}
$$
 (1.4)

Con el fin de hallar el número de paneles que se deben conectar en paralelo, se usará la siguiente fórmula:

No.Paneles Paralelo = 
$$
\frac{\text{Potencia Generala}}{(\text{Potencia nominal panels})(\text{No. de panels en serie})}
$$

\n(1.5)

### Esquema del arreglo de la estación solar

Con los anteriores cálculos realizados se puede determinar el arreglo final para la conexión de los paneles solares. El cual indicará la conexión y disposición de los paneles en serie y en paralelo.

A continuación se pueden observar algunos ejemplos de estas conexiones:

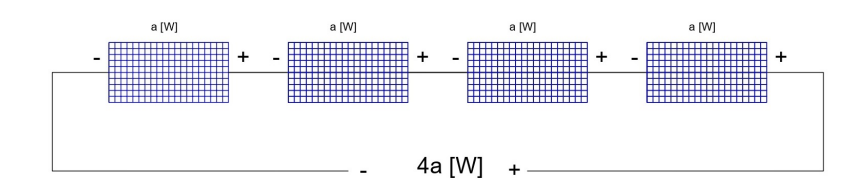

<span id="page-28-0"></span>Figura 1.4: Esquema de paneles solares conexión serie. Modificado de [\[8\]](#page-118-1).

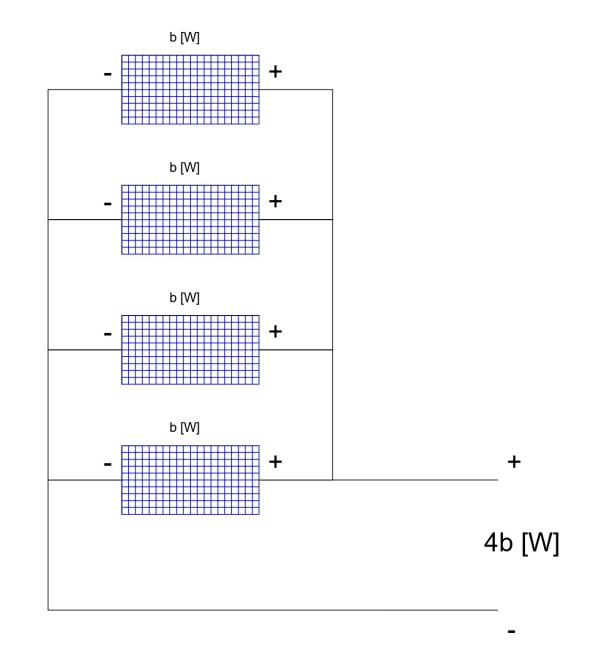

<span id="page-29-0"></span>Figura 1.5: Esquema de paneles solares conexión serie. Modificado de [\[8\]](#page-118-1).

## Cálculo de las baterías

Las baterías son sistemas de almacenamiento que transforman la energía química en energía eléctrica. Funcionan en el momento que la radiación recibida sobre el generador fotovoltaico no sea suficiente para que funcionen en los valores de diseño. Las baterías son cargadas con la misma electricidad producida por los paneles solares de la instalación por medio de un regulador de carga y pueden entregar su energía a la instalación en donde será consumida [\[8\]](#page-118-1) [\[9\]](#page-119-3).

Algunos parámetros que suministran los fabricantes de las baterías son los siguientes:

- Eficiencia de carga: Relación entre la energía empleada para recargar la batería y la energía realmente almacenada, interesa que sea lo más cercana a  $100\%$ , si esta eficiencia es baja, se requieren más paneles.
- Autodescarga: Proceso en el que la batería tiende a descargarse sin estar en uso.
- Profundidad de descarga: cantidad de energía en porcentaje, que se obtiene de la batería durante una determinada descarga, relacionando esto con la vida útil del acumulador.

Para el cálculo de las baterías se requieren sus principales características, las cuales son $[8]$ :

#### $Metodología$  12

Capacidad máxima  $(C_{100})$ 

Profundidad de descarga $(P_d \; \mathrm{o} \; \mathrm{DOD})$ 

Autonomía del sistema  $(A)$ 

Tensión nominal del sistema  $(V_r)$ 

Eficiencia regulador  $(\eta_{regular})$ 

Eficiencia inversor  $(\eta_{inversor})$ 

Corriente de corto circuito del panel  $I_{sc}$ 

Número de paneles  $N_p$ 

Con el valor encontrado de la energía generada en la ecuación [1.1,](#page-27-0) se puede determinar la capacidad del banco de baterías mediante la siguiente expresión:

$$
C_r = \frac{(1,1)(E_{general}(A))}{(Pd)(V_r)}[Ah]
$$
\n(1.6)

La capacidad debe estar entre el siguiente intervalo:

$$
C_r \le (25)(I_{sc})(N_p) \tag{1.7}
$$

Al verificar el cumplimiento de esta condición, es posible determinar el número de baterías requerido de la siguiente manera:

$$
Nbaterias = \frac{C_r}{C_{100}}\tag{1.8}
$$

#### Cálculo del regulador

Cómo se explicó en el diseño de baterías, para una estación solar aislada se requiere del calculo de un regulador el cual, es un equipo que tiene como fin alargar la vida útil de las baterías cumpliendo con los siguientes objetivos durante la carga [\[10\]](#page-119-4).:

- Durante la carga: garantiza una carga suficiente al acumulador y evita situaciones de sobrecarga.
- Durante la descarga: Evita el suministro eléctrico diario suficiente y evita la descarga excesiva de la batería.

Los fabricantes deben suministrar las siguientes características en la ficha técnica del equipo:

- $\blacksquare$  Características eléctricas.
- Las normas de seguridad que cumple.
- $\blacksquare$  Características físicas como peso, dimensiones, materiales, etc.

Para dimensionar el regulador es necesario tener en cuenta la potencia del panel y el tensión en circuito abierto del panel y el regulador, calcular la corriente del regulador con la siguiente fórmula:

$$
I_{regular} = \frac{(No. de Paneles)(Potencia de Paneles)}{Tensión nominal del Sistema} [A]
$$
\n(1.9)

Una vez calculada la corriente para elegir el regulador tendremos los siguientes parámetros:

- Potencia instalada del sistema de paneles.
- $\blacksquare$  Tensión nominal del sistema.
- Corriente del regulador.

Por ejemplo, para un sistema de paneles, se tiene una potencia instalada de 2500W y una tensión nominal del sistema es de 48V. Se deberá verificar que el regulador soporte la corriente calculada, la tensión nominal del sistema y una potencia superior a la instalada en paneles.

### Cálculo del inversor

El inversor es el encargado de convertir la corriente continua de los paneles en corriente alterna igual a la utilizada en la red eléctrica (220V o  $110V$  y  $60Hz/50Hz$ , según el país de instalación), con el fin de conectar equipos y electrodomésticos conectados habitualmente [\[9\]](#page-119-3). Los criterios de elección para un inversor de DC-AC, son los siguientes:

- Alta eficiencia: Debe funcionar para un amplio rango de potencias.
- Bajo consumo en vacío (cuando no hay cargas conectadas).
- Alta fiabilidad: resistencia a los picos de arranque.
- Seguridad
- Buena regulación de la tensión y frecuencia de salida (compatibilidad con la red eléctrica)

La elección del inversor se puede determinar según sistema en general se puede que:

- Sistema de 12 [V], requiere un inversor de hasta 1000 [W].
- Sistema de 24 [V], requiere un inversor de 1000 [W] a 3000 [W].
- Sistema de 48 [V], requiere un inversor superior a  $3000$ [W].

Una formula para determinar la potencia del inversor será:

$$
P_A = (N_p)(P_p) \tag{1.10}
$$

en donde:

 $P_A =$  Potencia del arreglo [W].

 $N_p$ = Número de paneles.

 $P_p$ = Potencia de paneles [W].

Con el fin de elegir el inversor que nos permita un óptimo funcionamiento, es necesario también verificar :

- Que sea de señal pura, ya que estos generan una señal muy precisa y de alta calidad.
- Elegir el siguiente valor de potencia nominal de entrada disponible de inversor.
- Pico m´aximo de potencia, debido a equipos que dentro de sus componentes tienen motores que requieren un pico de tensión alto para arranque.

### El regulador-inversor

Cabe mencionar que algunos reguladores, funcionan también como reguladores de batería, para lo cual no sería necesario incluir el regulador en la instalación. Para este caso usaremos este tipo de equipos que nos permitirán tener las dos funciones. Usando los criterios de cálculo para regulador e inversor.

#### Simulación en programa de diseño fotovoltaico

Por medio de un programa de simulación de sistemas fotovoltaicos, se puede diseñar, dimensionar y verificar el cumplimiento de los parámetros eléctricos de una estación solar. Para esta caso se usará PV\*SOL, de la empresa alemana Valentin Software.  $PV*SOL$ , cuenta con bases de datos en línea de módulos de paneles, inversores  $DC/AC$ , inversores de baterías, baterías y reguladores. Adicionalmente, permite realizar simulaciones 3D de los módulos instalados y representaciones gráficas de todos los elementos.

#### Cálculo del condensador

Es necesario para este tipo de sistemas calcular el condensador debido a que las bobinas de los motores disminuyen el factor de potencia al consumir potencia reactiva necesaria para su funcionamiento, lo que disminuye la eficiencia del sistema fotovoltaico.

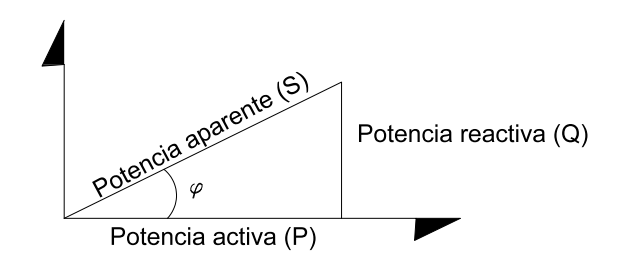

<span id="page-33-0"></span>Figura 1.6: Triángulo de potencia Tomado de [\[11\]](#page-119-5)

A continuación, se detalla el cálculo del banco de condensadores mediante el método del triángulo para encontrar un condensador que brinde una compensación de energía reactiva ´optima por medio de las relaciones trigonom´etricas del tri´angulo de potencia [\[12\]](#page-119-6). En donde existe una condición inicial y una condición final para Q,  $Qtotal = Qinductiva$ Qcapacitiva, al aumentar la Qcapacitiva, disminuye la Qtotal, haciendo que el ´angulo entre la potencia activa  $(P)$  y la potencia aparente sea más pequeño y aumentando el factor de potencia. Esto debido a que entre más pequeño sea el ángulo mejor factor de potencia se tiene.

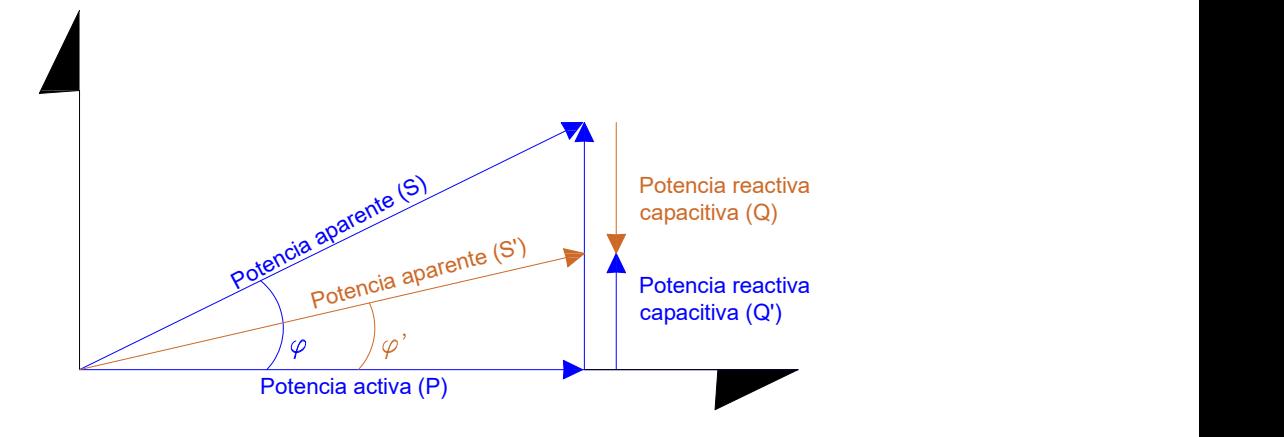

<span id="page-34-0"></span>Figura 1.7: Triángulo de potencia Tomado de [\[11\]](#page-119-5)

Procedimiento de cálculo:

Teniendo en cuenta, la diferencia entre tensión de fase, que es el tensión entre línea y neutro y tensión de línea, que es el tensión entre línea y línea, adicionalmente se requiere tener los siguientes datos:

- Potencia activa [W]
- $\blacksquare$  Tensión de línea [V]
- Frecuencia [Hz]
- fp1=Factor de potencia inicial  $(Cos\theta)$ , el de la instalación.
- fp2=Factor de potencia final  $(Cos\theta')$ , al que se desea llevar la instalación.
- 1. Hallar el ángulo entre la potencia aparente y la potencia activa para cada factor de potencia:

$$
\theta = \arccos(fp1) \tag{1.11}
$$

$$
\theta' = \arccos(fp2) \tag{1.12}
$$

2. Hallar potencia reactiva del banco de condensadores trifásico que se requiere con la siguiente ecuación:

$$
QC_3 f = (P_3 f)(\tan \theta - \tan \theta') \tag{1.13}
$$

3. Dado que el banco de condensadores se puede conectar en forma de estrella o con la conexión en delta. En donde la principal diferencia es que con la conexión delta se requiere un banco de condensadores más pequeños logrando los mismos resultados. A continuación las fórmulas para cada conexión es:

Conexión en forma delta:

$$
C = \frac{Qc_{3f}}{(3)(v^{2})(2)(\pi)(f)}
$$
\n(1.14)

Conexión en forma estrella:

$$
C = \frac{Qc_{3f}}{(vl^2)(2)(\pi)(f)}
$$
\n(1.15)

## <span id="page-35-0"></span>1.5. Organización del documento

Capítulo 1-Introducción: Explica el tema, se plantea el problema y se describen el estado del arte, los objetivos y la metodología del trabajo de grado.

Capítulo 2-Marco teórico: Describe los fundamentos de la energía solar fotovoltaica aplicados en el trabajo de grado.

Cap´ıtulo 3-Modelos del sistema: Se presenta un bosquejo del sistema en donde se tienen en cuenta las restricciones del modelamiento, las medidas tomadas por medio de un analizador de red en plantas de tratamiento de agua existentes y los equipos necesarios.

Capítulo 4-Casos de estudio: Se diseña el sistema fotovoltaico para 4 casos de plantas de tratamiento de agua, en diferentes ubicaciones geográficas en Colombia haciendo uso de un aplicativo dise˜nado en Excel y del software de modelamiento PV\*SOL.

Capítulo 5-Análisis de resultados: Se realiza el comparativo de los resultados obtenidos en el capítulo de casos de estudio y el correspondiente análisis de las causas de las diferencias.

Capítulo 6-Conclusiones: Presenta las conclusiones, aportes y trabajos futuros generados debido al trabajo de investigación y los casos de estudio en donde se aplicó la metodología.
# Capítulo 2 Marco teórico

Para el marco teórico se realiza una breve descripción de los principios y conceptos aplicados de la energía solar fotovoltaica y sus aplicaciones, los grupos electrógenos y las plantas de tratamiento potabilizadoras de agua.

# 2.1. Energía solar Fotovoltaica

La energía solar para que sea aprovechable se debe convertir en energía eléctrica, mediante los paneles fotovoltaicos, que logran la transformación de manera directa, sin transformaciones intermedias entre otras energías. Son dispositivos estáticos y cada uno está formado por peque˜nas componentes llamadas celdas fotovoltaicas[\[13\]](#page-119-0). Las celdas fotovoltaicas aprovechan las propiedades de los semiconductores y son elementos fundamentales para la conversión directa de la energía solar en eléctrica.[\[13\]](#page-119-0) En la figura 2.1, se puede observar un modelo de diagrama fotovoltaico aislado conectado al tablero que suministra energía a una planta potabilizadora de agua, que es el caso del presente estudio.

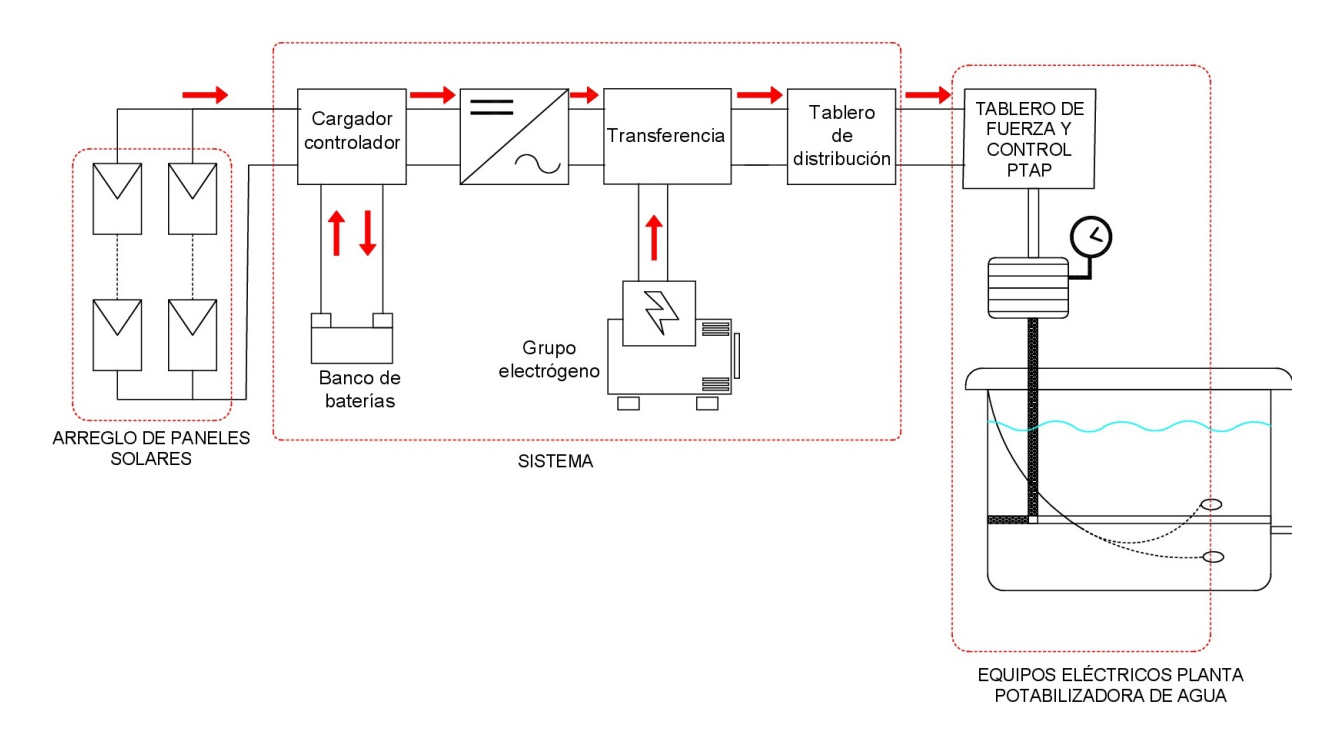

Figura 2.1: Modelo adaptado de diagrama de sistema fotovoltaico aislado para una PTAP (Planta de tratamiento de agua potable).

Modificado de [\[8\]](#page-118-0).

# 2.2. Aplicación de la tecnología fotovoltaica en una planta potabilizadora

En la figura 2.1, se observa un sistema fotovoltaico aislado, que consta de un arreglo de paneles solares, un cargador controlador, un banco de baterías y un inversor, el cual se encuentra alimentando el tablero de distribución de la planta potabilizadora de agua. Adicionalmente se conectará un grupo electrógeno que suplirá la energía eléctrica necesaria a través de una transferencia, en el caso que en horas nocturnas el sistema de baterías no alcance a suplir la necesidades energéticas o que se requiera un mantenimiento del sistema fotovoltaico.

# 2.3. Grupos electrógenos

Son máquinas que generan energía eléctrica, transformando la energía química (motor de combustión) en electricidad (generador). Están compuestas por un motor de combustión interna que mueve un generador eléctrico. Estas máquinas están dotadas de elementos auxiliares tales como [\[14\]](#page-119-1): el chasis, el tablero de control, soportes, cámaras insonoras, rejillas de ventilación, sensores, protecciones eléctricas y térmicas.

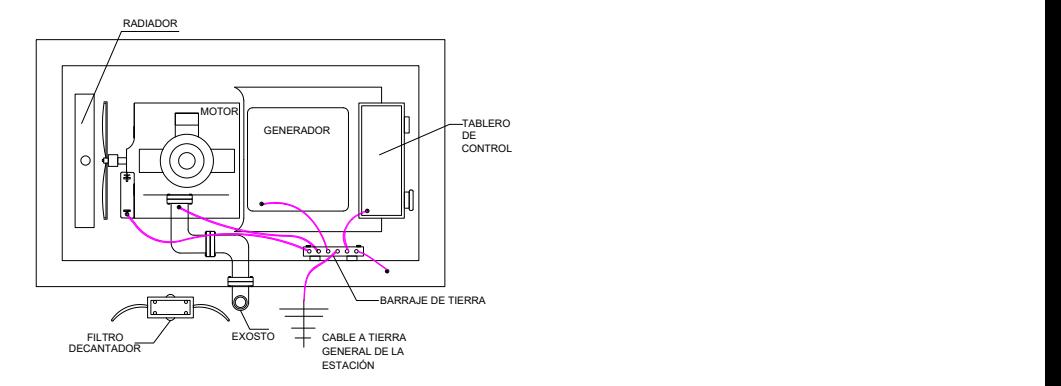

Figura 2.2: Esquema grupo electrógeno. Tomado de [\[15\]](#page-119-2).

## 2.4. Plantas de tratamiento potabilizadoras agua

El tratamiento a realizar en el agua cruda se define enviando a un laboratorio muestras, en donde se identifican sus características físico-químicas y microbiológicas. El resultado de estos exámenes se compara con las tablas guía existentes, como las que aparecen a continuación y se define un tratamiento efectivo para que el agua sea potable [\[16\]](#page-119-3):

| <b>TIPO DE</b>              | <b>CONTENIDO</b><br><b>TRATAMIENTO DE BACTERIAS COLIFORMES</b> |
|-----------------------------|----------------------------------------------------------------|
| Ninguno                     | Limitado a aguas subterráneas no sujetas a                     |
|                             | ningún tipo de contaminación.                                  |
|                             | Promedio en cualquier mes de $50/100$ mL.                      |
| Completo<br>$\rm con$       | Promedio en cualquier mes de $5.000/100 \text{ mL}$ ,          |
| filtración<br>rápida        | sin exceder este valor en más del 20% de las                   |
| $\mathbf{V}$<br>arena<br>en | muestras examinadas en cualquier mes.                          |
| poscloración                |                                                                |
| Tratamiento                 | Promedio en cualquier mes de 5.000/100 mL,                     |
| adicional                   | sin exceder este valor en más del 20% de las                   |
| presedimentación            | muestras examinadas en cualquier mes, y sin                    |
| y precloración              | exceder de $20.000/\text{mL}$ . en más del $5\%$ de las        |
|                             | muestras examinadas en cualquier mes.                          |
|                             | Cloración                                                      |

Tabla 2.1: Requisitos de tratamiento. Tomada de [\[16\]](#page-119-3).

| <b>PARÁMETRO</b>        | <b>FUENTE</b>     |                            |                          |
|-------------------------|-------------------|----------------------------|--------------------------|
|                         | <b>EXCELENTE</b>  | <b>BUENA</b>               | <b>POBRE</b>             |
|                         | Requiere<br>solo  | Requiere                   | Requiere                 |
|                         | desinfección      | tratamiento                | tratamiento              |
|                         | como              | usual<br>como              | especial<br>$\mathbf{o}$ |
|                         | tratamiento       | filtración<br>$\mathbf{y}$ | adicional<br>У           |
|                         |                   | desinfección               | desinfección             |
| DBO $mg/L$              |                   |                            |                          |
| <b>Promedio Mensual</b> | $0,75-1,5$        | $1,5-2,5$                  | >2,5                     |
| Máximo diario           | $1,0-3,0$         | $3,0-4,0$                  | >4,0                     |
| o muestra               |                   |                            |                          |
| NMP de                  |                   |                            |                          |
| $\text{coliformes}/100$ |                   |                            |                          |
| ML promedio             |                   |                            |                          |
| mensual                 | 50-100            | 50-5000                    | > 5000                   |
| Máximo diario           |                   |                            |                          |
| o muestra               | $< 5\%$ sobre 100 | $< 20\%$ sobre 5000        | $<$ 5% sobre 20000       |
| OD                      |                   |                            |                          |
| Promedio $mg/L$         | $4 - 7,5$         | $4,0-6,5$                  | 4,0                      |
| % saturación            | $>75$             | >60                        |                          |
| pH promedio             | $6,0-8,5$         | $5,0-9,0$                  | $3,8-10,5$               |
| Cloruros mg/L máx.      | $50$              | 50-250                     | >250                     |
| Fluoruros $mg/L$        | ${<}1,5$          | $1,5-3,0$                  | >3,0                     |
| Fenoles mg/L máx.       | $\overline{0}$    | 0,005                      | >0,005                   |
| Color - unidades        | $0 - 20$          | 20-250                     | >150                     |
| Turbiedad, unidades     | $0 - 10$          | 10-250                     | >250                     |

Tabla 2.2: Estándares para fuentes de aguas crudas, suministro doméstico. Tomada de [\[16\]](#page-119-3)

# 2.5. Procesos en una planta potabilizadora de agua

Procesos en una planta de tratamiento de agua potable Generalmente en el tratamiento de agua potable tenemos como principales procesos[\[16\]](#page-119-3):

#### 2.5.1. Aireación:

Es el proceso por medio del cual se pone en contacto el agua con aire, con el fin de modificar las concentraciones de sustancias volátiles contenidas en ella.

#### 2.5.2. Mezcla rápida:

Esta etapa permite dispersar sustancias químicas y gases. Adicionalmente dispersa rápida y uniformemente el coagulante a través de toda la masa o flujo de agua.

#### 2.5.3. Floculación:

Esta etapa permite atrapar en una masa coloidal las partículas flotantes en el agua.

#### 2.5.4. Sedimentación:

Cuando las partículas ganan peso por el proceso de floculación por la fuerza de gravedad caen en el fondo del tanque, reduciendo la carga de sólidos en el agua.

#### 2.5.5. Filtración:

Aunque los dos procesos anteriores retiran aproximadamente el 90 % de la turbiedad y el color, aun se deben remover más partículas flotantes que vienen del tanque de sedimentación. Esta remoción de partículas se logra por medio de la filtración, que hace referencia a hacer pasar el agua a trav´es de materiales porosos como la arena o arena y antracita. Refinando el agua, retirando de esta turbiedad, compuesto de floc, metales oxidados y microorganismos.

#### 2.5.6. Cloración:

Es la adición de cloro al agua, por medio de válvulas, tuberías, cloradores o bombas dosificadoras, con el fin de desinfectarla.

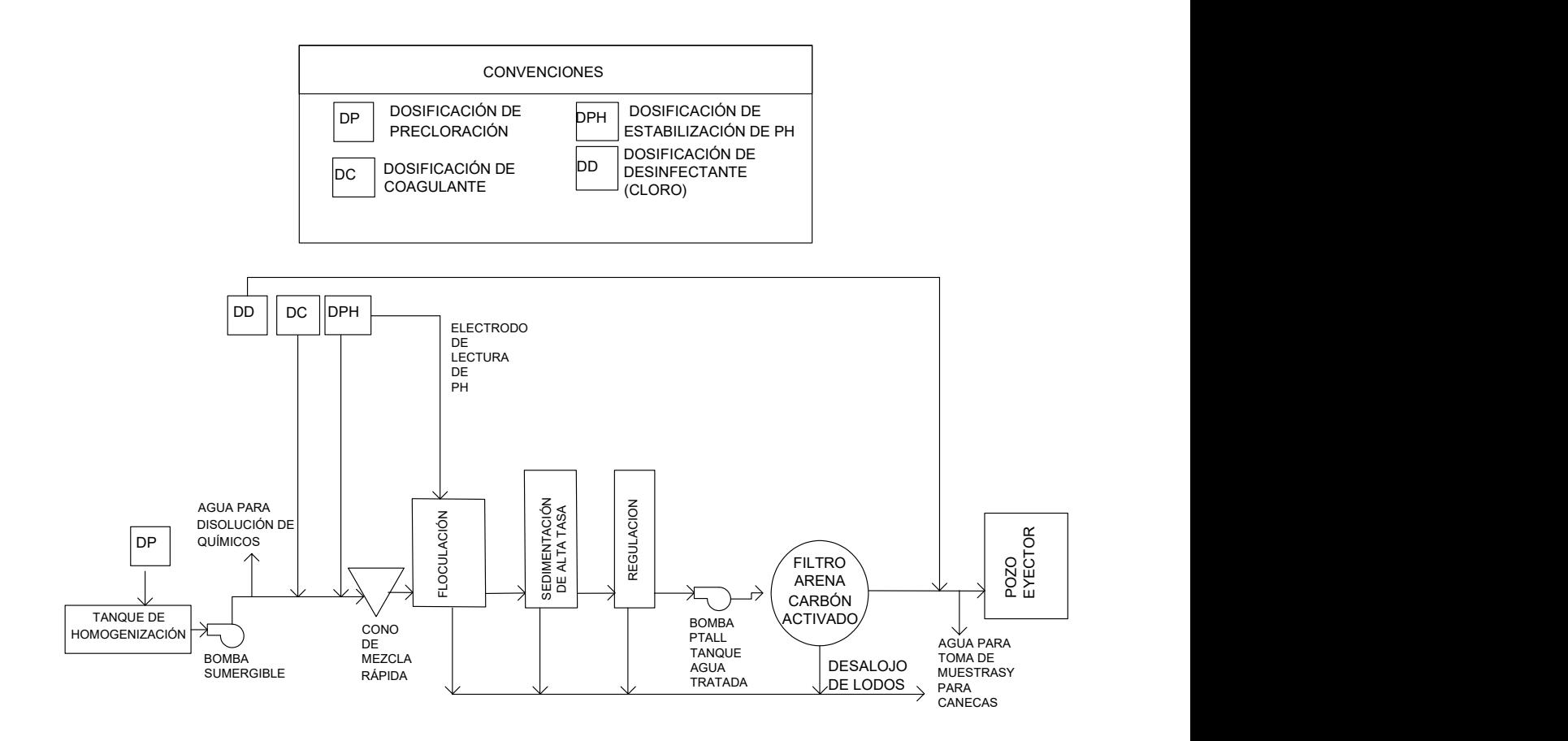

Figura 2.3: Esquema de procesos de una planta potabilizadora de agua

# 2.6. Partes y funcionamiento de una planta de tratamiento de agua

En la figura 2.4, se puede observar un esquema de planta de tratamiento de agua:

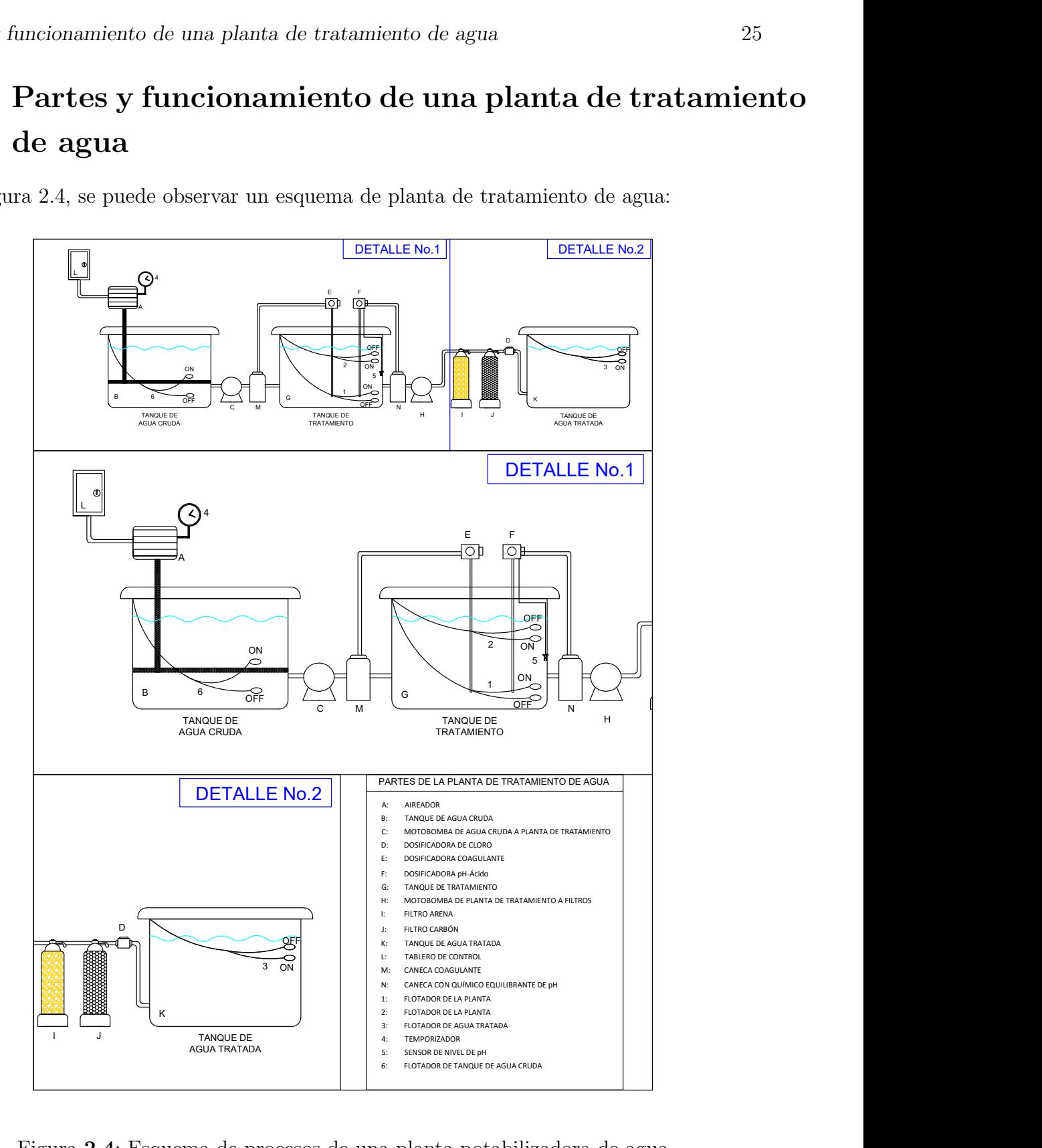

Figura 2.4: Esquema de procesos de una planta potabilizadora de agua

 ${\mathcal A}$  continuación se explica su funcionamiento:

| <b>EQUIPO</b>                                             | <b>PARTE</b>  | <b>FUNCIÓN</b>                                                                                                    |
|-----------------------------------------------------------|---------------|----------------------------------------------------------------------------------------------------|
| Flotador                                                  | (3)           | Es el flotador energiza toda la planta, actúa<br>como un interruptor general automático.                                                                                                    |
| Motobomba                                                 | (H)           | Conduce el agua de la planta a través de los<br>filtros de arena y carbón.                                                                                                    |
| Flotador                                                  | (2)           | Enciende y apaga la motobomba<br>(H),<br>cuando sube el nivel de agua la enciende<br>para enviar agua de la planta a los filtros.<br>Cuando baja el nivel de agua apaga la<br>motobomba (H), evitando que funcione en<br>vacío. |
| Flotador                                                  | (1)           | Prende y apaga la motobomba (C) y las<br>dosificadoras $(D)$ , $(E)$ y $(F)$ .                                                                                                    |
| Motobomba                                                 | (C)           | Envía agua desde el tanque de agua cruda<br>al tanque de tratamiento.                                                                                                    |
| Sensor de pH                                              | (5)           | Permite la salida del ácido, corrigiendo la<br>alcalinidad del agua.                                                                                                    |
| Temporizador                                              | (4)           | Enciende el aireador $(A)$ , durante un tiempo<br>determinado por el usuario, inyectando aire<br>al tanque de agua cruda para aumentar<br>el contenido de oxígeno y reduciendo el<br>contenido de CO2.                          |
| Flotador                                                  | (6)           | Apaga la motobomba (C), cuando baja el<br>nivel de tanque del agua cruda, evitando que<br>la motobomba funcione en vacío.                                                                                                    |
| Dosificadora<br>de<br>cloro                               | (D)           | Puede ser una motobomba pequeña que<br>inyecte cloro al sistema o como en este caso<br>un clorador que funciona con sal y al paso<br>del agua.                                                                                  |
| Dosificadoras<br>coagulante<br>$\rm{de}$<br>y<br>pH-ácido | $(E)$ y $(F)$ | Se accionan cuando la motobomba (C) está<br>enviando agua al tanque de tratamiento.                                                                                                    |

Tabla 2.3: Explicación del funcionamiento de una planta potabilizadora de agua.

# Capítulo 3 Modelos del sistema

En el presente capítulo se explica cómo se llevó a cabo el modelamiento del sistema, las restricciones, listado y descripción de los equipos requeridos.

# 3.1. Restricciones del dimensionamiento de la planta

Para el modelamiento del sistema se tendrán las siguientes restricciones:

- Los modelos en estudio fueron dirigidos a una generalidad de poblaciones, debido a que se busca que sea replicable.
- Los datos tomados en las locaciones Colegio La Enseñanza y Edificio Torre Cusezar, ubicados en Bogotá, se tomarán como insumos de información para realizar el análisis de referencia del estudio, debido a que no se encuentran en una zona no interconectada. Este estudio preliminar permitirá que el modelo planteado sea replicable en regiones no interconectadas.
- No se tuvieron en cuenta dentro del estudio que se realizó la bocatoma, la fuente de agua y las estaciones de bombeo externas o lejanas a la planta potabilizadora de agua.
- Se tuvo en cuenta dentro del estudio y los cálculos eléctricos los equipos periféricos tales como motobombas, bombas dosificadoras, equipo de sal para desinfección, sensores de nivel tipo flotador y si aplica turbina, que sean necesarias en la planta potabilizadora de agua.
- Si la ubicación de la fuente de agua está en un nivel superior a la planta, esta necesita un tanque de aquietamiento y una turbina para realizar la mezcla r´apida en el tanque de aquietamiento. La turbina para la mezcla rápida se tendrá en cuenta en el diseño eléctrico.
- Si la ubicación de la fuente de agua está en un nivel inferior a la planta, esta necesita un tanque de almacenamiento y un cono para realizar la mezcla r´apida en el tanque de tratamiento. El cono de mezcla rápida no requiere electricidad.
- Si la fuente es agua lluvia de tejados, necesita un filtro que retire partículas en suspensión que estén presentes en el agua lluvia, un tanque de almacenamiento de agua pre-filtrada, motobomba que impulse a presión el paso del agua a través del filtro de arena sílice, filtro de carbón, filtro de resinas catiónicas y el equipo de sal para desinfección hasta almacenarse en el tanque de agua potable. No se tendrá en cuenta la hidrología del lugar, ni los tejados.
- No se tuvieron en cuenta para el diseño eléctrico sistemas de alcantarillados o acueductos, ni estaciones de bombeo externos o alejados a la planta de tratamiento que se puedan requerir para llevar el agua hasta los usuarios finales.
- Cada modelo obedece a las condiciones meteorológicas y geográficas del lugar de instalación.

## 3.2. Factores de diseño

Con el fin de dimensionar los equipos requeridos por la planta de tratamiento de agua fue necesario tener en cuenta algunas variables importantes las cuales se expondrán a continuación:

#### 3.2.1. Fuente de agua

La fuente es el lugar de donde se toma el agua a tratar, dentro de las que tenemos ríos, pozos subterr´aneos, nacimientos, agua lluvia entre otras. Todas estas clasificadas como aguas crudas, debido a que no han recibido tratamiento.

Esto permitirá definir si el agua requiere proceso de floculación o no. Generalmente se determina que tratamiento se requiere por medio de examen microbiológico o fisicoquímico o por medio de sensores de las condiciones del agua, que dosifican los qu´ımicos de acuerdo con las variaciones de condiciones que sufra el agua a través del tiempo.

#### 3.2.2. Altura de la fuente de agua:

La fuente de agua cruda en general no se encuentra siempre ubicada a una misma altura con respecto al tanque de tratamiento. Conocer esta información es necesaria con el fin de definir si se requieren motobombas o estaciones de bombeo externas para dirigir el agua hacia la planta. Si la fuente de agua está por encima del nivel de la planta, se puede aprovechar la gravedad para que llegue al tanque de tratamiento, en cambio si la fuente de agua se encuentra por debajo del nivel de la planta será necesario el uso de una motobomba para subir el agua.

#### 3.2.3. Tanque de aquietamiento:

Este tanque recibe el agua que llega por gravedad al punto de tratamiento, quitándole potencia hidráulica al agua. Este mismo tanque se aprovecha para realizar la mezcla rápida del agua con el floculante por medio de una turbina.

### 3.2.4. Elección de la motobomba:

La elección de la motobomba dependerá de la altura a la que se deba llevar el agua y el flujo requerido, de acuerdo con la curva de la cabeza de la bomba que suministran los proveedores se elige la referencia que cumpla con los requerimientos de flujo y altura. También depende de la ubicación en el tratamiento.

# 3.2.5. Control de pH (Potencial de hidrógeno, control de acidez y alcalinidad del agua):

Según la resolución 2115-22 junio de 2007 del Ministerio de la protección social, Ministerio del medio ambiente, vivienda y desarrollo territorial en su artículo 4 establece que el potencial de hidrógeno del agua para consumo humano deberá estar comprendido entre 6,5 y 9,0. Con el fin de controlar estos este rango de parámetros será necesario usar dos bombas dosificadoras, una agregará una solución ácida si el pH del agua está por encima de 9 y la otra agregará una solución alcalina si el pH se encuentra por debajo de 6,5. Las cuales se instalan a la entrada del tanque de tratamiento y cada una tomará las solución de ácida y la solución alcalina de dos tanques externos a la planta de tratamiento.

### 3.2.6. Aplicación del coagulante:

Se realiza la mezcla de agua limpia y coagulante en un tanque externo y este se agrega por medio de una bomba dosificadora al agua entrante a la zona de mezcla rápida al tanque de tratamiento, sea el tanque de aquietamiento o el cono de mezcla r´apida. Si es para agua lluvia la planta no requiere la aplicación de coagulante en el modelo que se planteará. La floculación, se realiza mediante una una estructura interna que aquieta el flujo laminar del agua para que se produzca este proceso, en donde las partículas se unan para que después sedimenten.

#### 3.2.7. Sedimentación:

Compartimiento de la planta en donde los sólidos en suspensión caen y se almacenan fondo del tanque por gravedad tras hacer contacto con el coagulante y la estructura floculante. Estos se retiran de la planta diariamente abriendo los registros de salida que dirigen estos residuos a la tubería de alcantarillado del lugar de instalación de la planta.

#### 3.2.8. Motobomba para filtración:

Dirige el agua que sale del tanque de tratamiento hacia los filtros de arena y carbón activado. En donde la función principal de los filtros es retirar del agua la turbiedad, remover partículas en suspensión que no alcanzaron a ser retiradas con la floculación, partículas del floculante, olor y sabor del agua.

#### 3.2.9. Equipo de sal para desinfección:

Convertidor electrolítico diseñado para convertir la sal en cloro, usa sal refinada al 99% (tambi´en conocida como hidrosal), se instala al final del tratamiento inyectando cloro directamente a la tubería de salida, a medida que el agua pasa por la celda turbo una pequeña carga eléctrica generada por la caja de control, convierte la sal disuelta en cloro puro que desinfectará el agua.

### 3.3. Listado de equipos y accesorios

En la tabla [3.1](#page-49-0) se listan los equipos y accesorios de la planta potabilizadora de agua. En la tabla la motobomba 1, lleva el agua del tanque de almacenamiento al tanque de tratamiento, la motobomba 2, lleva el agua del tanque de aquietamiento al tanque de tratamiento y la hélice del tanque de aquietamiento permite que el agua se mezcle con los diferentes químicos. También especifica si el equipo o elemento requiere electricidad para su funcionamiento.

| Nombre del equipo               | Gravedad    |             | Lluvia Ríos, nacimientos Electricidad |             |
|---------------------------------|-------------|-------------|---------------------------------------|-------------|
| Tubería PVC presión             |             |             |                                       |             |
| y accesorios                    | X           | $\mathbf X$ | X                                     |             |
| Tanque de aquietamiento         | $\mathbf X$ |             |                                       |             |
| Tanque de almacenamiento        |             | X           | X                                     |             |
| Tanque de tratamiento           | X           | $\mathbf X$ | X                                     |             |
| Filtro lento                    |             |             |                                       |             |
| (tres lechos filtrantes)        |             | $\mathbf X$ |                                       |             |
| Filtro de arena                 | X           | X           | $\mathbf X$                           |             |
| Filtro de carbón activado       | $\mathbf X$ | $\mathbf X$ | $\mathbf X$                           |             |
| Filtro de resinas catiónicas    |             | $\mathbf X$ |                                       |             |
| Válvulas multiport para filtros | X           | $\mathbf X$ | X                                     |             |
| Cono de mezcla rápida           |             |             | X                                     |             |
| Motobomba 1                     |             | $\mathbf X$ | $\mathbf X$                           | $\mathbf X$ |
| Motobomba 2                     | X           |             |                                       | $\mathbf X$ |
| Hélice tanque de aquietamiento  | $\mathbf X$ |             |                                       | $\mathbf X$ |
| Sensores de nivel (flotador)    | X           | $\mathbf X$ | X                                     | X           |
| Dosificadora de acidez          | $\mathbf X$ | X           | $\mathbf X$                           | $\mathbf X$ |
| Dosificadora de alcalinidad     | X           | $\mathbf X$ | X                                     | $\mathbf X$ |
| Dosificadora de floculante      | $\mathbf X$ |             | X                                     | $\mathbf X$ |
| Motobomba para filtración       | X           | X           | X                                     | X           |
| Equipo de sal(desinfección)     | X           | $\mathbf X$ | X                                     | X           |
| Equipo de aireación (blower)    |             | X           | X                                     | X           |

<span id="page-49-0"></span>**Tabla 3.1**: Equipos planta potabilizadora de agua, según fuente de agua y requerimiento de electricidad

# 3.4. Medidas de consumos reales de plantas de tratamiento de agua

En los siguientes numerales de esta sección se plasman los resultados de las medidas tomadas en terreno para dos plantas de tratamiento de agua potable durante un tiempo de 30 días en cada punto, por medio de un diagrama de cajas y bloques. Para estas plantas se calcularán los respectivos equipos para las estaciones solares. Los dos puntos elegidos como referencia para el estudio son la planta de tratamiento de agua potable del Colegio La enseñanza y la planta de tratamiento de agua para autolavado de carros en la Torre Cusezar, los dos ubicados en Bogotá. Una vez determinado el comportamiento eléctrico de estos equipos, se aplicará la metodología para el cálculo de a estación solar y finalmente este será replicable para las ZNI.

#### <span id="page-50-0"></span>3.4.1. Revisión del recurso solar y cálculo de horas de brillo solar

Para el cálculo de cada planta solar es necesario considerar las bases de datos del IDEAM, en las que se encuentran los valores promedio mensual de radiación global, para los casos en referencia (Colegio la Enseñanza y Edificio Torre Cusezar), en Bogotá. En la figura [3.4.1,](#page-50-0) se escogerá el mes con menor radiación solar o peor condición, que corresponde al mes de mayo con 3500 Wh/ $m^2$ .

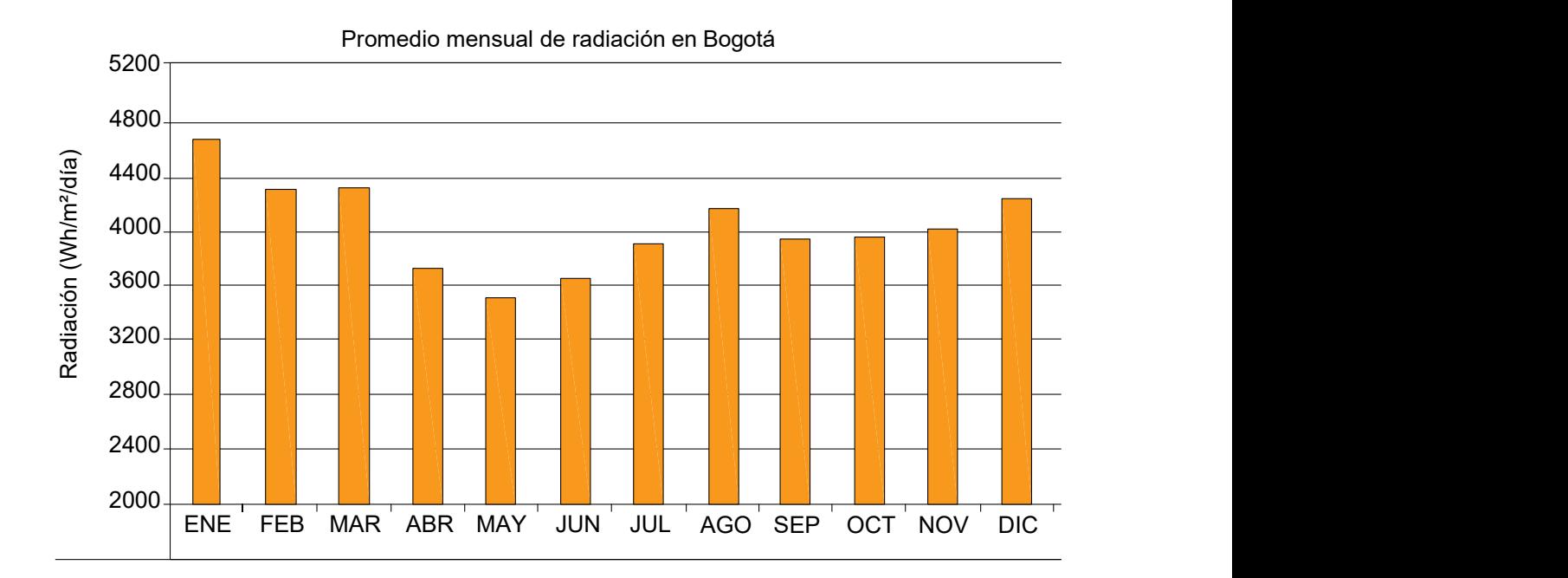

#### Figura 3.1: Valor promedio mensual de radiación global en Bogotá Tomado de [\[17\]](#page-119-4).

Para hallar el valor de las horas de brillo solar [HBS], con la menor radicación será necesario dividir este valor entre 1000  $W/m^2$ , así se obtiene el valor de 3,5 horas para la ciudad de Bogotá, el cual es el lugar en el que se calcularán las dos estaciones solares para cada caso particular.

# 3.4.2. Características del panel para simulación de los diseños de la estación solar

Para calcular la estación solar es necesario elegir un panel y para efectos del cálculo, tomar como referencia las condiciones NOCT (nominal operating cell temperature) o sus siglas en castellano TONC (temperatura de operación nominal de la célula), las cuales hacen referencia a las condiciones de prueba del panel cuando este es expuesto a una irradiancia de 800  $\mathrm{W}/m^2,$ una masa de aire de 1,5, una temperatura ambiente de 20ºC y una velocidad de viento de 1 m/s, tratando de establecer unas condiciones con parámetros más reales[\[18\]](#page-119-5).

En tabla [3.2](#page-52-0) se pueden observar las características eléctricas NOCT del panel que se usará en el proyecto para el cálculo de las estaciones solares.

<span id="page-52-0"></span>

| Especificaciones del panel elegido        |        |                                 |
|-------------------------------------------|--------|---------------------------------|
| Tipo de módulo                            |        | JKM400M-72H-V                   |
| Características                           | STC    | <b>NOCT</b>                     |
| Alimentación máxima (Pmax)                | 400Wp  | 302Wp                           |
| Tensión de alimentación máximo (Vmp)      | 41,7V  | 39,6V                           |
| Corriente de alimentación máximo (Imp)    | 9,60A  | 7,66A                           |
| Tensión con circuito abierto (Voc)        | 49,8V  | 48,5V                           |
| Corriente de corto circuito (Isc)         | 10,36A | 8,16A                           |
| STC de eficiencia del módulo $(\%)$       |        | $19,88\,\%$                     |
| Temperatura de funcionamiento (°C)        |        | $-40^{\circ}$ C $+85^{\circ}$ C |
| Tensión máximo del sistema                |        | $1500VDC$ (IEC)                 |
| Clasificación de fusibles de serie máxima |        | 20A                             |
| Tolerancia de alimentación                |        | $0+3$ °C                        |
| Coeficientes de temperatura Pmax          |        | $-0,36\,\%$ /°C                 |
| Coeficientes de temperatura de VOC        |        | $-0,28\,\%$ /°C                 |
| Coeficientes de temperatura de Isc        |        | $0,048\,\%/^{\circ}\mathrm{C}$  |
| Temperatura nominal de la celda (NOCT)    |        | $45 \pm 2C$                     |

Tabla 3.2: Características panel Cheetah HC 72M-V 380-400 Vatios Jinko Solar. Tomado de [\[19\]](#page-119-6).

## 3.5. Colegio la Enseñanza de Bogotá

#### 3.5.1. Diagrama de conexión

En la figura [3.2](#page-53-0), se puede observar el diagrama unifilar del tablero de la planta de tratamiento de agua potable del Colegio La Enseñanza y el punto de conexión del analizador de red en el tablero. El equipo se conectó en la acometida del tablero durante un mes tomando medidas cada 10 minutos, esto permitió tomar el consumo eléctrico total de la planta.

El analizador de red se conecta al tablero eléctrico que alimenta los equipos eléctricos requeridos por la planta de tratamiento de agua potable, tal como se puede observar en

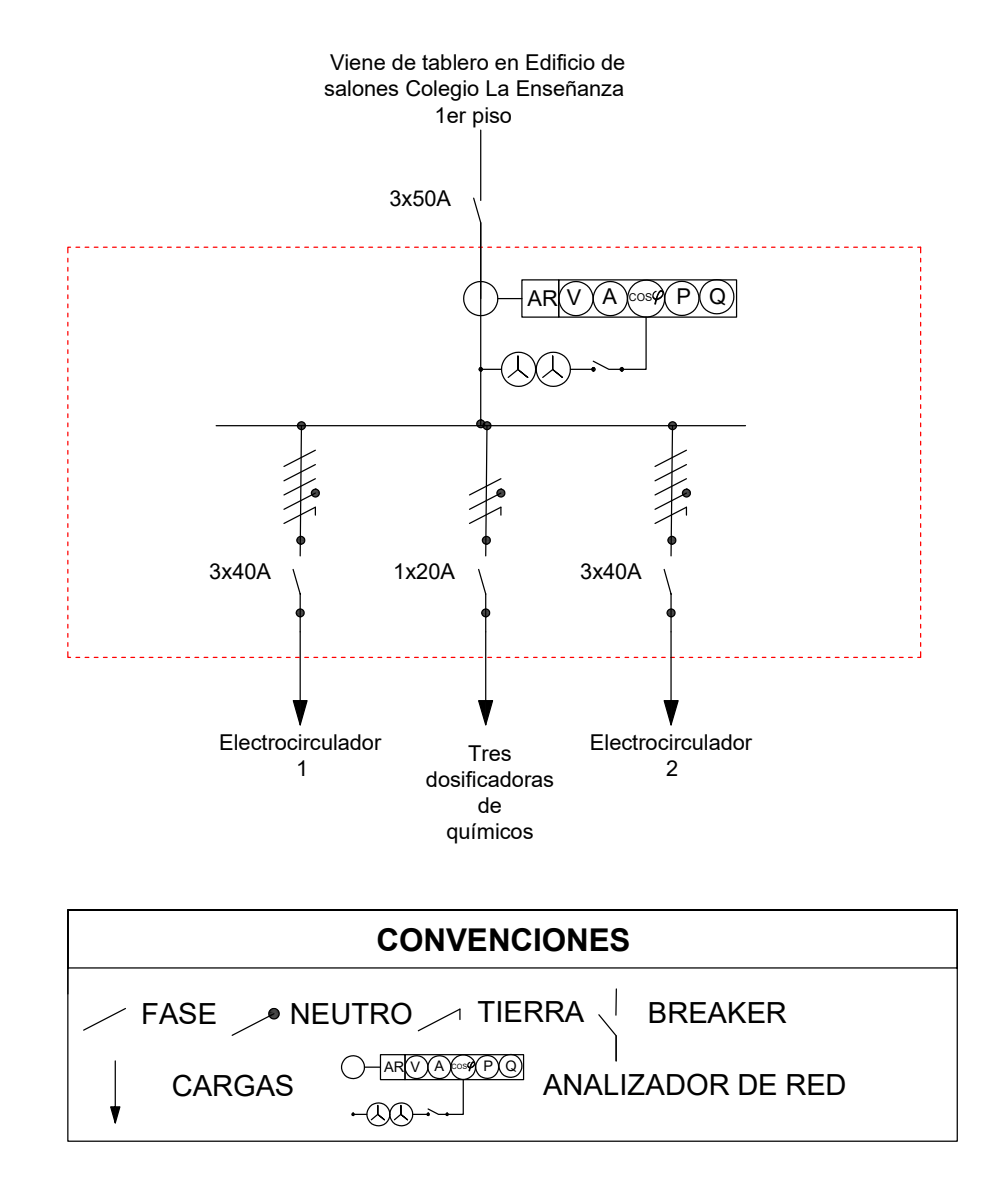

<span id="page-53-0"></span>Figura 3.2: Unifilar de conexión del analizador de red en el tablero de Colegio La Enseñanza la figura [3.3](#page-54-0).

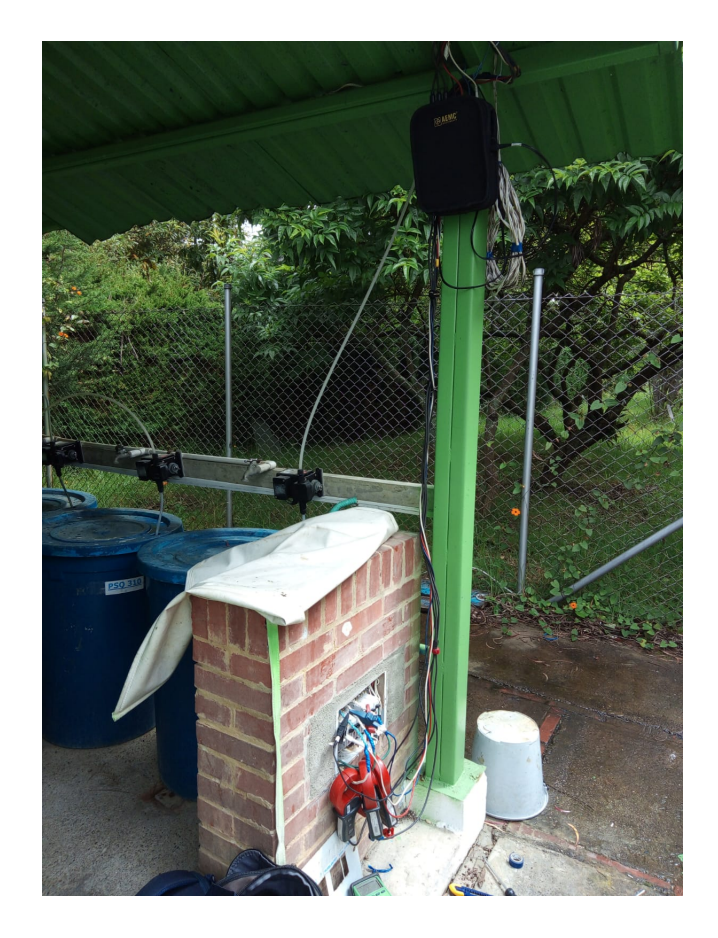

<span id="page-54-0"></span>Figura 3.3: Punto de conexión del analizador de red en el tablero de Colegio La Enseñanza

### 3.5.2. Resultados obtenidos

Las medidas eléctricas se tomaron durante el periodo comprendido entre el 28 de julio de 2021 y 28 de agosto de 2021, debido a esto, tanto los consumos eléctricos, como la necesidad de agua potable puede variar.

Mediante el diagrama de cajas y bigotes para este caso se puede inferir la distribución de la potencia requerida por día, según las medidas tomadas en terreno, lo cual permite describir su comportamiento por medio de los rangos resumidos en la tabla [3.3](#page-55-0):

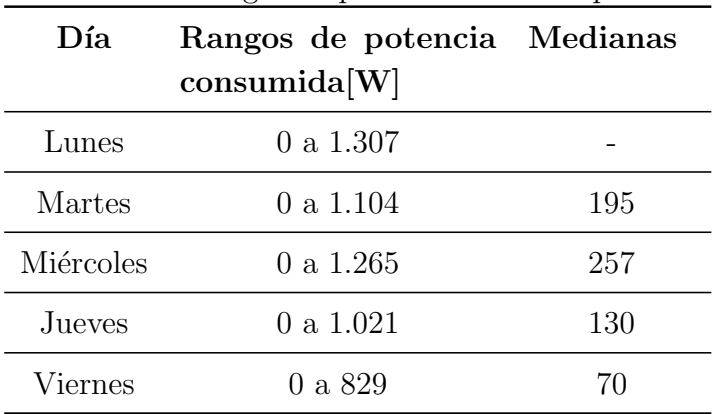

<span id="page-55-0"></span>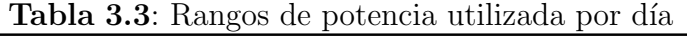

Los días sábados y domingos, no se enciende la planta, debido a que en el plantel educativo no hay clases y es habitado por una pequeña comunidad religiosa que tiene un consumo de agua que no es significativo.

El comportamiento registrado en el consumo de energía eléctrica de la planta potabilizadora del Colegio La Enseñanza obedece a que por cuestiones operativas antes explicadas, el llenado del tanque de agua potable comienza el día martes y aproximadamente dura de 3 a 4 días para  $100m<sup>3</sup>$  de agua tratada. Razón por la cual los consumos energéticos se ven reflejados los días martes, miércoles, jueves y viernes, como se puede ver en la figura [3.4](#page-55-1).

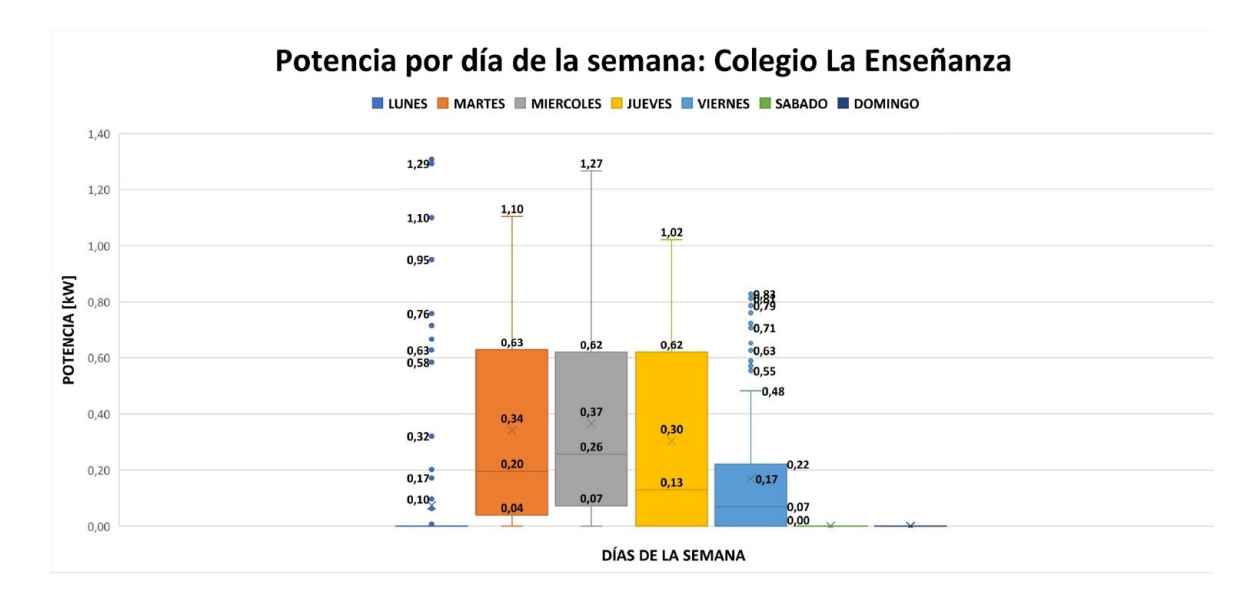

<span id="page-55-1"></span>Figura 3.4: Diagrama de cajas y bigotes: Potencia por día de la semana Colegio La Enseñanza

En la figura [3.5](#page-56-0) se puede observar la energía promedio por día en kWh, luego de tomar las medidas durante un mes. Este dato es necesario para el diseño de la estación solar que se requiere para esta planta de tratamiento de agua.

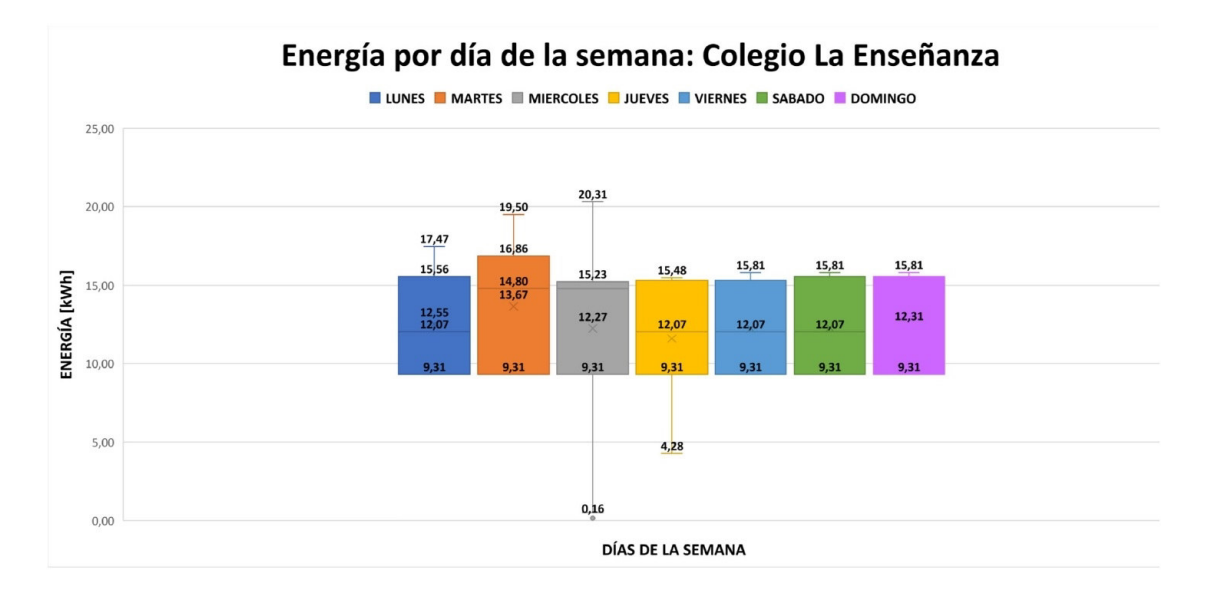

<span id="page-56-0"></span>Figura 3.5: Diagrama de cajas y bigotes: Energía por día de la semana Colegio La Enseñanza.

#### 3.5.3. Cálculo de energía diaria

En la tabla [3.4](#page-57-0) se discriminan las cargas de la planta de tratamiento de agua y el tiempo de encendido de cada equipo, lo cual permite calcular la energía diaria requerida para que los equipos funcionen, este valor debe ser cercano al valor promedio más alto que se observa en la figura [3.5](#page-56-0).

## 3.5.4. Cálculo de la estación solar para la planta potabilizadora de agua del Colegio La Enseñanza

De acuerdo a la energía media diaria requerida por la planta de tratamiento de agua que es igual a 13.061 [Wh], se calcularán los equipos requeridos para la estación solar Mediante la ecuación [1.1,](#page-27-0) hallaremos la energía generada con un valor de  $15.276$  [Wh]. Mediante la ecuación [1.3,](#page-27-1) se encuentra la potencia generada.

Potencia del parque generador=5,446 [kW]

<span id="page-57-0"></span>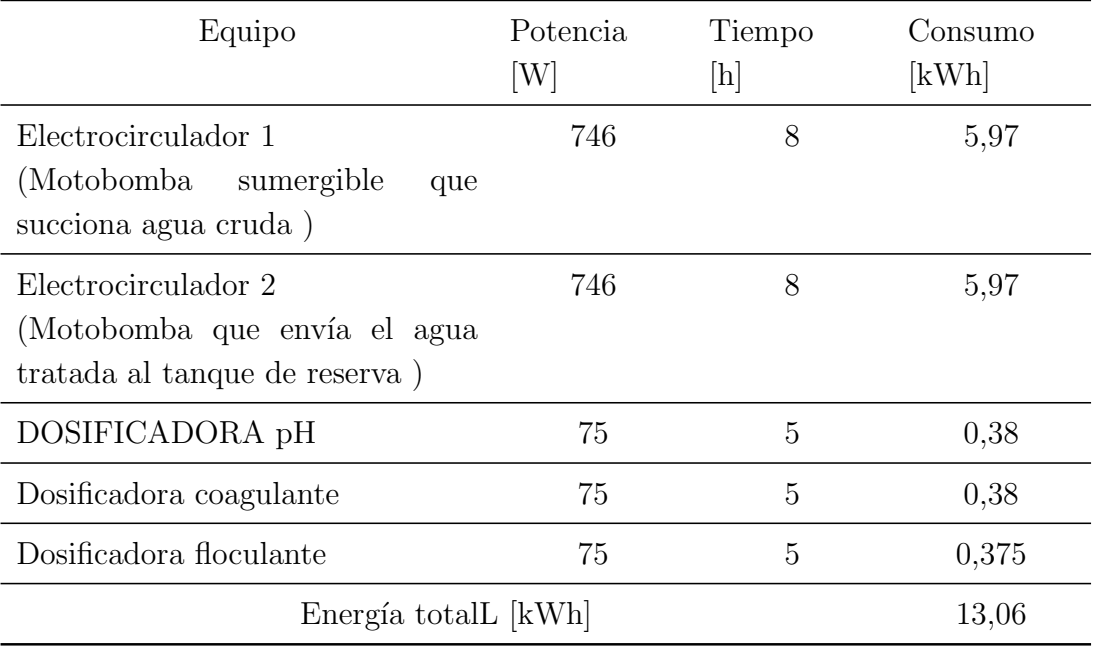

Tabla 3.4: Energía diaria requerida para la planta de tratamiento de agua potable del Colegio La Enseñanza Bogotá

Con el fin de determinar cuantos paneles se requieren conectar en serie, es necesario tener en cuenta el valor de la tensión de instalación y la tensión de los paneles. La tensión de los paneles se determina directamente de la ficha técnica en condicones NOCT (nominales):

Para este caso se elige el panel de referencia Cheetah HC 72M-V 380-400 vatios marca Jinko Solar y el inversor regulador con Sunny Boy 5.0-US marca SMA.

Para el cálculo de la estación solar se usan las condiciones NOCT de la ficha técnica, por lo tanto aplicando la ecuación [1.4](#page-28-0) para encontrar el número de paneles en serie, tenemos que: Tensión de instalación: 48 [V]

Tensión del panel elegido: 39,6 [V]

Número de paneles en serie = 1, 21  $\approx$  2

Aplicando la ecuación [1.5,](#page-28-1) se hallarán los paneles en paralelo, contando con los siguientes datos:

Potencia generada: 5.446 [W]

Potencia de paneles:302 [Wp]

Paneles en serie: 2 unidades

Número de paneles en paralelo=9,01  $\approx$  10

 $N$ úmero de paneles en paralelo  $= 10$  $N$ úmero total de paneles  $= 20$ 

Para el sistema de 48V, se elige una batería con las características del fabricante que se relacionan en la tabla [3.5](#page-58-0), tomando estas características y los siguientes parámetros:

<span id="page-58-0"></span>

| Parámetros básicos                             |                                       |  |
|------------------------------------------------|---------------------------------------|--|
| Tensión nominal [V]                            | 48                                    |  |
| Capacidad nominal [Wh]                         | 2.400                                 |  |
| Capacidad usable [Wh]                          | 2.280                                 |  |
| Dimensiones [mm]                               | 442*410*89                            |  |
| Peso $[kg]$                                    | 24                                    |  |
| tensión de descarga [V]                        | $44,5-53,5$                           |  |
| Voltage de carga [V]                           | $52,5-53,5$                           |  |
| Corriente carga /descarga [A]                  | 25 (recomendado)                      |  |
|                                                | $50 \; \text{(max)}$                  |  |
|                                                | $90$ (pico 15s)                       |  |
| Puerto de comunicación                         | RS485, CAN                            |  |
| Cantidad de piezas en cadena [pcs]             | 16                                    |  |
| Temperatura de trabajo/°C                      | $0 - 50$                              |  |
| Temperatura de almacenamiento/ $\rm ^{\circ}C$ | $-20-60$                              |  |
| Humedad                                        | $5\% - 95\%$                          |  |
| Altitud [m]                                    | < 2.000                               |  |
| Vida útil                                      | 15+ years $(25^{\circ}C/77^{\circ}F)$ |  |
| Ciclo de vida                                  | $>6.000, 25^{\circ}$ C                |  |

Tabla 3.5: Parámetros de la batería serie US2000C marca PYLONTECH

Capacidad máxima  $(C_{100})$ =50 [Ah] Tensión nominal=48 [V]

Profundidad de descarga  $(P_d \circ \text{DOD})=95$ Autonomía del sistema  $(A)=2$  días tensión del sistema  $(V_r)$  =48 [V] Eficiencia regulador  $(\eta_{\text{regular}})=0.95$ Eficiencia inversor  $(\eta_{inversor})=0,9$ 

Usando la fórmula [1.2,](#page-27-2) encontramos la energía generada:

$$
Energy_{general} = \frac{13,061}{(0,95)(0,9)} = 15,28[kWh]
$$

A continuación aplicando la fórmula [1.6](#page-30-0) para determinar la capacidad del banco de baterías:

$$
C_r = \frac{(1,1)(15276)(2)}{(0,95)(48)}[Ah] = 737[Ah]
$$

De la fórmula [1.7,](#page-30-1) la capacidad debe estar entre el siguiente intervalo:

$$
737 \le (25)(8,16)(15)
$$

$$
737 \leq 3{,}060
$$

Al verificar el cumplimiento de esta condición, es posible determinar el número de baterías requerido por medio de la fórmula [1.8:](#page-30-2)

$$
Nbaterias = \frac{737}{50} = 14,74 \approx 15
$$

En conclusión se requieren un total de 15 baterías de 48VDC, que se pueden instalar en el armario suministrado por el fabricante. Cada una de estas baterías tiene un peso de 24 kg, para un total de 360 kg, será necesario evaluar que el lugar de instalación soporte este peso. A continuación se calculará la corriente del regulador mediante la fórmula [1.9:](#page-31-0)

Número de paneles: 20 unidades.

Potencia de paneles: 302 Wp.

tensión del sistema:  $48V$ 

$$
I_{regular} = \frac{(20)(302)}{48} \approx 125,83[A]
$$

De acuerdo a la fórmula [1.10](#page-32-0) se calculará el inversor, con los siguientes parámetros:

Número de paneles: 20 unidades. Potencia de paneles: 302 Wp.

$$
P_A = (20)(302) = 6{,}040[W] \approx 6{,}0[kW].
$$

Se conectarán al sistema tres inversores para baterías de marca SUNNY ISLAND 2012 con las siguientes características técnicas tomadas de la ficha técnica:

| Valores de salida                                                            |                                |    |  |
|------------------------------------------------------------------------------|--------------------------------|----|--|
| Tensión nominal CA (UAC, nom) ajustable                                      | 230(202 a 253)                 | V  |  |
| Frecuencia nominal (from)                                                    | $50(45 \text{ a } 65)$         | Hz |  |
| Potencia constante de CA (Pnom) a 25 <sup>°</sup> C                          | 2.000W                         | W  |  |
| Potencia constante de CA (Pnom) a 45 <sup>°</sup> C                          | 1.400W $(-30\%)$               | W  |  |
| Corriente nominal de CA (Iac, nom)                                           | 8,7                            | A  |  |
| Corriente máx. en funcionamiento aislado<br>(limitado por el hardware)       | 25Apeak(500ms)                 |    |  |
| Corriente máx. en funcionamiento aislado<br>(limitado por el software)       | 17 Aeff $(2,5s)$               |    |  |
| Coeficiente de distorsión no lineal de<br>-la<br>tensión<br>de salida (kVAC) | $< 4\%$                        |    |  |
| Factor de potencia cos                                                       | $-1$ a $+1$                    |    |  |
| Valores de entrada                                                           |                                |    |  |
| Tensión de entrada (UAC, ext) (ajustable)                                    | 230 $(172,5 \text{ a } 264,5)$ | V  |  |
| Frecuencia de de entrada (fext)(ajustable)                                   | $50(40 \text{ a } 70)$         | Hz |  |
| Corriente de entrada CA máx. (IAC, ext)<br>(ajustable)                       | 25                             | А  |  |
| Potencia de entrada máxima (PAC, ext)                                        | 5,75                           | kW |  |

Tabla 3.6: Características de los inversores de baterías Marca Sunny Island 2012

| Modelo                                                                              | InfiniSolar trifásico 10KW           |
|-------------------------------------------------------------------------------------|--------------------------------------|
| Fases                                                                               | 3-fases de entrada / 3-fases         |
|                                                                                     | salida                               |
| Potencia de salida nominal                                                          | 10000 W                              |
| Máxima potencia de carga                                                            | 9600 W                               |
| OPERACIÓN AISLADA                                                                   |                                      |
| ENTRADA AC                                                                          |                                      |
| Voltaje de arranque de CA/Voltaje de                                                | 120 - 140 VAC por fase / 180         |
| reinicio automático                                                                 | VAC por fase                         |
| Rango de voltaje de entrada aceptable                                               | $170 - 280$ VAC por fase             |
| Corriente máxima de entrada de CA                                                   | 40A                                  |
| <b>ENTRADA DC</b>                                                                   |                                      |
| Máximo voltaje DC                                                                   | 900 VDC                              |
| Rango de voltaje MPP/Rango<br>$\mathrm{d}\mathrm{e}$<br>voltaje MPP a plena carga   | 350 VDC 850 VDC / 400<br>VDC 800 VDC |
| Número<br>$\mathrm{d}\mathrm{e}$<br>rastreadores<br>MPP/corriente de entrada máxima | $2/2 \times 18.6$ A                  |
| SALIDA EN MODO BATERÍA (AC)                                                         |                                      |
| Tensión nominal de salida                                                           | 230 VAC (P-N) / 400 VAC<br>$(P-P)$   |
| Forma de onda de salida                                                             | Onda sinusoidal pura                 |
| Eficiencia (DC a AC)                                                                | 91%                                  |

Tabla 3.7: Características generales del inversor Inversor Híbrido 10KW 48V 80A Infinisolar calculado para el sistema

Tabla 3.8: Características en operación híbrida del inversor Inversor Híbrido 10KW 48V 80A Infinisolar calculado para el sistema

| OPERACIÓN HÍBRIDA                                                                   |                                                  |
|-------------------------------------------------------------------------------------|--------------------------------------------------|
| ENTRADA PV (DC)                                                                     |                                                  |
| nominal/tensión CC 720 VDC / 900 VDC<br>Tensión<br>CC<br>máxima                     |                                                  |
| Voltaje<br>de arranque/voltaje<br>$\mathrm{d}\mathrm{e}$<br>alimentación inicial    | 320 VDC / 350 VDC                                |
| Rango de voltaje MPP/Rango<br>de<br>voltaje MPP a plena carga                       | 350 VDC 850 VDC / 400<br>VDC 800 VDC             |
| Número<br>$\mathrm{d}\mathrm{e}$<br>rastreadores<br>MPP/corriente de entrada máxima | $2/2 \times 18.6$ A                              |
| SALIDA DE RED (AC)                                                                  |                                                  |
| Tensión nominal de salida                                                           | 230 VAC (P-N) / 400 VAC<br>$(P-P)$               |
| Rango de voltaje de salida                                                          | $184 - 265$ VAC por fase                         |
| Corriente de salida nominal                                                         | 14.5 A por fase                                  |
| ENTRADA AC                                                                          |                                                  |
| Voltaje de arranque de AC /voltaje de<br>reinicio automático                        | 120 - 140 VAC por fase $/ 180$<br>VAC por fase   |
| Rango de voltaje de entrada aceptable                                               | $170 - 280$ VAC por fase                         |
| Corriente máxima de entrada de AC                                                   | 40A                                              |
| SALIDA EN MODO BATERÍA (AC)                                                         |                                                  |
| Tensión nominal de salida                                                           | 230 VAC (P-N) / 400 VAC<br>$(P-P)$               |
| Eficiencia (DC a AC)                                                                | $91\%$                                           |
| CARGADOR DE BATERÍA                                                                 |                                                  |
| Tensión DC nominal                                                                  | 48 VDC                                           |
| Corriente de carga máxima                                                           | Predeterminado 60 A, 10 A<br>- 200 A (ajustable) |

A continuación se realizará el cálculo del condensador que se requiere para corregir el factor de potencia del sistema eléctrico de la planta potabilizadora de agua el cual al realizar la medición da 0,8 para la instalación actual, se debe corregir a 0,95. Procedimiento de cálculo:

- Frecuencia  $[Hz]=60$  [Hz]
- fp1=Factor de potencia inicial  $(Cos\theta)=0,8$ .
- fp2=Factor de potencia final  $(Cos\theta')=0.95$
- $\bullet\,$  Potencia instalada  $=$  1.717  $\left[ \mathrm{W} \right]$
- $\blacksquare$  Potencia aparente = 2.146,25 [W]
- **Tensión de línea (Vl)**=220 [V]
- 1. Usando las fórmulas [1.11](#page-34-0) y [1.12,](#page-34-1) se calcula el ángulo entre la potencia aparente y la potencia activa para cada factor de potencia:

$$
\varphi = \arccos(fp1) = \arccos(0, 8) = 36,87^{\circ}
$$

$$
\varphi' = \arccos(fp2) = \arccos(0, 95) = 18, 19^{\circ}
$$

2. Mediante la ecuación [1.13](#page-35-0) se calcula la potencia reactiva del banco de condensadores trifásico que se requiere con la siguiente ecuación:

 $QC_3f = (2,146,25)(\tan 36,87^\circ - \tan 18,19^\circ) = (2,146,25)(0,75-0,33) = 901,43[VAr]$ 

$$
QC_3f = 901, 43[VAr] = 0, 90143[kVAr] \approx 1[kVAr]
$$

3. Dado que el banco de condensadores se puede conectar en forma de estrella o con la conexión en delta. En donde la principal diferencia es que con la conexión delta se requiere un banco de condensadores más pequeños logrando los mismos resultados, mediante la ecuaciones  $1.14$  y  $1.15$  se calculará el banco de transformadores:

Conexión en forma delta:

$$
C = \frac{901,43}{(3)(220^2)(2)(\pi)(60)} = 16,5[\mu]
$$

 $\mbox{Conexión}$ en forma estrella:

$$
C = \frac{901,43}{(220^2)(2)(\pi)(60)} = 49,4[\mu] \tag{3.1}
$$

Con los datos anteriores es posible obtener el arreglo de paneles solares que se requieren para la instalación y así proceder a simular en el programa PVSol, con el fin de verificar los resultados.

# 3.5.5. Simulación en PVsol de la estación solar para la planta potabilizadora de agua del Colegio La Enseñanza

A continuación se muestran los resultados obtenidos al realizar la simulación del sistema fotovoltaico en el programa PVSol.

En la tabla [3.9](#page-65-0), se puede observar el resumen de las principales características del sistema y los datos geográficos de la simulación:

<span id="page-65-0"></span>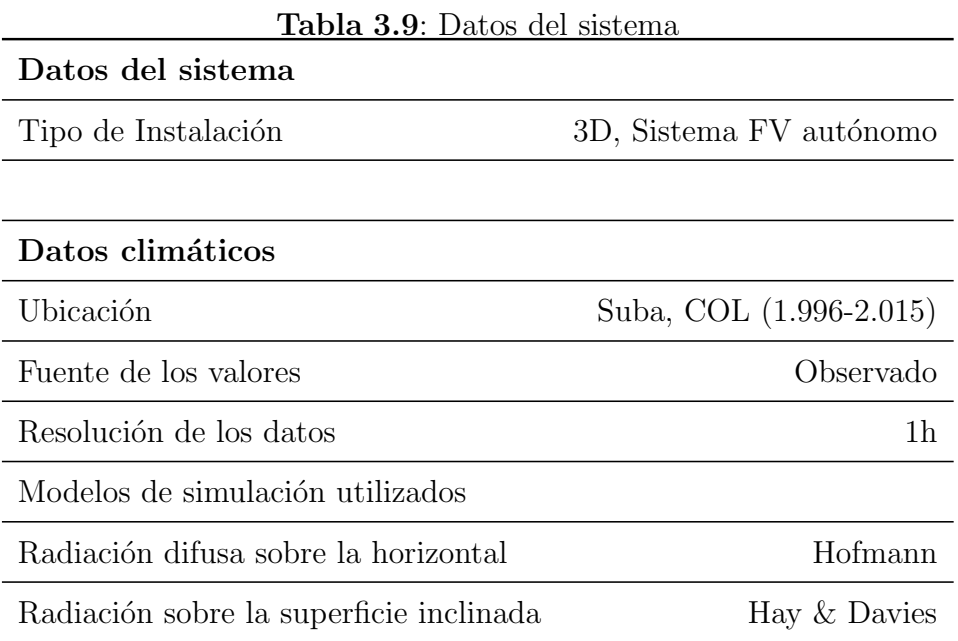

En la tabla [3.10](#page-66-0), que se encuentra a continuación se describen las características de la superficie fotovoltaica, el inversor, las características eléctricas de la red, baterías y del inversor de baterías, respectivamente:

| Superficie fotovoltaica            |                                  |
|------------------------------------|----------------------------------|
| Nombre                             | Superficie fotovoltaica 1        |
| Modulos FV                         | 20xCheetahPerc JKM400M-72-V (v1) |
| Fabricante                         | Jinko Solar                      |
| Inclinación                        | $30^{\circ}$                     |
| Orientación                        | sur $180^\circ$                  |
| Situación de montaje               | Paralelo a la cubierta           |
| Superficie generador FV            | $39.7m^2$                        |
| Conexión del inversor              |                                  |
| Inversor                           |                                  |
| Modelo                             | Sunny Boy $6.0\n-1AV-41(v1)$     |
| Fabricante                         | SMA Solar technology AG          |
| Cantidad                           | $\mathbf{1}$                     |
| Factor de dimensionamiento         | 136,10%                          |
| Conexión                           | MPP 1: 1x10                      |
| Red de CA                          |                                  |
| Número de fases                    | 3                                |
| Tensión de red entre fase y neutro | 230V                             |
| Factor de desfase (cos phi)        | $+/- 0.98$                       |
| Inversor de baterías               |                                  |
| Modelo                             | Sunny Island $2012 \ (v1)$       |
| Fabricante                         | SMA Solar Tecnology AG           |
| Cantidad                           | 3                                |

<span id="page-66-0"></span>Tabla 3.10: Características de la estación fotovoltaica Colegio La Enseñanza

En la figura [3.6](#page-67-0), se puede observar la proyección de la estación solar aislada para las cargas de la planta purificadora de agua para el Colegio La Enseñanza:

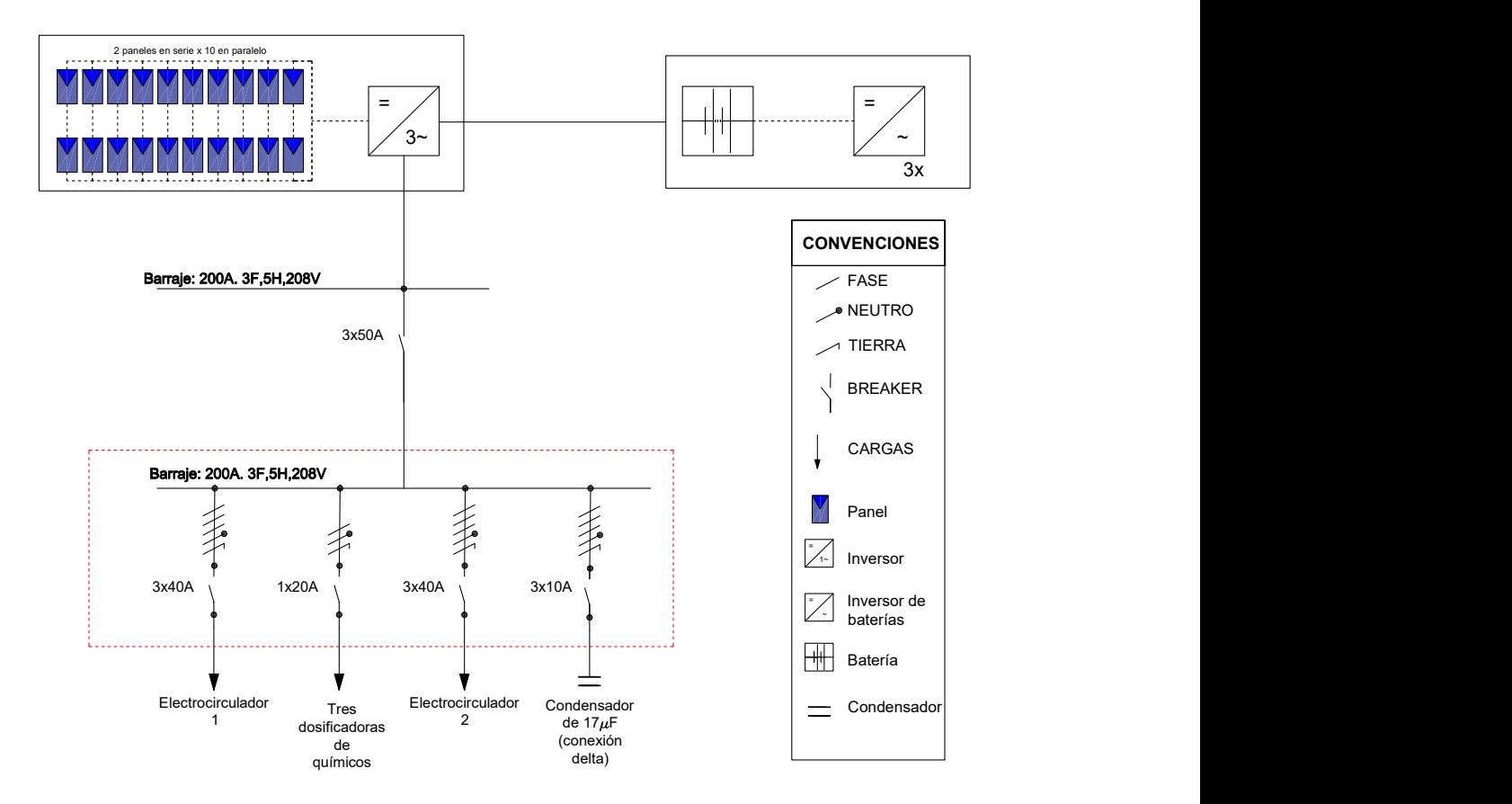

<span id="page-67-0"></span>Figura 3.6: Estación solar aislada conectada a la planta potabilizadora del Colegio La Enseñanza.

En la figura [3.7](#page-68-0), se puede observar el flujo de energía en la estación solar para la planta potabilizadora del Colegio La Enseñanza:

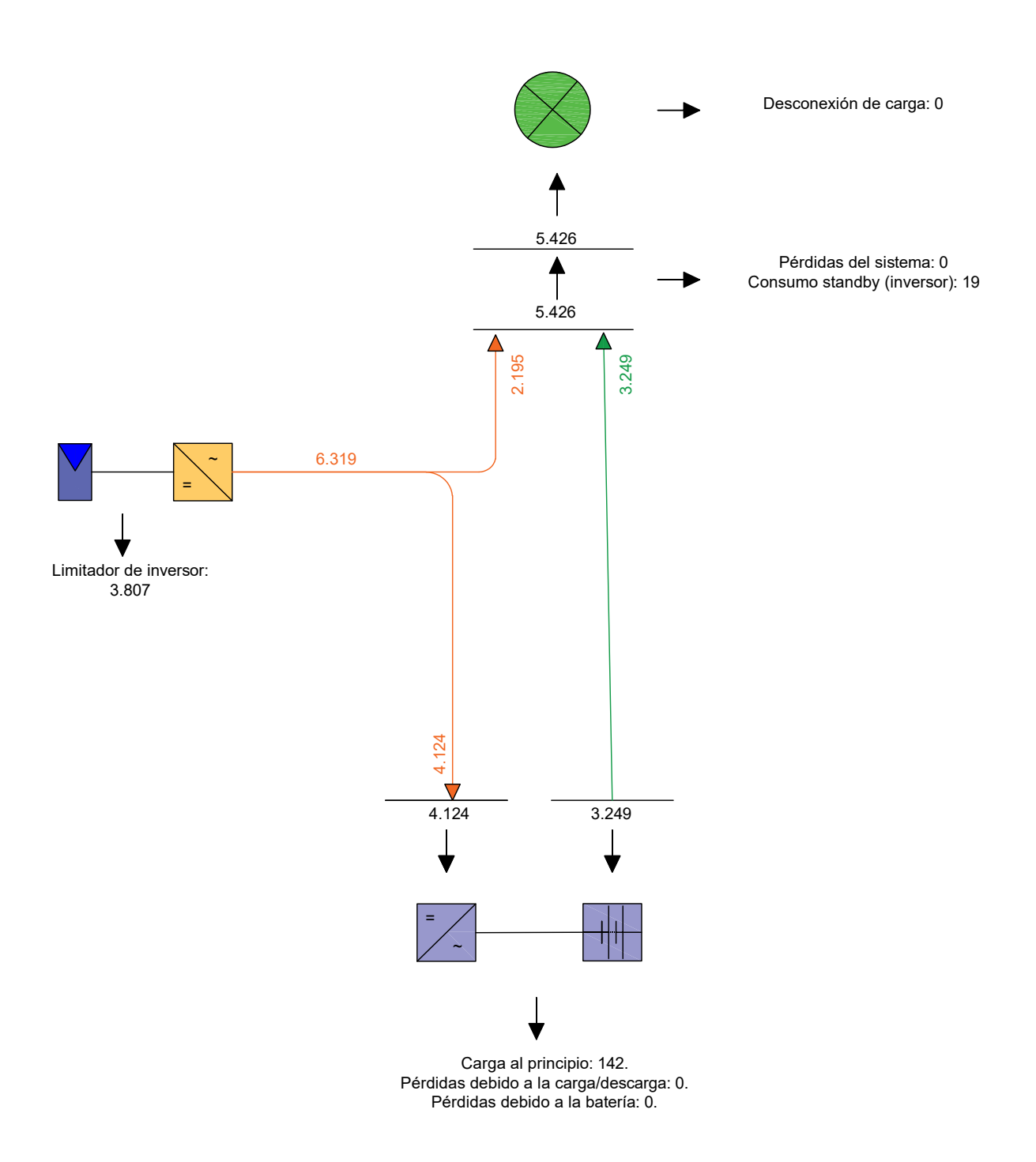

<span id="page-68-0"></span>Figura 3.7: Gráfico de flujo de energía estación solar aislada de la planta potabilizadora del Colegio La Enseñanza. Unidades en kWh/año.

# 3.6. Edificio Torre Cusezar

#### 3.6.1. Diagrama de conexión

En la figura [3.8](#page-69-0), se puede observar el diagrama unifilar del tablero de la planta de tratamiento de agua de Torre Cusezar y el punto de conexión del analizador de red en el tablero. El equipo se conectó en la acometida del tablero durante un mes tomando medidas cada 10 minutos, esto permitió tomar el consumo eléctrico total de la planta.

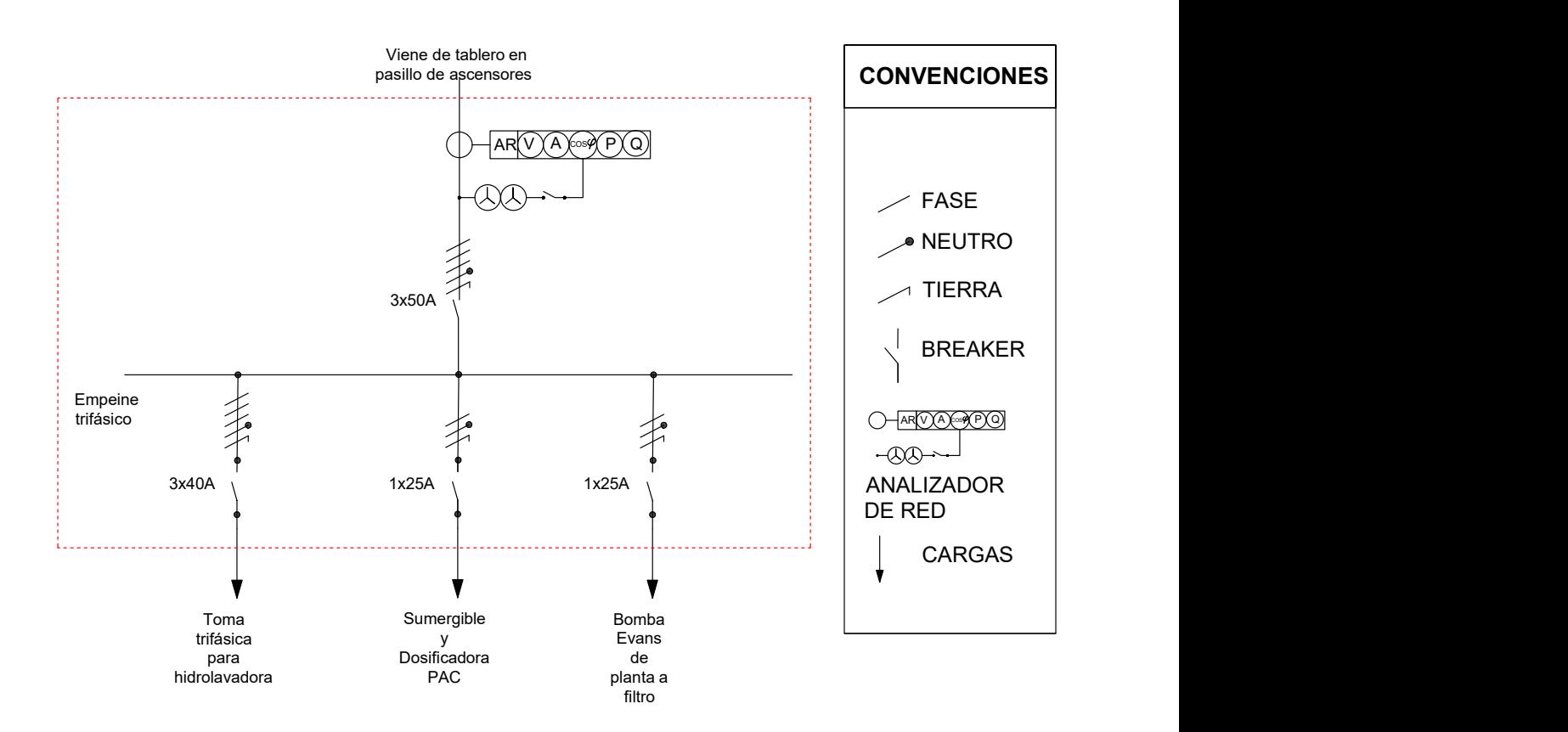

<span id="page-69-0"></span>Figura 3.8: Unifilar de conexión del analizador de red en el tablero de Torre Cusezar.

### 3.6.2. Resultados obtenidos

Mediante el diagrama de cajas y bigotes que se observa en la figura [3.10](#page-71-0), para este caso se puede inferir la distribución de las medidas tomadas en terreno, el cual permite describir su comportamiento de la siguiente manera: los días lunes, martes, miércoles y viernes el rango de potencia está entre 0 y 2200 [W].

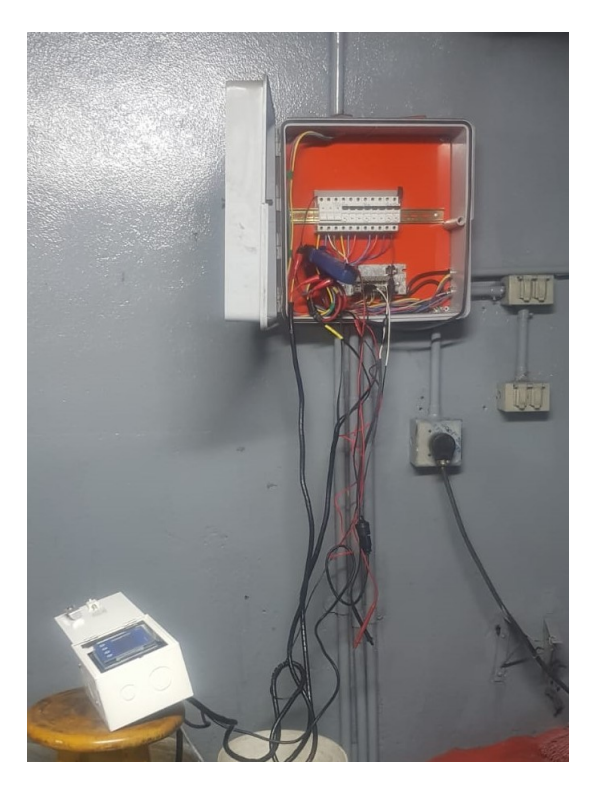

Figura 3.9: Punto de conexión del analizador de red en el tablero del edifcio Torre CUSEZAR

Los días jueves y sábado, el rango de potencia está entre 0 y los 2100 [W].

El día domingo, la planta eventualmente es encendida, debido a que en la gráfica se muestran aislados puntos de consumo.

Los promedios de potencia medida por el analizador de red según el día son: Lunes: 1900W.

Miércoles: 1950W.

Martes, jueves, viernes y sábado: 0.

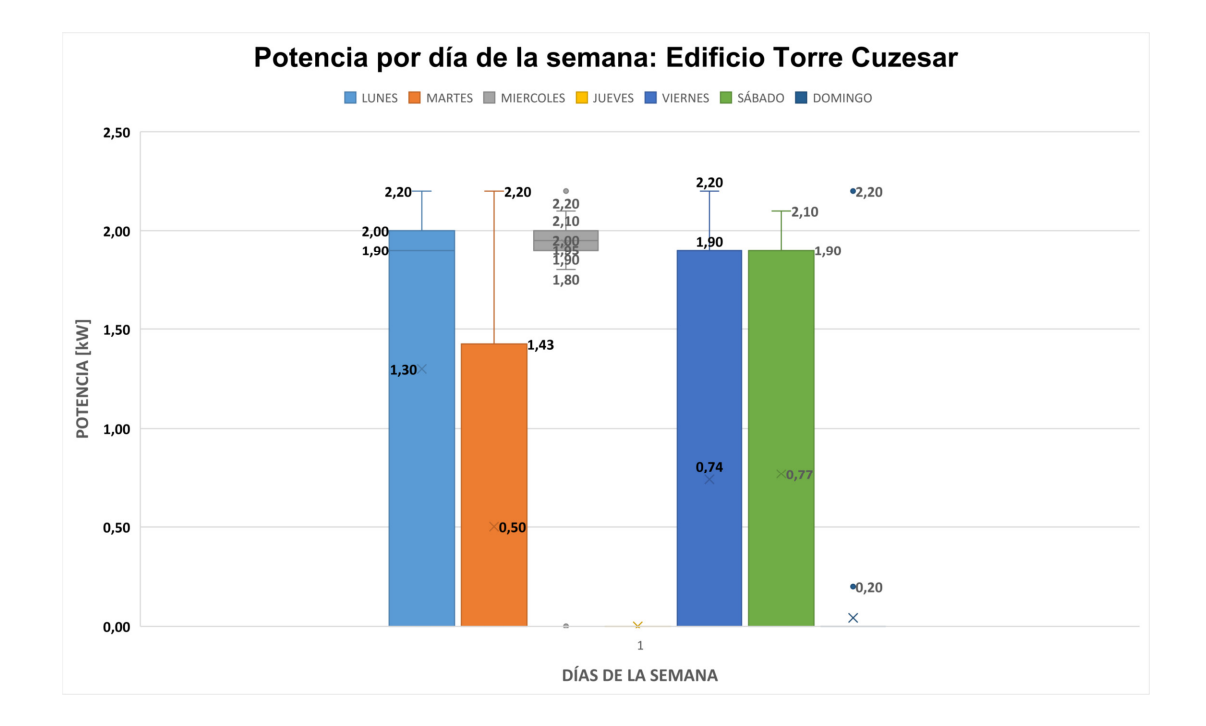

<span id="page-71-0"></span>Figura 3.10: Diagrama de cajas y bigotes: Potencia por día de la semana Edificio Torre Cusezar.

En cuanto a la energía se realiza un diagrama de cajas y bigotes, figura [3.11](#page-72-0), en el que se puede observar que la energía promedio por día en kWh/día, luego de tomar las medidas durante un mes. Este dato es necesario para el diseño de la estación solar que se requiere para esta planta de tratamiento de agua.

Este comportamiento de la gráfica obedece a que el uso de la planta se limita a los días y horarios laborales de lunes a viernes de 7 a.m. a 5 p.m y el sábado de 7 a.m a 1 p.m.
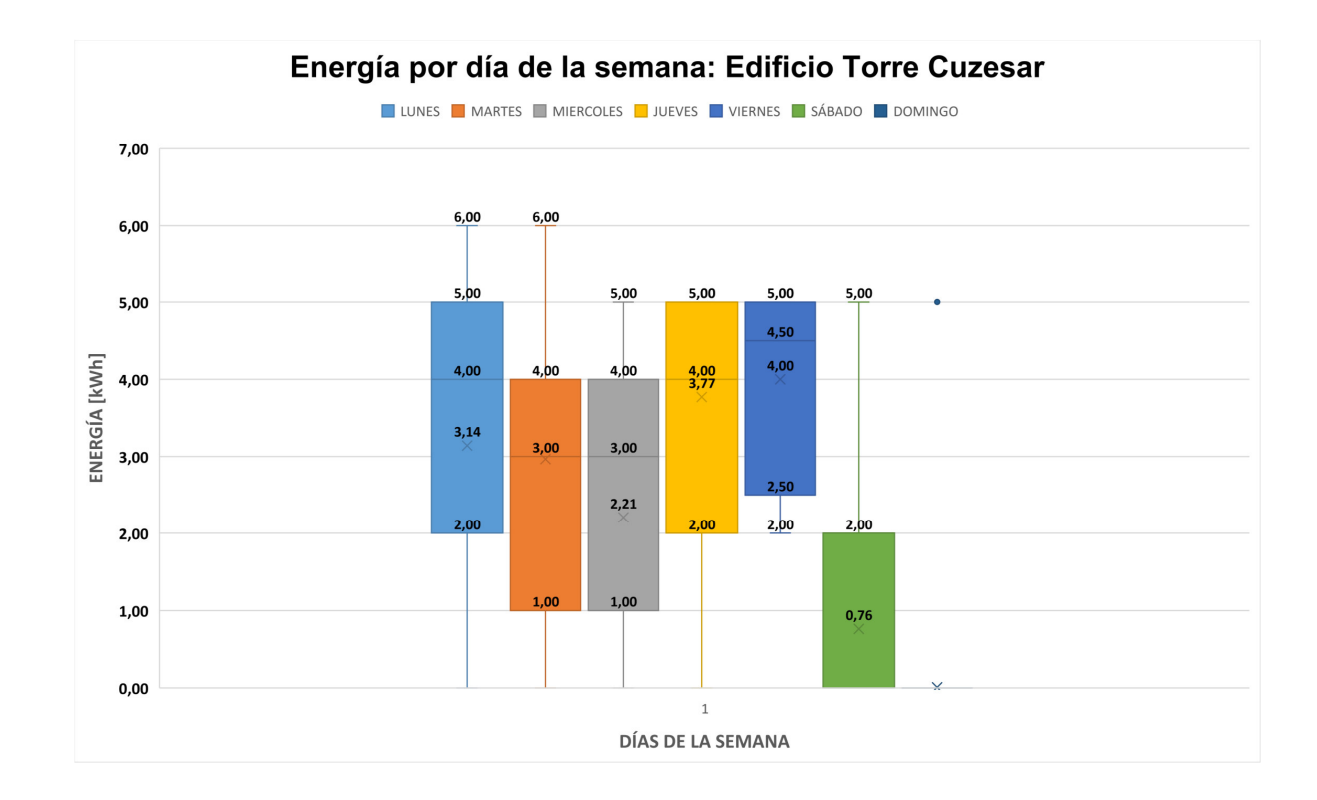

Figura 3.11: Diagrama de cajas y bigotes: Energía por día de la semana planta de tratamiento de agua Edificio Torre Cusezar.

#### 3.6.3. Cálculo de energía diaria

En la tabla [3.11](#page-73-0) se discriminan las cargas de la planta de tratamiento de agua y el tiempo de encendido de cada equipo, lo cual permite calcular la energía diaria requerida para que los equipos funcionen, este valor debe ser cercano a la medida media.

## 3.6.4. Cálculo de la planta generadora para el Edificio Torre Cusezar

De acuerdo a la energía media diaria requerida por la planta de tratamiento de agua que es igual a 3.951,35 [Wh], se calcularán los equipos requeridos para la estación solar Mediante la ecuación [1.1,](#page-27-0) hallaremos la energía generada con un valor de 4.621,4 [Wh].

<span id="page-73-0"></span>

| Equipo                                                                                | Potencia<br>[W] | Tiempo<br> h | Consumo<br>[kWh] |  |
|---------------------------------------------------------------------------------------|-----------------|--------------|------------------|--|
| Electrocirculador 1<br>(Motobomba sumergible que<br>succiona agua cruda)              | 746,00          | 1,60         | 1,19             |  |
| Electrocirculador 2<br>(Motobomba que envía el agua<br>tratada al tanque de reserva ) | 186,50          | 1,50         | 0,28             |  |
| Hidrolavadora                                                                         | 1.492,0         | 1,50         | 2,24             |  |
| Dosificadora pH                                                                       | 75,00           | 1,60         | 0,12             |  |
| Dosificadora coagulante                                                               | 75,00           | 1,60         | 0,12             |  |
| Total [kWh]                                                                           |                 |              | 3,95             |  |

Tabla 3.11: Energía diaria requerida para la planta de tratamiento Edificio Torre Cusezar Bogotá.s

Mediante la ecuación [1.3,](#page-27-1) se encuentra la potencia generada.

Potencia del parque generador=1647,69 [W]

Con el fin de determinar cuantos paneles se requieren conectar en serie, es necesario tener en cuenta el valor de la tensión de instalación y la tensión de los paneles. La tensión de los paneles se determina directamente de la ficha técnica en condicones NOCT (nominales):

Para este caso se elige el panel de referencia Cheetah HC 72M-V 380-400 vatios marca Jinko Solar y el inversor regulador con Sunny Boy 2.0-1VL-40 (v2).

Para el cálculo de la estación solar se usan las condiciones NOCT de la ficha técnica, por lo tanto aplicando la ecuación [1.4](#page-28-0) para encontrar el número de paneles en serie, tenemos que:

Tensión de instalación: 48 [V]

Tensión del panel elegido: 39,6 [V]

Número de paneles en serie = 1, 21  $\approx$  2

Aplicando la ecuación [1.5,](#page-28-1) se hallarán los paneles en paralelo, contando con los siguientes datos:

Potencia generada: 1647,6 [W]

Potencia de paneles:302 [Wp]

Paneles en serie: 2 unidades

Número de paneles en paralelo=2,72  $\approx$  3

 $N$ úmero de paneles en paralelo  $= 3$ 

 $N$ úmero total de paneles  $= 6$ 

Para el sistema de 48V, se elige una batería con las características del fabricante que se relacionan en la tabla [3.12](#page-75-0), tomando estas características y los siguientes parámetros:

Capacidad máxima  $(C_{100})$ =50 [Ah]

Tensión nominal=48 [V]

Profundidad de descarga ( $P_d$  o DOD)=95

Autonomía del sistema  $(A)=2$  días

tensión del sistema  $(V_r)$  =48 [V]

Eficiencia regulador  $(\eta_{\text{regular}})=0.95$ 

Eficiencia inversor  $(\eta_{\text{inversor}})=0,9$ 

Usando la fórmula [1.2,](#page-27-2) encontramos la energía generada:

<span id="page-75-0"></span>

| Parametros pasicos                 |                                       |  |  |  |  |
|------------------------------------|---------------------------------------|--|--|--|--|
| tensión nominal [V]                | 48                                    |  |  |  |  |
| Capacidad nominal [Wh]             | 2.400                                 |  |  |  |  |
| Capacidad usable [Wh]              | 2.280                                 |  |  |  |  |
| Dimensiones [mm]                   | 442*410*89                            |  |  |  |  |
| Peso $[kg]$                        | 24                                    |  |  |  |  |
| tensión de descarga [V]            | $44,5 - 53,5$                         |  |  |  |  |
| Voltage de carga [V]               | $52,5-53,5$                           |  |  |  |  |
| Corriente carga / descarga [A]     | 25 (recomendado)                      |  |  |  |  |
|                                    | $50 \; (max)$                         |  |  |  |  |
|                                    | $90$ (pico $15s$ )                    |  |  |  |  |
| Puerto de comunicación             | RS485, CAN                            |  |  |  |  |
| Cantidad de piezas en cadena [pcs] | 16                                    |  |  |  |  |
| Temperatura de trabajo/°C          | $0 - 50$                              |  |  |  |  |
| Temperatura de almacenamiento/°C   | $-20 - 60$                            |  |  |  |  |
| Humedad                            | $5\% - 95\%$                          |  |  |  |  |
| Altitud [m]                        | < 2.000                               |  |  |  |  |
| Vida útil                          | 15+ years $(25^{\circ}C/77^{\circ}F)$ |  |  |  |  |
| Ciclo de vida                      | $>6.000, 25^{\circ}$ C                |  |  |  |  |

Tabla 3.12: Parámetros de la batería serie US2000C marca PYLONTECH<br>Perímetros básicos  $\mathbf{D}_{\alpha}$ 

$$
Energya_{general} = \frac{3951,35}{(0,95)(0,9)} = 4,62[kWh]
$$

A continuación aplicando la fórmula [1.6](#page-30-0) para determinar la capacidad del banco de baterías:

$$
C_r = \frac{(1,1)(4,62)(2)}{(0,95)(48)}[Ah] = 222,97[Ah]
$$

De la fórmula [1.7,](#page-30-1) la capacidad debe estar entre el siguiente intervalo:

$$
222,97 \le (25)(8,16)(5)
$$

$$
222,97 \le 1020
$$

Al verificar el cumplimiento de esta condición, es posible determinar el número de baterías requerido por medio de la fórmula [1.8:](#page-30-2)

$$
Nbaterias = \frac{222,97}{50} = 4,46 \approx 5
$$

En conclusión se requieren un total de 5 baterías de 48 [VDC], que se pueden instalar en el armario suministrado por el fabricante. Cada una de estas bater´ıas tiene un peso de 24 kg, para un total de 120 kg, será necesario evaluar que el lugar de instalación soporte este peso. A continuación se calculará la corriente del regulador mediante la fórmula [1.9:](#page-31-0)

No. de paneles: 6 Potencia paneles: 302 [Wp] tensión del sistema: 48[V]

$$
I_{regular} = \frac{(6)(302)}{48} = 37,75 \approx 38A
$$

De acuerdo a la fórmula [1.10](#page-32-0) se calculará el inversor:

Una formula para determinar la potencia del inversor será: Número de paneles: 6 unidades. Potencia de paneles: 302 Wp.

$$
P_A = (6)(302) = 1,812[W].
$$

A continuación se realizará el cálculo del condensador que se requiere para corregir el factor de potencia del sistema el´ectrico de la planta potabilizadora de agua el cual al realizar la medición da 0,8 para la instalación actual, se debe corregir a 0,95. Procedimiento de cálculo:

- Frecuencia  $[Hz]=60$  [Hz]
- fp1=Factor de potencia inicial  $(Cos\theta)=0,8$ .
- fp2=Factor de potencia final  $(Cos\theta')=0.95$
- $\blacksquare$  Potencia instalada = 3.218,125 [W]
- tensión de línea (Vl)=220 [V]

1. Usando las fórmulas [1.11](#page-34-0) y [1.12,](#page-34-1) se calcula el ángulo entre la potencia aparente y la potencia activa para cada factor de potencia:

$$
\varphi = \arccos(fp1) = \arccos(0, 8) = 36,87^{\circ}
$$

$$
\varphi' = \arccos(fp2) = \arccos(0, 95) = 18, 19^{\circ}
$$

2. Mediante la ecuación [1.13](#page-35-0) se calcula la potencia reactiva del banco de condensadores trifásico que se requiere con la siguiente ecuación:

$$
QC_3f = (3,218,12)(\tan 36,87^\circ - \tan 18,19^\circ) = (3,218,12)(0,75-0,33) = 1,351,61[VAR]
$$

3. Dado que el banco de condensadores se puede conectar en forma de estrella o con la conexión en delta. En donde la principal diferencia es que con la conexión delta se requiere un banco de condensadores más pequeños logrando los mismos resultados, mediante la ecuaciones  $1.14$  y  $1.15$  se calculará el banco de transformadores:

Conexión en forma delta:

$$
C = \frac{1351,61}{(3)(220^2)(2)(\pi)(60)} = 24,69[\mu]
$$

Conexión en forma estrella:

$$
C = \frac{1351,61}{(220^2)(2)(\pi)(60)} = 74,08[\mu] \tag{3.2}
$$

Con los datos anteriores es posible obtener el arreglo de paneles solares que se requieren para la instalación y así proceder a simular en el programa PVSol, con el fin de verificar los resultados.

## 3.6.5. Simulación en PVsol de la estación solar para la planta potabilizadora de agua del Ed. Torre Cusezar

A continuación se muestran los resultados obtenidos al realizar la simulación del sistema fotovoltaico en el programa PVSol.

En la tabla [3.13](#page-78-0), se puede observar el resumen de las principales características del sistema y los datos geográficos de la simulación:

|                                      | <b>Tabla 3.13</b> : Datos del sistema para Torre Edificio Cusezar |
|--------------------------------------|-------------------------------------------------------------------|
| Datos del sistema                    | 3D, Sistema FV autónomo                                           |
| Tipo de instalación                  |                                                                   |
|                                      |                                                                   |
| Datos climáticos                     |                                                                   |
| Ubicación                            | Ed. Torre Cusezar, $COL(1.996-2.005)$                             |
| Fuente de valores                    | Meteonorm $8.1(i)$                                                |
| Resolución de los datos              | 1h                                                                |
| Modelos de simulación utilizados     |                                                                   |
| Radiación difusa sobre la horizontal | Hofmann                                                           |
| Radiación difusa sobre la horizontal | Hay & Davies                                                      |

<span id="page-78-0"></span>Tabla 2.12: Datos del sistema para Torre Edificio Cu

En la tabla  $3.14$ , que se encuentra a continuación se describen las características de la superficie fotovoltaica, de la instalación de los paneles, el inversor, las características eléctricas de la red y del inversor de baterías, respectivamente :

<span id="page-79-0"></span>Tabla 3.14: Características de la estación fotovoltaica Edificio Cusezar Superficie fotovoltaica

| Nombre                             | Edificio 02-Superficie del tejado norte |
|------------------------------------|-----------------------------------------|
| Modulos FV                         | $6x$ CheetahPerc JKM400M-72-V $(v1)$    |
| Fabricante                         | Jinko Solar                             |
| Inclinación                        | $30^\circ$                              |
| Orientación                        | Sur $180^\circ$                         |
| Situación de montaje               | Paralelo a la cubierta                  |
| Superficie generador FV            | $11.9 \; m^2$                           |
| Conexión del inversor              |                                         |
| Inversor 1                         |                                         |
| Modelo                             | Sunny Boy 2.0-1VL-40 $(v2)$             |
| Fabricante                         | SMA Solar Technology AG                 |
| Cantidad                           | 1                                       |
| Factor de dimensionamiento         | 120 %                                   |
| Conexión                           | MPP <sub>1</sub>                        |
|                                    | $1x3 + 1x3$                             |
| Red de CA                          |                                         |
| Número de fases                    | 3                                       |
| Tensión de red entre fase y neutro | 230V                                    |
| Factor de desfase (cos phi)        | $+/- 0.98$                              |
| Inversor de baterías               |                                         |
| Modelo                             | Sunny Island 2012 $(v1)$                |
| Fabricante                         | SMA Solar Tecnology AG                  |
| Cantidad                           | 3                                       |

En la figura [3.12](#page-80-0), se puede observar la proyección de la estación solar aislada para las cargas de la planta purificadora de agua para el Edificio Torre Cusezar:

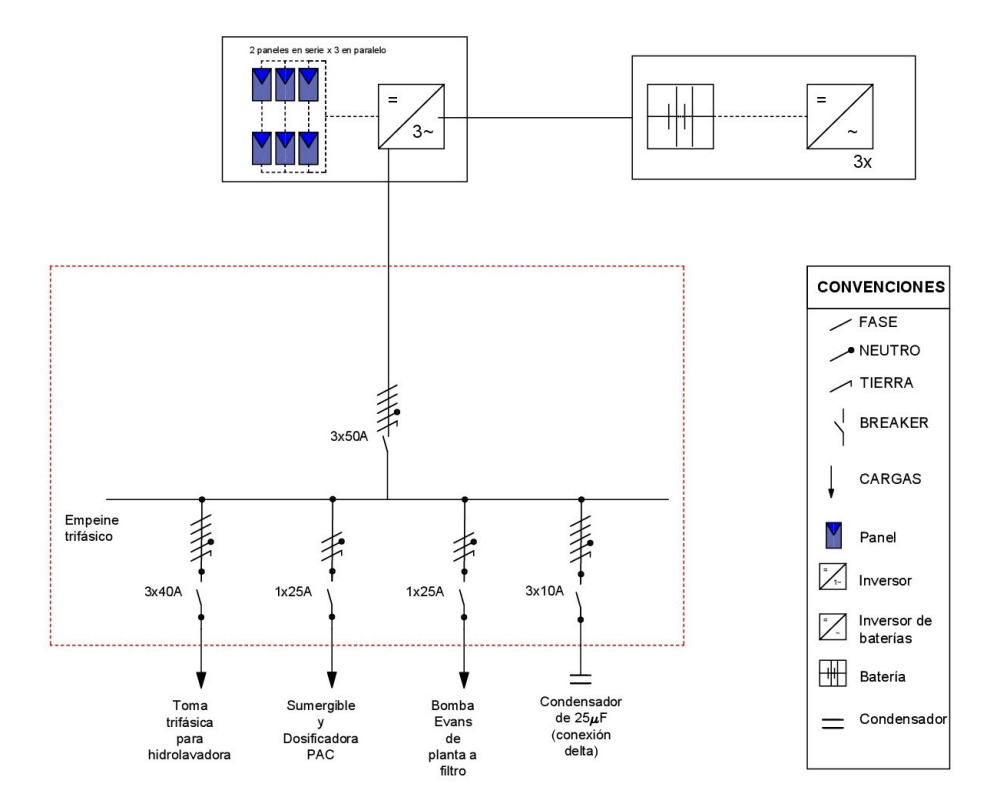

<span id="page-80-0"></span>Figura 3.12: Estación solar aislada conectada a la planta potabilizadora del Edificio Torre Cusezar.

En la figura [3.13](#page-81-0), refleja el flujo de energía en la estación solar para la planta potabilizadora del Edificio Torre Cusezar, luego de la simulación realizada en PV\*SOL:

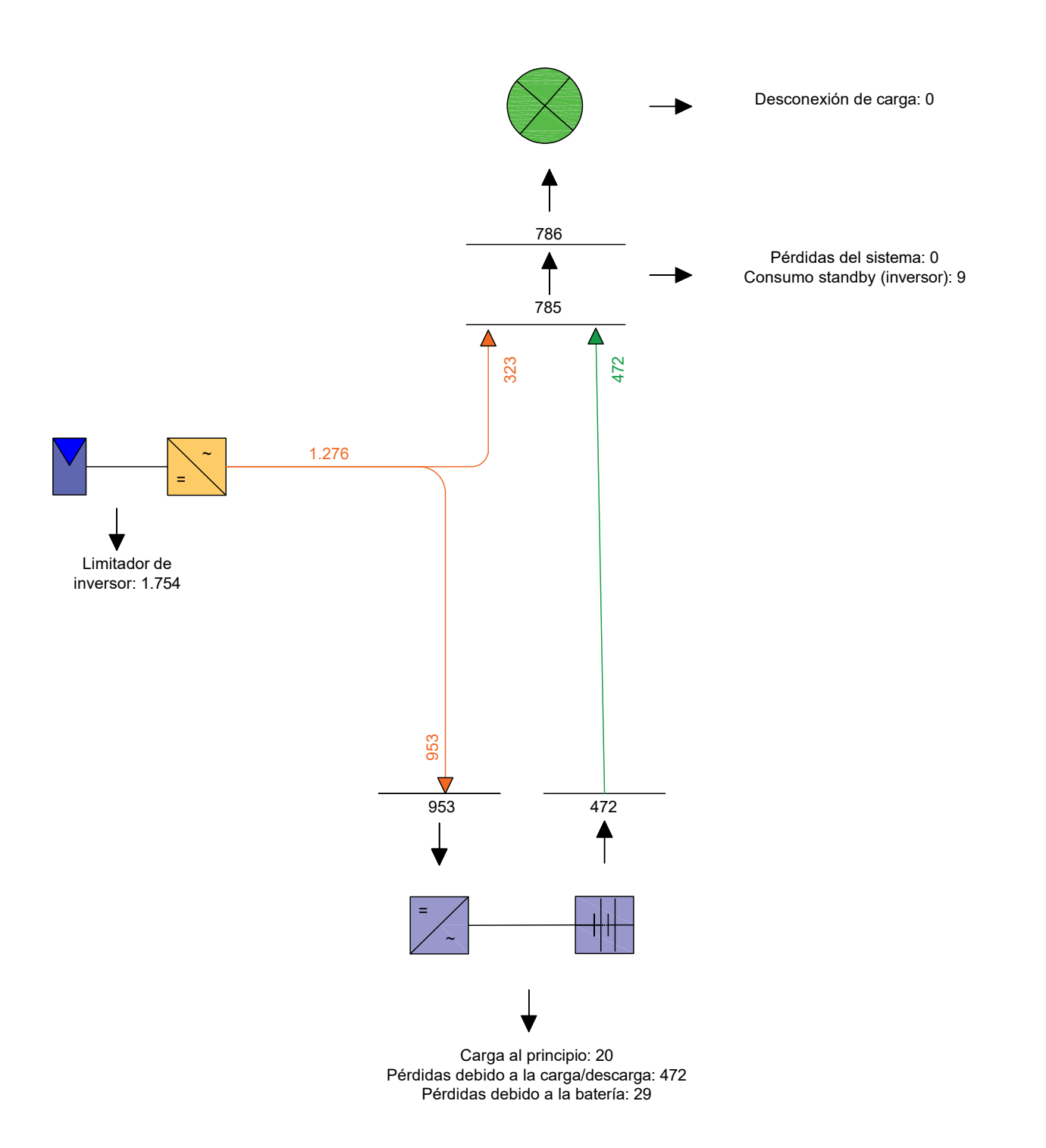

<span id="page-81-0"></span>Figura 3.13: Gráfico de flujo de energía estación solar aislada de la planta de tratamiento de agua del Ed. Torre Cusezar. Unidades en $\mathrm{kWh}/\mathrm{a\tilde{n}o}.$ 

# Capítulo 4 Casos de estudio

En este capítulo se estudiarán 4 casos de plantas potabilizadoras de agua, en donde se variará la fuente de agua y la ubicación de la fuente de agua, diseñando la estación solar para cada caso haciendo uso del aplicactivo de Excel dise˜nado para este fin.

## 4.1. Aplicativo de Excel

El aplicativo de Excel se diseñó con el fin de lograr un cálculo más rápido de una estación solar aproximada requerida para diferentes ubicaciones geográficas de Colombia.

### 4.1.1. Ingreso de datos de los paneles solares

En esta hoja se ingresan los principales datos NOCT (temperatura de operación nominal de la célula) usados en el cálculo del número de paneles a usar en el proyecto de manera manual. Los principales datos de a acuerdo a la figura [4.1](#page-83-0), son: el tipo de panel o referencia, el tensión de funcionamiento, la corriente de corto circuito del panel o ISc y la marca, estos datos se pueden encontrar en las fichas técnicas:

#### Aplicativo de Excel 65

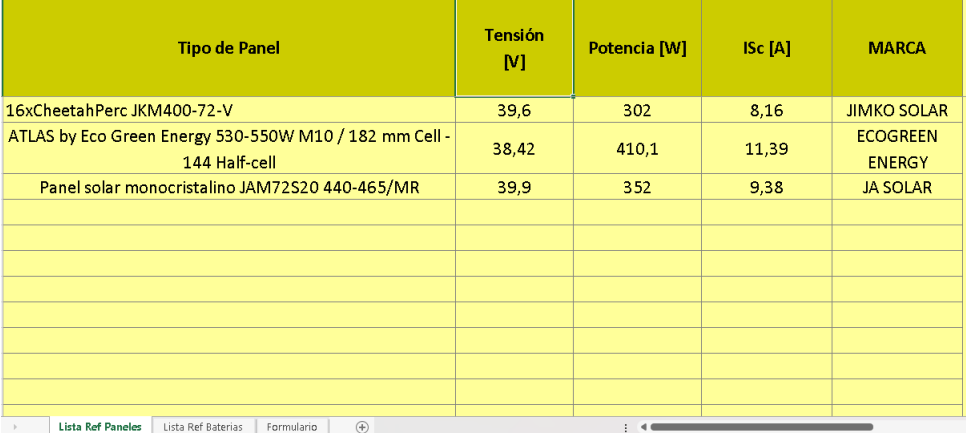

<span id="page-83-0"></span>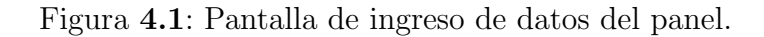

#### 4.1.2. Ingreso de datos de las baterías

En esta hoja se ingresan los principales datos usados en el cálculo de las baterías a usar en el proyecto de manera manual. Los principales datos a ingresar de a acuerdo a la figura [4.2](#page-83-1), son: el tipo de batería o referencia, el tensión de funcionamiento, la capacidad máxima o C100 y la profundidad de descarga de la batería, estos datos se pueden encontrar en las fichas técnicas.

|                          | $\overline{A}$                                                      | B                   |                          | D                          |
|--------------------------|---------------------------------------------------------------------|---------------------|--------------------------|----------------------------|
|                          | <b>Tipo de Bateria</b>                                              | <b>Tensión</b><br>M | C <sub>100</sub><br>[Ah] | Profundidad de<br>descarga |
| $\overline{\phantom{a}}$ | Batería GEL 12V 100Ah Tensite                                       | 12                  | 100                      | 0,30                       |
| $\overline{3}$           | Batería GEL 12V 150Ah Tensite                                       | 12                  | 150                      | 0,30                       |
| 4                        | Batería GEL 12V 250Ah Tensite                                       | 12                  | 250                      | 0,30                       |
| 5                        | Batería AGM 12V 8Ah Ultracell UC-8-12                               | 12                  | 8                        | 0,30                       |
| 6                        | Batería AGM 12V 18Ah Ultracell UC-18-12                             | 12                  | 18                       | 0,30                       |
| 7                        | batería serie US2000C marca PYLONTECH                               | 48                  | 50                       | 0,95                       |
| 8                        |                                                                     |                     |                          |                            |
| 9                        |                                                                     |                     |                          |                            |
| 10                       |                                                                     |                     |                          |                            |
| 11                       |                                                                     |                     |                          |                            |
|                          | (4)<br>Lista Ref Paneles<br><b>Lista Ref Baterias</b><br>Formulario |                     |                          |                            |

<span id="page-83-1"></span>Figura 4.2: Pantalla de ingreso de datos de las baterías.

#### 4.1.3. Ingreso de datos para cálculos

En este hoja se deben ingresar los datos del cliente del proyecto Nombre, proyecto, teléfono o celular y se debe elegir el departamento de la instalación, luego de esto será necesario agregar los datos de las cargas que alimentará la estación solar, el nombre, la potencia en vatios, cantidad y las horas de funcionamiento de la carga, como se muestra en la figura [4.3](#page-84-0).

Luego de esto de la lista desplegable se debe elegir el panel y la batería de los datos precargados o se puede ir a la hoja de paneles solares o baterías, respectivamente, cargar los respectivos datos, luego regresar a la hoja de cálculos y elegir el panel y la batería, como se muestra en la figura [4.4](#page-85-0). Adicionalmente debe ingresar el valor del factor de potencia que tiene su instalación y el factor de potencia final que debe estar entre 0,95 y 1, para que la estación solar funcione correctamente.

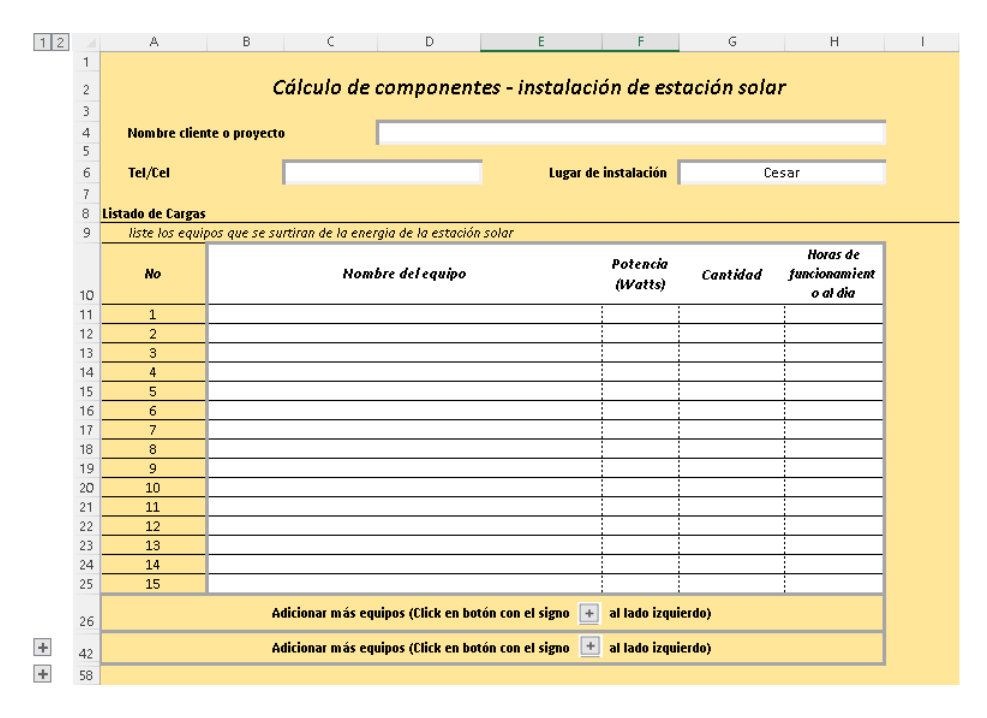

<span id="page-84-0"></span>Figura 4.3: Pantalla de cargas de la estación solar.

#### Aplicativo de Excel 67

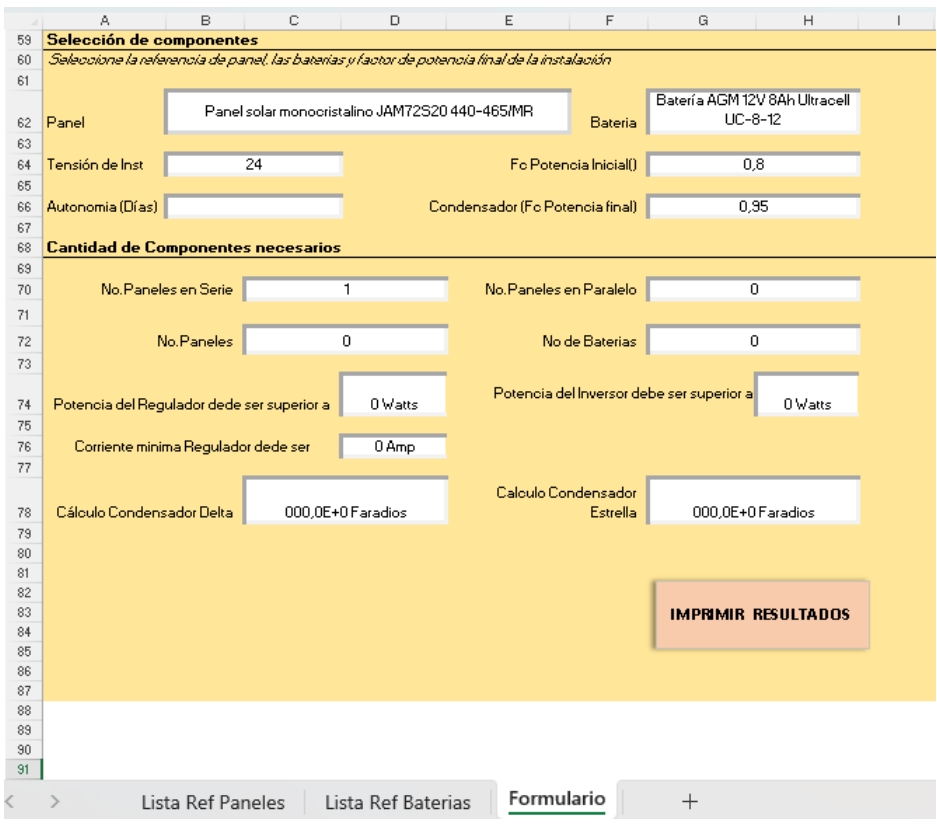

<span id="page-85-0"></span>Figura 4.4: Pantalla de selección de datos del panel y las baterías.

## 4.1.4. Resultados del aplicativo

Por medio del botón imprimir que se observa en la esquina inferior derecha de la figura [4.4](#page-85-0) es posible obtener un archivo tipo pdf, en el que se consignarán los datos de los cálculos realizados.

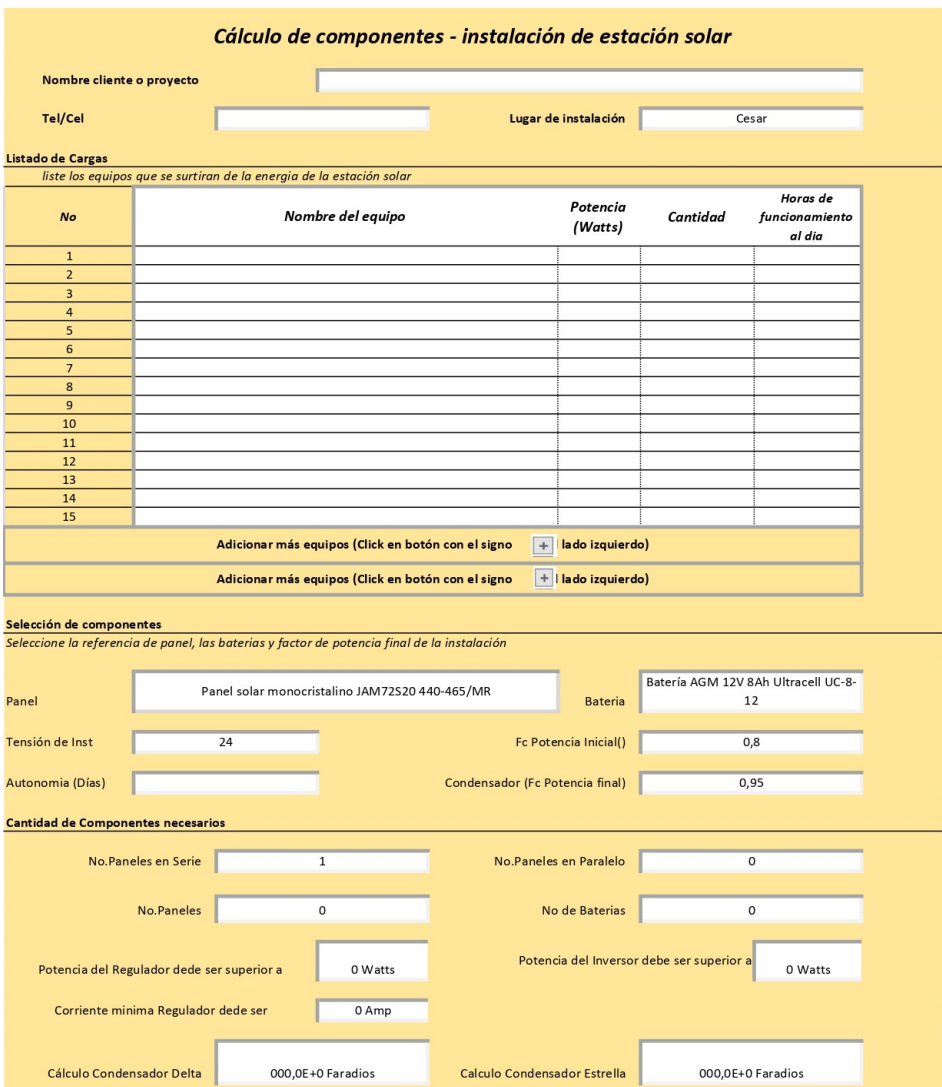

Figura 4.5: Impresión de resultados.

## 4.2. Planta potabilizadora de agua superficial

Cuando la fuente de agua es muy cercana a la planta, no requiere un tanque de agua cruda y está a nivel del suelo de la planta, es una fuente superficial. Esta fuente de agua requiere una bomba que la lleve al tanque de tratamiento, una bomba que pase el agua del tanque de tratamiento por los filtros y el equipo de desinfección de sal, para finalmente llegar al tanque de agua tratada.

Trata 0,5 [l/s], para un aforo de población de 332 personas en clima cálido. Puede suplir

las necesidades de una pequeña población o caserío con una fuente de agua cercana, en un clima cálido.

#### 4.2.1. Esquema de la planta

En la figura [4.6](#page-88-0), se detalla el modelo esquemático de la planta potabilizadora de agua superficial, con sus respectivos equipos y partes:

#### 4.2.2. Listado de cargas eléctricas y potencia consumida

En la tabla [4.1](#page-87-0), se presenta el listado de cargas de un modelo de planta para tratar aguas superficiales, que será la base para el cálculo de la estación solar en dos poblaciones de la geograf´ıa Colombiana. Las poblaciones en donde se proyectan las plantas de tratamiento de agua superficial son San Diego, en el departamento del Cesar y la inspección de San Joaquín en el municipio de la Mesa del departamento de Cundinamarca:

<span id="page-87-0"></span>

| Equipo                                                                            | Potencia<br>[W] | Tiempo<br>[h] | Consumo<br>[kWh] |
|-----------------------------------------------------------------------------------|-----------------|---------------|------------------|
| Electrocirculador<br>1                                                            | 746             | 24            | 17,9             |
| Electrocirculador<br>$\overline{2}$                                               | 746             | 24            | 17,9             |
| Dosificadora pH                                                                   | 75              | 24            | 1,8              |
| Dosificadora<br>coagulante                                                        | 75              | 24            | 1,8              |
| Equipo<br>$\mathrm{d}\mathrm{e}$<br>desinfección<br>$\mathrm{d}\mathrm{e}$<br>sal | 220             | 24            | 5,28             |
|                                                                                   | Total [kWh]     |               | 44,7             |

Tabla 4.1: Listado de cargas eléctricas y potencia consumida

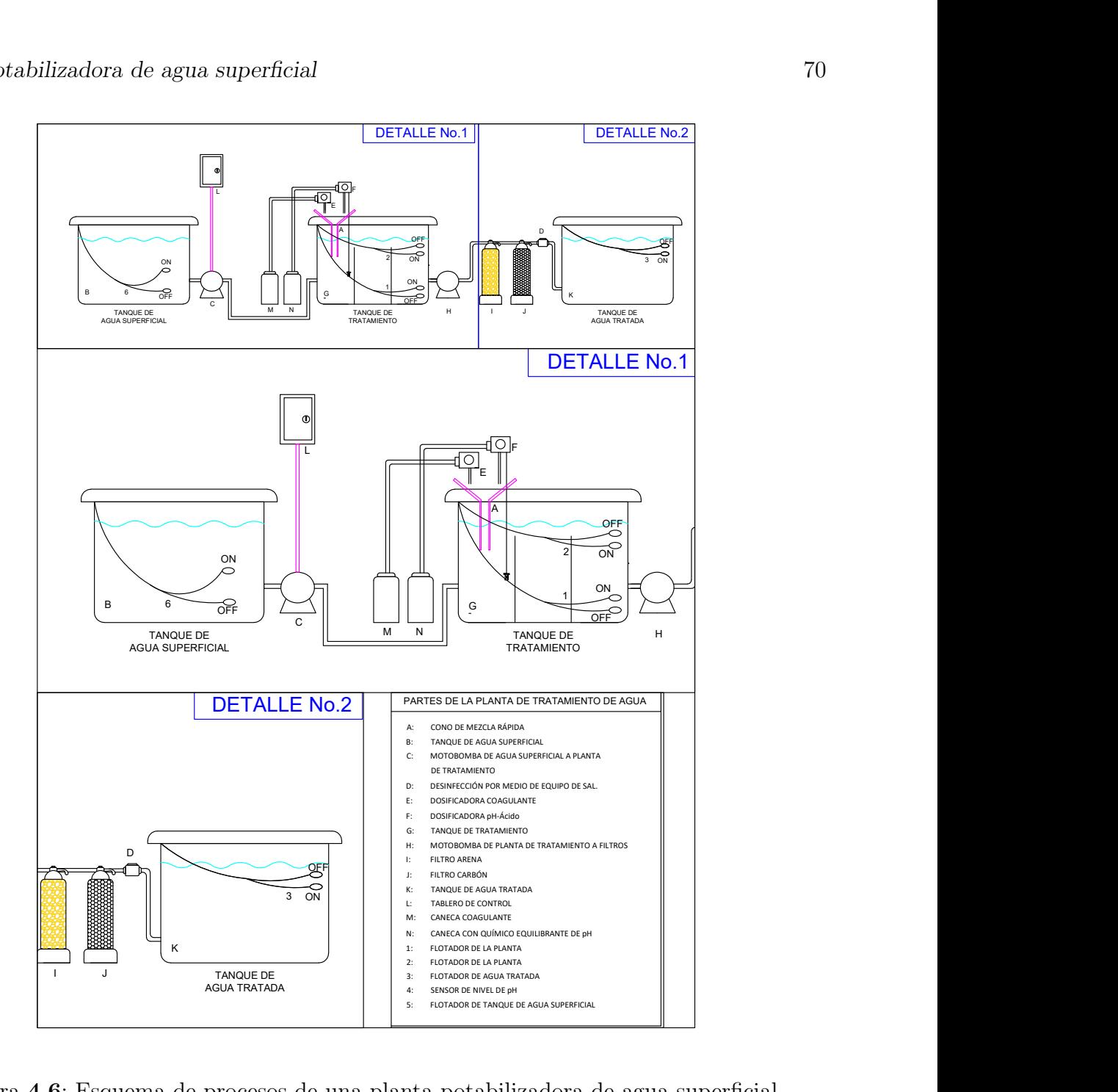

<span id="page-88-0"></span>Figura 4.6: Esquema de procesos de una planta potabilizadora de agua superficial

## 4.2.3. Cálculo de la estación solar, diagrama unifilar y gráfico de flujo de energía para la población de San Diego-Cesar

De acuerdo con la metodología planteada, se utiliza el aplicativo de Excel desarrollado ingresando las características técnicas de las baterías, del panel solar y de los equipos o cargas a conectar en la estación fotovoltaica, obteniendo los cálculos de la estación solar

Cálculo de componentes - instalación de estación solar Nombre cliente o proyecto PTAP Agua superficial del río Tocaimo San Diego-Cesar Tel/Cel Lugar de instalación Cesar Listado de Cargas liste los equipos que se surtiran de la energia de la estación solar Horas de Potencia Cantidad No Nombre del equipo funcionamient (Watts) o al dia Electrocirculador 1  $746,00$  $24.00$  $\mathbf{1}$ Electrocirculador 2 746,00  $24,00$  $\overline{a}$  $\mathbf 1$ Dosificadora pH  $75,00$  $24,00$ 3 1  $\overline{a}$ Dosificadora coagulante 75.00  $\mathbf{1}$ 24,00 Equipo de desinfección de sal  $220,00$  $24,00$ 5 6  $\overline{7}$ 8  $\overline{q}$ 10 11 12 13  $14$  $15$ Adicionar más equipos (Click en botón con el signo  $+$  al lado izquierdo) Adicionar más equipos (Click en botón con el signo Lado izquierdo) Selección de componentes Seleccione la referencia de panel, las baterias y factor de potencia final de la instalación batería serie US2000C marca Panel solar monocristalino JAM72S20 440-465/MR Panel Bateria PVLONTECH. Tensión de Inst  $48$ Fc Potencia Inicial()  $0,8$ Autonomia (Días) Condensador (Fc Potencia final)  $0,95$  $_{3}$ **Cantidad de Componentes necesarios** No.Paneles en Serie  $\overline{\mathbf{2}}$ No.Paneles en Paralelo  $23$ No.Paneles 46 No de Baterias 76 Potencia del Inversor debe ser superior a 13892 Watts Potencia del Regulador dede ser superior a 13892 Watts Corriente minima Regulador dede ser 289 Amp Cálculo Condensador Delta 17,9E-6 Faradios Calculo Condensador Estrella 53,6E-6 Faradios

aproximada para cada ubicación. Los resultados obtenidos del aplicativo de Excel, se reflejan en la figura [4.7](#page-89-0):

<span id="page-89-0"></span>Figura 4.7: Cálculo de estación solar para la planta potabilizadora de agua del río Tocaimo en San Diego-Cesar.

La estación solar, en la figura [4.8](#page-90-0), se encuentra el diagrama unifilar de la estación solar y las cargas a conectar:

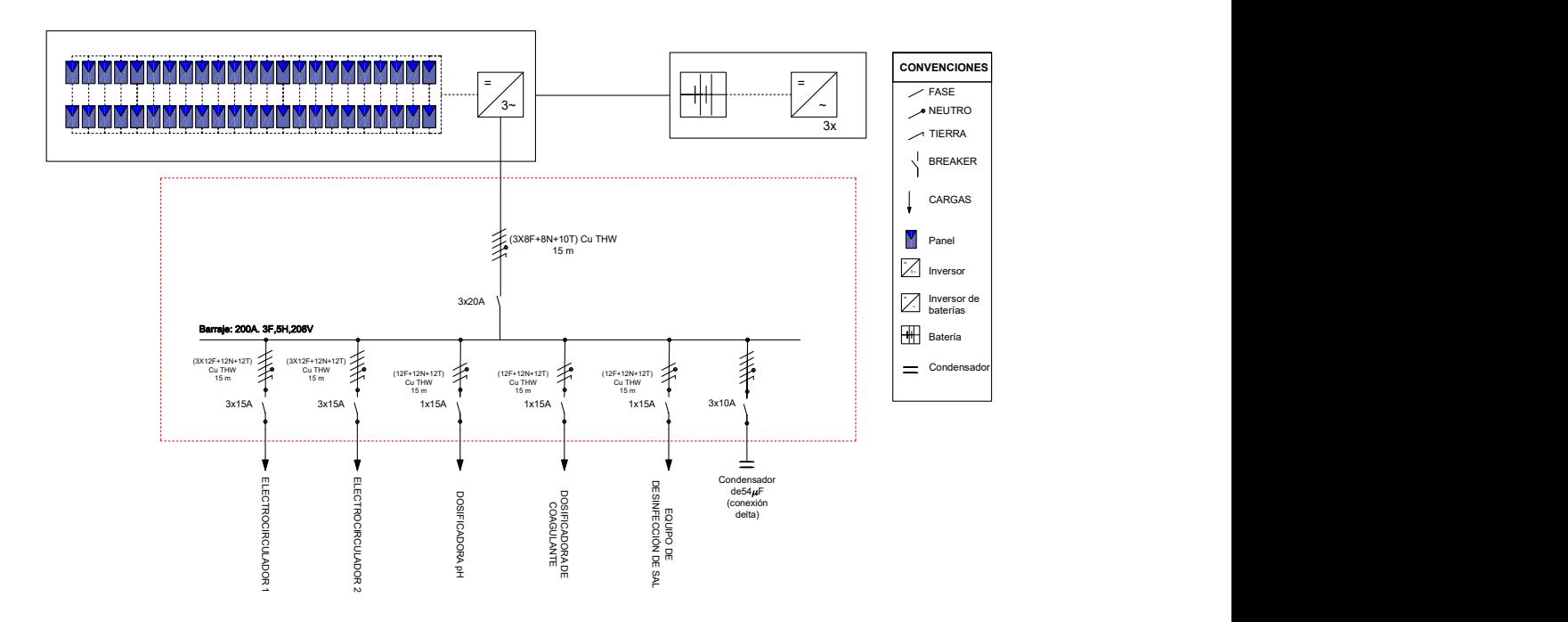

<span id="page-90-0"></span>Figura 4.8: Diagrama unifilar de la estación solar para la planta potabilizadora de agua del río Tocaimo en San Diego-Cesar.

En la figura [4.9](#page-91-0), se proyecta el diagrama de flujo de energía para la estación solar, luego de la simulación de los paneles, inversores y cargas conectadas, en el software  $PV*Sol$ :

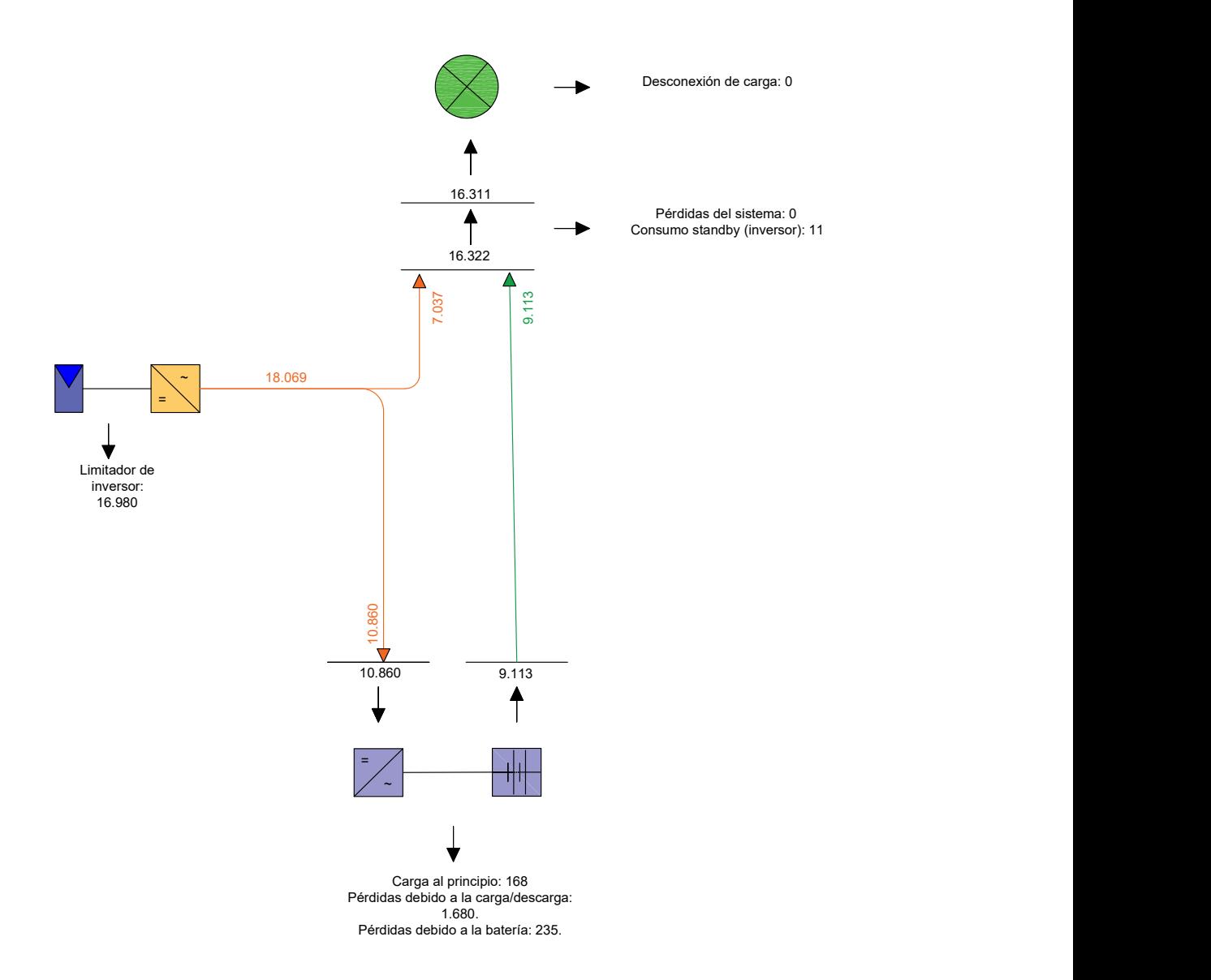

<span id="page-91-0"></span>Figura 4.9: Gráfico de flujo de energía de la estación solar para la planta potabilizadora de agua del río Tocaimo en San Diego-Cesar. Unidades en kWh/año.

4.2.4. Cálculo de la estación solar, diagrama unifilar y gráfico de flujo de energía para la población de San Joaquín-La Mesa-Cundinamarca

|                                                                                                    |                                      |                |                                                                      | Cálculo de componentes - instalación de estación solar                                       |                        |          |                                          |
|----------------------------------------------------------------------------------------------------|--------------------------------------|----------------|----------------------------------------------------------------------|----------------------------------------------------------------------------------------------|------------------------|----------|------------------------------------------|
| Nombre cliente o proyecto<br>TAP Agua superficial del río Apulo San Joaquín es una inspección municipal de La Mes     |                                      |                |                                                                      |                                                                                              |                        |          |                                          |
| Tel/Cel                                                                                                    | Lugar de instalación<br>Cundinamarca |                |                                                                      |                                                                                              |                        |          |                                          |
| Listado de Cargas                                                                                                    |                                      |                |                                                                      |                                                                                              |                        |          |                                          |
|                                                                                                    |                                      |                | liste los equipos que se surtiran de la energia de la estación solar |                                                                                              |                        |          |                                          |
| No                                                                                                    | Nombre del equipo                    |                |                                                                      |                                                                                              | Potencia<br>(Watts)    | Cantidad | Horas de<br>funcionamient<br>o al dia    |
| $\mathbf 1$                                                                                                    |                                      |                | Electrocirculador 1                                                  |                                                                                              | 746,00                 |          | 1:<br>24,00                              |
| $\overline{2}$                                                                                                    |                                      |                | Electrocirculador 2                                                  |                                                                                              | 746,00                 |          | 1 <sup>1</sup><br>24,00                  |
| 3                                                                                                    |                                      |                | Dosificadora pH                                                      |                                                                                              | 75,00                  |          | 1:<br>24,00                              |
| 4                                                                                                    |                                      |                | Dosificadora coagulante                                              |                                                                                              | 75,00                  |          | 1:<br>24,00                              |
| 5                                                                                                    |                                      |                | Equipo de desinfección de sal                                        |                                                                                              | 220,00                 |          | 1:<br>24,00                              |
| 6                                                                                                    |                                      |                |                                                                      |                                                                                              |                        |          |                                          |
| $\overline{7}$                                                                                                    |                                      |                |                                                                      |                                                                                              |                        |          |                                          |
| 8                                                                                                    |                                      |                |                                                                      |                                                                                              |                        |          |                                          |
| 9                                                                                                    |                                      |                |                                                                      |                                                                                              |                        |          |                                          |
| 10                                                                                                    |                                      |                |                                                                      |                                                                                              |                        |          |                                          |
| $11\,$                                                                                                    |                                      |                |                                                                      |                                                                                              |                        |          |                                          |
| 12<br>13                                                                                                    |                                      |                |                                                                      |                                                                                              |                        |          |                                          |
| 14                                                                                                    |                                      |                |                                                                      |                                                                                              |                        |          |                                          |
| 15                                                                                                    |                                      |                |                                                                      |                                                                                              |                        |          |                                          |
|                                                                                                    |                                      |                |                                                                      |                                                                                              |                        |          |                                          |
|                                                                                                    |                                      |                | Adicionar más equipos (Click en botón con el signo                   |                                                                                              | $+$ al lado izquierdo) |          |                                          |
|                                                                                                    |                                      |                | Adicionar más equipos (Click en botón con el signo                   |                                                                                              | $+$ al lado izquierdo) |          |                                          |
|                                                                                                    |                                      |                |                                                                      |                                                                                              |                        |          |                                          |
|                                                                                                    |                                      |                |                                                                      |                                                                                              |                        |          |                                          |
| Selección de componentes                                                                                              |                                      |                |                                                                      |                                                                                              |                        |          |                                          |
|                                                                                                    |                                      |                |                                                                      | Seleccione la referencia de panel, las baterias y factor de potencia final de la instalación |                        |          |                                          |
| Panel                                                                                                    |                                      |                | Panel solar monocristalino JAM72S20 440-465/MR                       |                                                                                              | Bateria                |          | batería serie US2000C marca<br>PYLONTECH |
|                                                                                                    |                                      |                |                                                                      |                                                                                              |                        |          |                                          |
| Tensión de Inst                                                                                                    |                                      | 48             |                                                                      |                                                                                              | Fc Potencia Inicial()  |          | 0, 8                                     |
| Autonomia (Días)                                                                                                    |                                      | $\overline{2}$ |                                                                      | Condensador (Fc Potencia final)                                                              |                        |          | 0,95                                     |
| <b>Cantidad de Componentes necesarios</b>                                                                             |                                      |                |                                                                      |                                                                                              |                        |          |                                          |
|                                                                                                    |                                      |                |                                                                      |                                                                                              |                        |          |                                          |
|                                                                                                    | No.Paneles en Serie                  |                | $\overline{2}$                                                       | No.Paneles en Paralelo                                                                       |                        |          | 31                                       |
|                                                                                                    |                                      |                |                                                                      |                                                                                              |                        |          |                                          |
|                                                                                                    | No.Paneles                           |                | 62                                                                   |                                                                                              | No de Baterias         |          | 50                                       |
|                                                                                                    |                                      |                |                                                                      |                                                                                              |                        |          |                                          |
| Potencia del Inversor debe ser superior a<br>Potencia del Regulador dede ser superior a<br>18724 Watts<br>18724 Watts |                                      |                |                                                                      |                                                                                              |                        |          |                                          |
| Corriente minima Regulador dede ser                                                                                   |                                      |                | 390 Amp                                                              |                                                                                              |                        |          |                                          |
| Cálculo Condensador Delta                                                                                             |                                      |                |                                                                      |                                                                                              |                        |          |                                          |
|                                                                                                    |                                      |                | 17,9E-6 Faradios                                                     | Calculo Condensador Estrella                                                                 |                        |          | 53,6E-6 Faradios                         |

<span id="page-92-0"></span>Figura 4.10: Cálculo de estación solar para la planta potabilizadora de agua del río Apulo en San Joaquín-La Mesa-Cundinamarca.

De acuerdo con la metodología planteada, se utiliza el aplicativo de Excel desarrollado ingresando las características técnicas de las baterías, del panel solar y de los equipos o cargas a conectar en la estación fotovoltaica, obteniendo los cálculos de la estación solar aproximada para cada ubicación. Los resultados obtenidos del aplicativo de Excel, se reflejan en la figura [4.10](#page-92-0):

En la figura [4.11](#page-93-0), se encuentra el diagrama unifilar de la estación solar y las cargas a conectar:

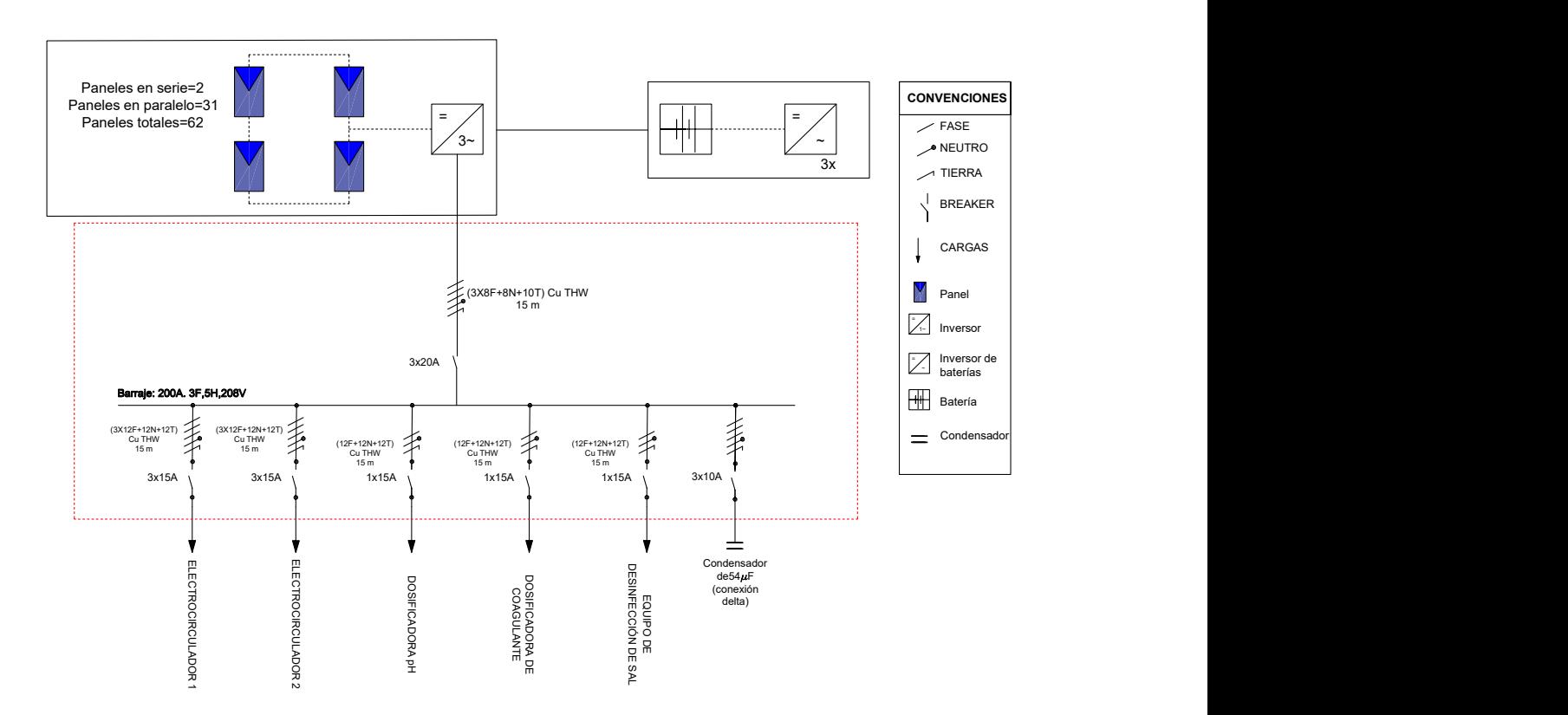

<span id="page-93-0"></span>Figura 4.11: Diagrama unifilar de la estación solar para la planta potabilizadora de agua del río Apulo en San Joaquín-La Mesa-Cundinamarca.

En la figura [4.12](#page-94-0), se puede observar el diagrama de flujo de energía para la estación solar, luego de la simulación de los paneles, inversores y cargas conectadas, en el software  $PV^*Sol$ :

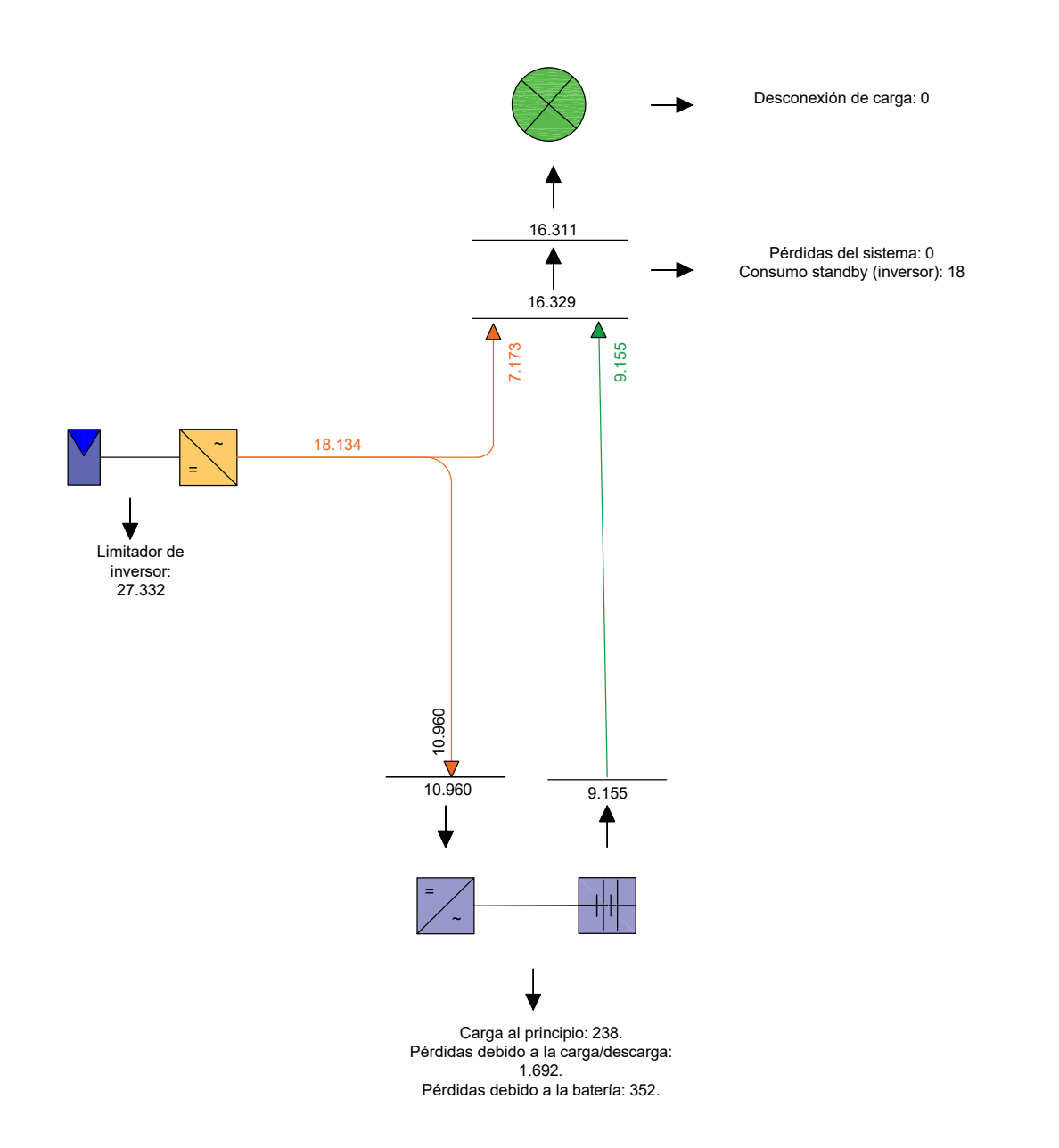

<span id="page-94-0"></span>Figura 4.12: Gráfico de flujo de energía de la estación solar para la planta potabilizadora de agua del río Apulo-San Joaquín-La Mesa-Cundinamarca. Unidades en kWh/año.

### 4.2.5. Cuadro de cargas

Se realiza finalmente el cuadro de cargas de la planta de tratamiento de agua superficial en la tabla [4.2](#page-95-0), en donde se refleja el cableado y la protección para cada equipo:

|                           | I DAN IA I OTADIDIZADORA DE AGOA SOI ERFICIAL<br>Protección<br>Carga por |                |                           |               |              |                                                                | Cable AWG      |                                          |         |
|---------------------------|--------------------------------------------------------------------------|----------------|---------------------------|---------------|--------------|----------------------------------------------------------------|----------------|------------------------------------------|---------|
|                           |                                                                          |                | Fase en (VA)<br>Eléctrica |               |              |                                                                | THHN/THWN      |                                          |         |
| No.<br>Circuito           | Descripción Circuito Ramal                                               | $\mathbf R$    | S                         | т             |              | Polos Icc (kA)                                                 | Tensión<br>(V) | Corriente<br>(A)                         | $F+N+T$ |
|                           |                                                                          | 276            |                           |               |              |                                                                |                |                                          |         |
|                           |                                                                          |                | 276                       |               |              |                                                                |                |                                          |         |
| $\mathbf 1$               | ELECTROCIRCULADOR 1                                                      |                |                           | 276           | 3            | 16                                                             | 208            | 2,3                                      | 12      |
|                           |                                                                          | 276            | 276                       |               |              |                                                                |                |                                          |         |
| $\overline{2}$            | ELECTROCIRCULADOR 2                                                      |                |                           | 276           | 3            | 16                                                             | 208            | 2,3                                      | 12      |
| 3                         | DOSIFICADORA DE pH                                                       |                |                           | 83            | $\mathbf{1}$ | 16                                                             | 120            | 0.7                                      | 12      |
| $\overline{4}$            | DOSIFICADORA DE COAGULANTE                                               | 83             |                           |               | $\mathbf{1}$ | 16                                                             | 120            | 0.7                                      | 12      |
| 5                         | EQUIPO DE DESINFECCIÓN DE SAL                                            |                | 244                       |               | $\mathbf{1}$ | 16                                                             | 120            | 2,0                                      | 12      |
| $\mathbf R$               | Reserva no Equipada                                                      |                |                           |               |              |                                                                |                |                                          |         |
| $\mathbf R$               | Reserva no Equipada                                                      |                |                           |               |              |                                                                |                |                                          |         |
| $\mathbf R$               | Reserva no Equipada                                                      |                |                           |               |              |                                                                |                |                                          |         |
|                           | Total                                                                    | 636            | 797                       | 636           |              |                                                                |                |                                          |         |
|                           | Carga Instalada Fase R (VA):                                             | 636            |                           |               |              | Total Carga Instalada (VA):                                    |                |                                          | 2.069   |
|                           | Carga Instalada Fase S (VA):                                             | 797            |                           |               |              | Factor de Demanda :                                            |                |                                          | 0,90    |
|                           | Carga Instalada Fase T (VA):                                             | 636            |                           |               |              |                                                                |                | Total Carga Demandada (VA):              | 1.862   |
|                           |                                                                          |                |                           |               |              |                                                                |                |                                          |         |
| Tipo de carga:            |                                                                          | Lineal         |                           |               |              |                                                                |                |                                          |         |
|                           | Corriente Demandad Fase R (A):                                           | $\overline{5}$ |                           |               |              | Capacidad Barras Fases (A):                                    |                |                                          | 225     |
|                           | Corriente Demandad Fase S (A):                                           | 6              |                           |               |              |                                                                |                | Capacidad Barra Neutro (A):              | 225     |
|                           | Corriente Demandad Fase T (A):                                           | $\overline{5}$ |                           |               |              | Capacidad Barra Tierra (A):                                    |                |                                          | 225     |
|                           |                                                                          |                |                           |               |              |                                                                |                |                                          |         |
|                           | Corriente Total Demandada (A):                                           | $\overline{5}$ |                           |               |              | Tensión $L - L (V)$ :                                          |                |                                          | 208     |
|                           | Corriente total demandada + 25 $\%$ (A):                                 | 6              |                           |               |              | Tensión L - N $(V)$ :                                          |                |                                          | 120     |
|                           | PROTECCIÓN GENERAL TABLERO (A) :                                         | 3x             | 20                        |               |              | Fuente de alimentación:                                        |                |                                          | Red BT  |
| $\text{Icc}(\text{kA})$ : |                                                                          | 16             |                           |               |              | Localización Tablero:                                          |                |                                          | Caseta  |
| <b>DESBALANCE</b>         |                                                                          | 16%            |                           |               |              |                                                                |                | Distancia fuente de alimentación $(m)$ : | 15      |
|                           |                                                                          |                |                           |               |              | Pérdidas de energía (W):                                       |                |                                          | 1.53    |
|                           | <b>DESCRIPCIÓN TABLERO:</b>                                              | $3F -$         |                           | Autosoportado |              |                                                                |                |                                          |         |
|                           | ALIMENTADOR ELECTRICO:                                                   |                |                           |               |              | $3 \text{ No.8 x (F)} + 1 \text{ No.8 (N)} + \text{No.10 (T)}$ |                |                                          |         |
| <b>CONDUCTOR</b>          |                                                                          |                |                           |               |              |                                                                |                |                                          |         |

<span id="page-95-0"></span>Tabla 4.2: Cuadro de cargas de la planta de tratamiento de agua superficial PLANTA POTABILIZADORA DE AGUA SUPERFICIAL

CAIDA DE TENSIÓN ACUMULADA  $(\%): 0,60\%$ 

## 4.3. Planta potabilizadora de agua lluvia

La lluvia es un fenómeno meteorológico, que se origina como parte del ciclo del agua, en donde el agua que se encuentra en estado líquido en los mares y ríos se evapora a causa del calentamiento solar y se suma a la que recoge el aire de las plantas. El aire hace que este vapor ascienda y cuando llegue a un punto se enfríe, pasando de estado de vapor a estado líquido precipitándose al ganar tamaño y peso. Así originándose una fuente de agua que generalmente es de bajo riesgo y que actualmente se considera un potencial recurso que se puede tratar y dar solución al abastecimiento de agua potable.

En cuanto equipos el´ectricos la planta potabilizadora de agua lluvia consta de una motobomba que envía a través del sistema de filtrado el agua lluvia recolectada en un tanque, una dosificadora de pH que equilibra la acidez y alcalinidad del agua filtrada y un equipo que produce cloro por medio de sal, para desinfectar el agua.

Trata 0,5 l/s, para un aforo de población de 332 personas en clima cálido. Puede suplir las necesidades de una pequeña población o caserío, en un clima cálido.

#### 4.3.1. Esquema de la planta

En la figura [4.13](#page-97-0), se detalla el modelo esquemático de la planta potabilizadora de agua lluvia, con sus respectivos equipos y partes.

#### 4.3.2. Listado de cargas eléctricas y potencia consumida

En la tabla [4.3](#page-98-0), se presenta el listado de cargas de un modelo de planta para tratar agua lluvia, que será la base para el cálculo de la estación solar en dos poblaciones de la geografía Colombiana. Las poblaciones en donde se proyectan las estaciones solares y las plantas de tratamiento potabilizadora de agua lluvia son Quibdó en el departamento del Chocó y Magangué en el municipio de Bolívar.

4.3.3. Cálculo de la estación solar, diagrama unifilar y gráfico de flujo de energía para la población de Chocó-Quibdó

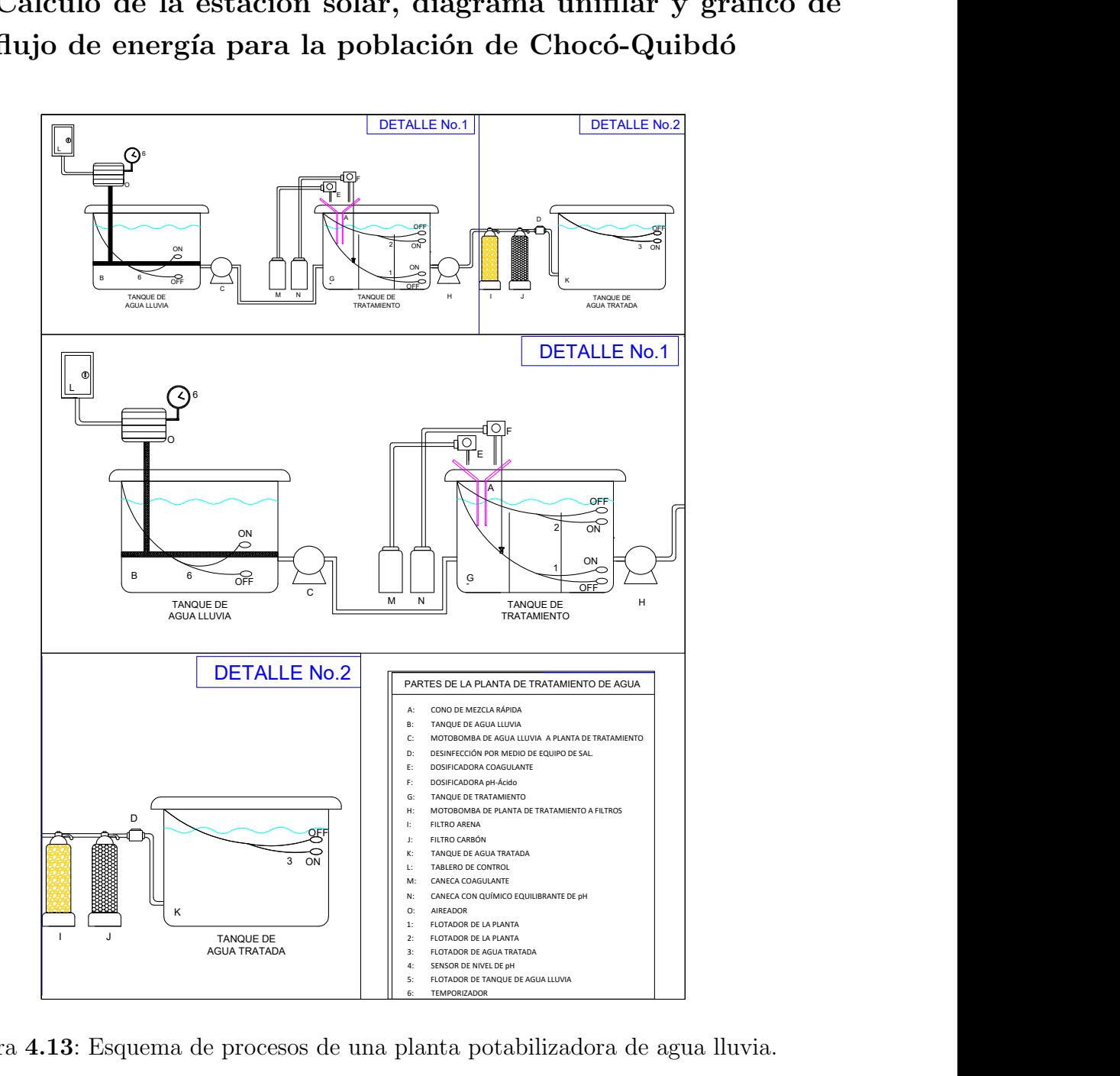

<span id="page-97-0"></span>Figura 4.13: Esquema de procesos de una planta potabilizadora de agua lluvia.

<span id="page-98-0"></span>

| Equipo                                                                            | Potencia<br>[W] | Tiempo<br>[h] | Consumo<br>[kWh] |
|-----------------------------------------------------------------------------------|-----------------|---------------|------------------|
| <b>BOMBA1</b>                                                                     | 746             | 24            | 17,9             |
| Dosificadora pH                                                                   | 75              | 24            | 1,8              |
| Dosificadora<br>Coagulante                                                        | 75              | 24            | 1,8              |
| $\mathrm{d}\mathrm{e}$<br>Equipo<br>desinfección<br>$\mathrm{d}\mathrm{e}$<br>sal | 220             | 24            | 5,3              |
| Aireador                                                                          | 1.492           | 8             | 11,9             |
|                                                                                   | Total [kWh]     |               | 38,7             |

Tabla 4.3: Listado de cargas eléctricas y potencia consumida para la planta de agua lluvia

De acuerdo con la metodología planteada, se utiliza el aplicativo de Excel desarrollado ingresando las características técnicas de las baterías, del panel solar y de los equipos o cargas a conectar en la estación fotovoltaica, obteniendo los cálculos de la estación solar aproximada para cada ubicación. Los resultados obtenidos del aplicativo de Excel, se reflejan en la figura [4.14](#page-99-0).

En la figura [4.15](#page-100-0) se encuentra, el diagrama unifilar de la estación solar y las cargas a conectar.

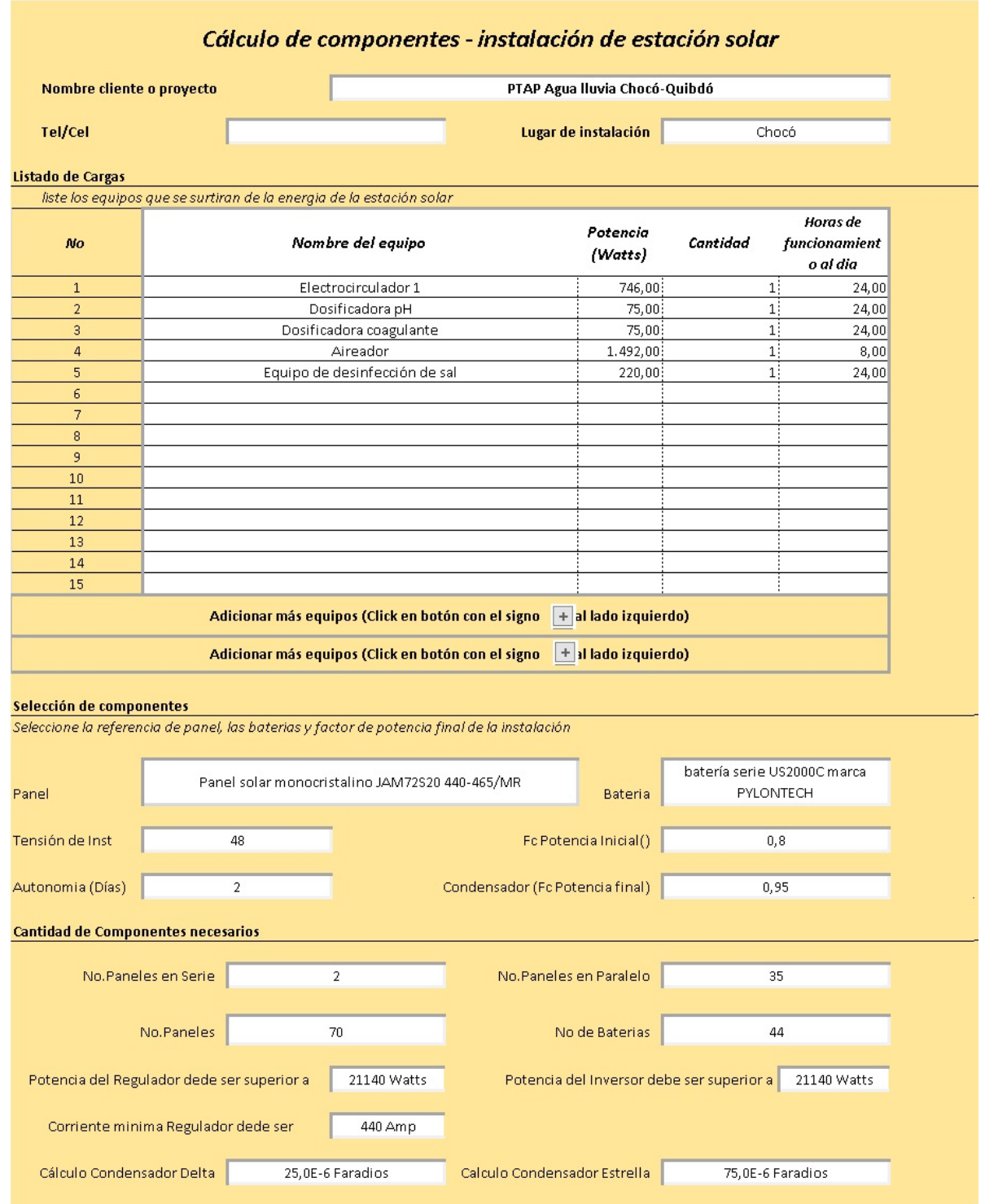

<span id="page-99-0"></span>Figura 4.14: Cálculo de estación solar para la planta potabilizadora de agua lluvia en  $\operatorname{Choco\text{-}Quibd{\'o}.}$ 

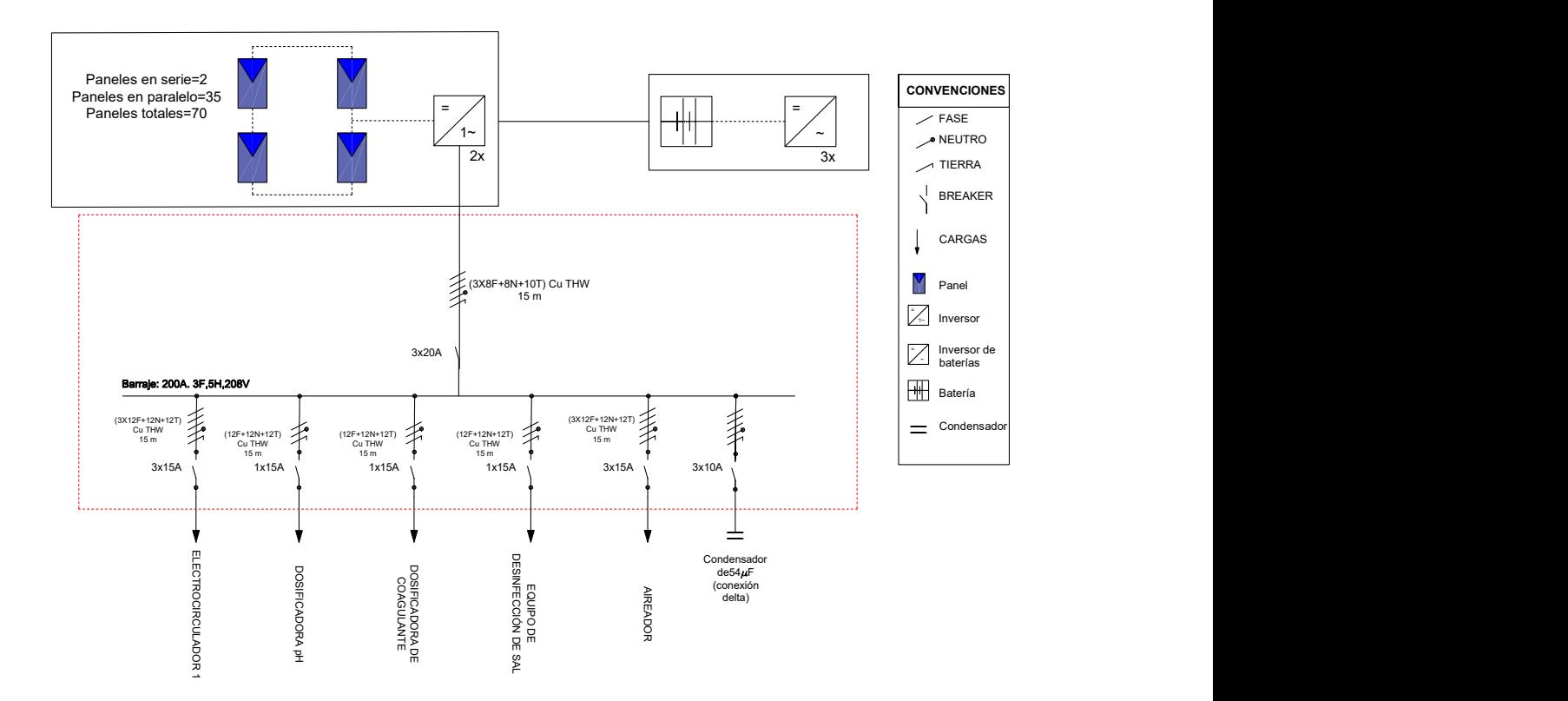

<span id="page-100-0"></span>Figura 4.15: Diagrama unifilar de la estación solar para la planta potabilizadora de agua lluvia en Choco-Quibdó.

En la figura [4.16](#page-101-0), se puede observar el diagrama de flujo de energía para la estación solar, luego de la simulación de los paneles, inversores y cargas conectadas, en el software PV\*Sol.

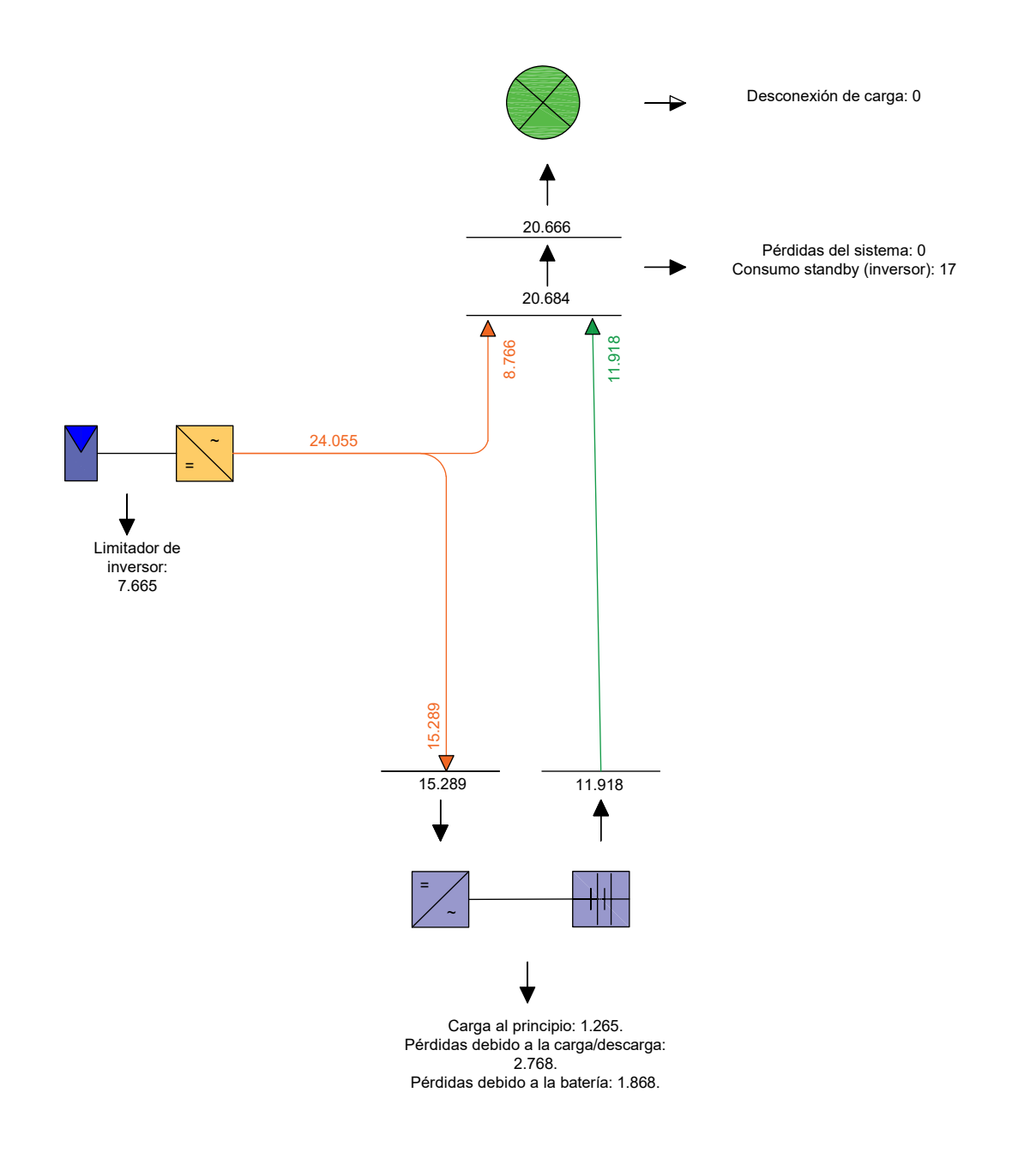

<span id="page-101-0"></span>Figura 4.16: Gráfico de flujo de energía de la estación solar para la planta potabilizadora de agua lluvia para Quibdó-Chocó. Unidades en $\mathrm{kWh}/\mathrm{a\tilde{n}o}.$ 

## 4.3.4. Cálculo de la estación solar, diagrama unifilar y gráfico de flujo de energía para la población de Magangué-Bolívar

Para el cálculo se utiliza el aplicativo de Excel desarrollado ingresando las características técnicas de las baterías, del panel solar y de los equipos o cargas a conectar en la estación fotovoltaica, obteniendo los cálculos de la estación solar aproximada para Magangué-Bolívar. Los resultados obtenidos del aplicativo de Excel, se reflejan en la figura [4.17](#page-102-0).

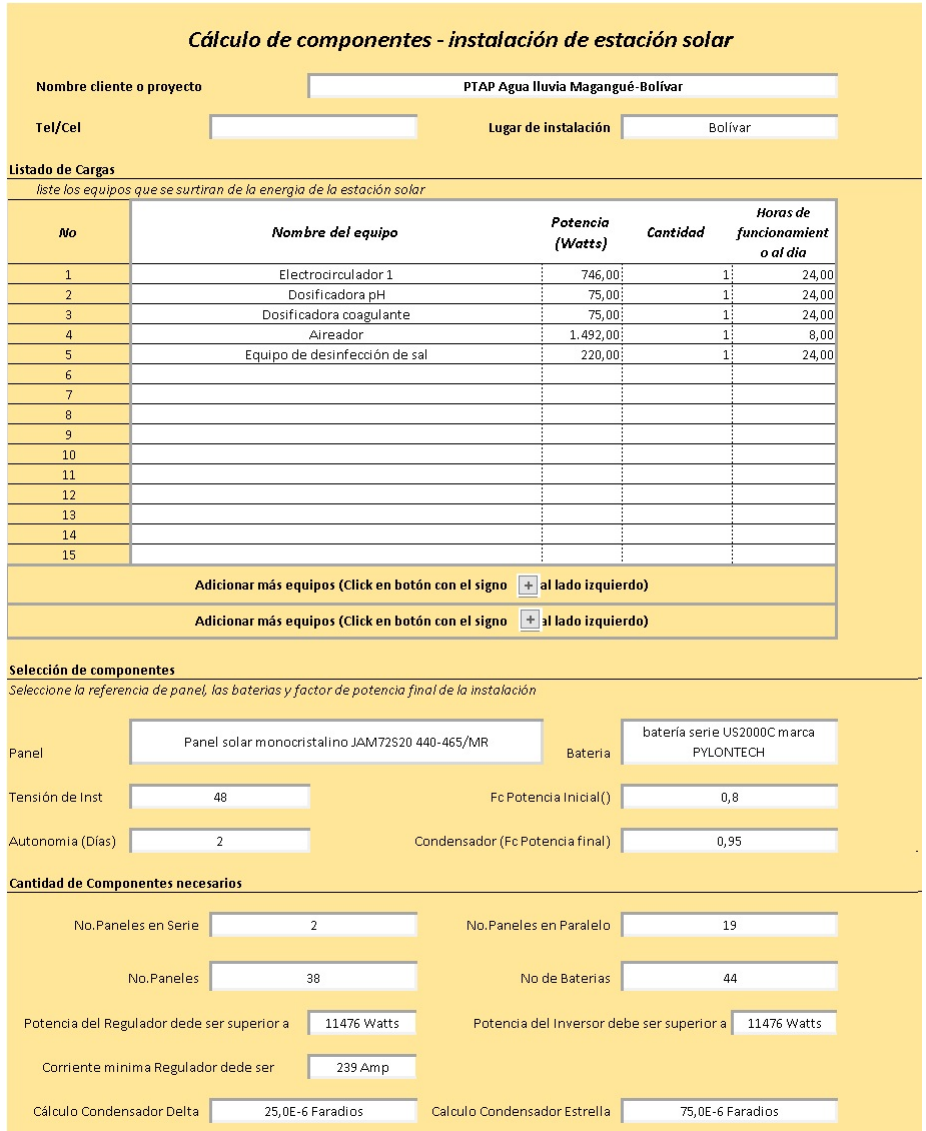

<span id="page-102-0"></span>Figura 4.17: Cálculo de estación solar para la planta potabilizadora de agua de lluvia en Magangué-Bolívar.

A continuación se realiza el diagrama unifiliar de la estación solar y de las cargas a conectar, en la figura [4.18](#page-103-0).

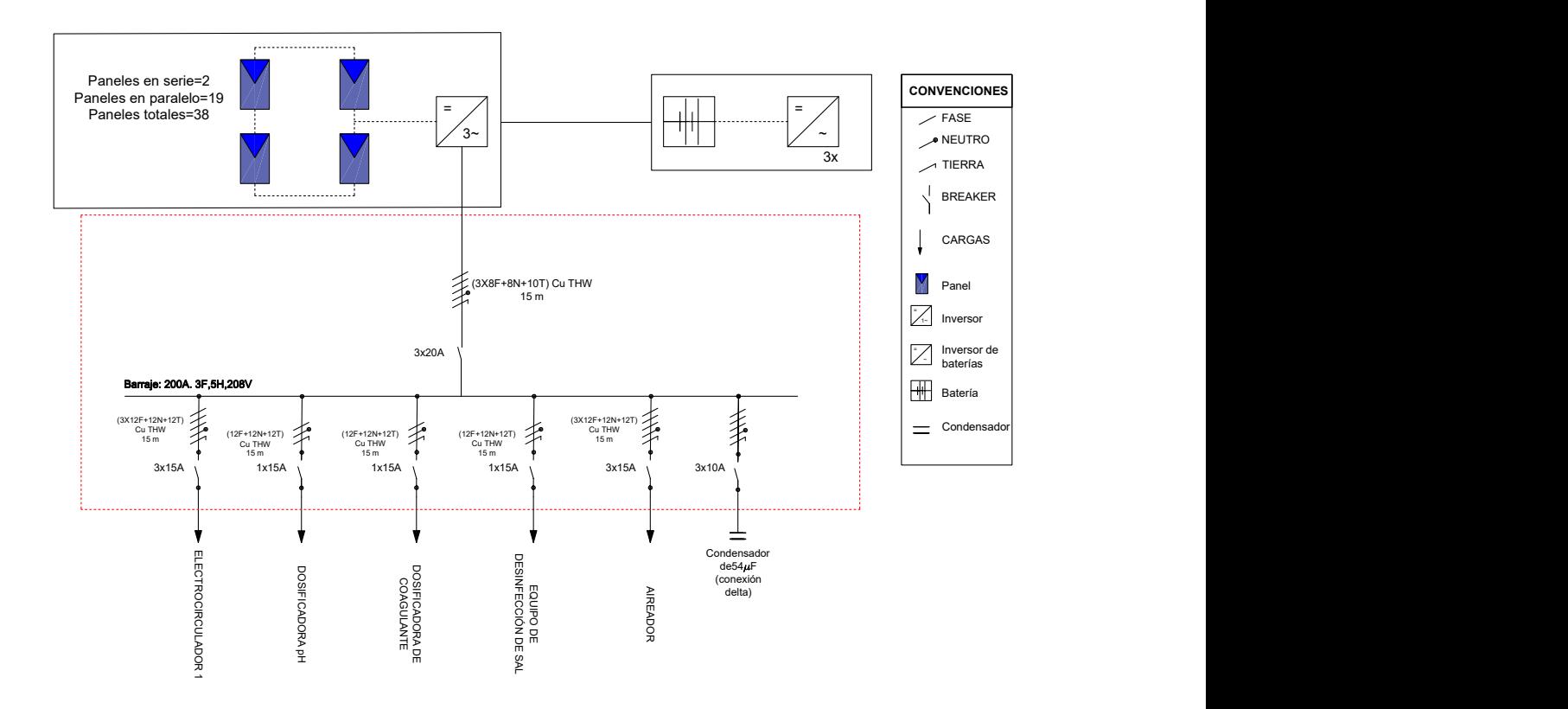

<span id="page-103-0"></span>Figura 4.18: Diagrama unifilar de la estación solar para la planta potabilizadora de agua lluvia en Magangué-Bolívar.

Con los datos obtenidos se realiza la simulación en el software PV\*SOL y en la figura [4.18](#page-103-0) se observa el gráfico de flujo de energía para la estación solar.

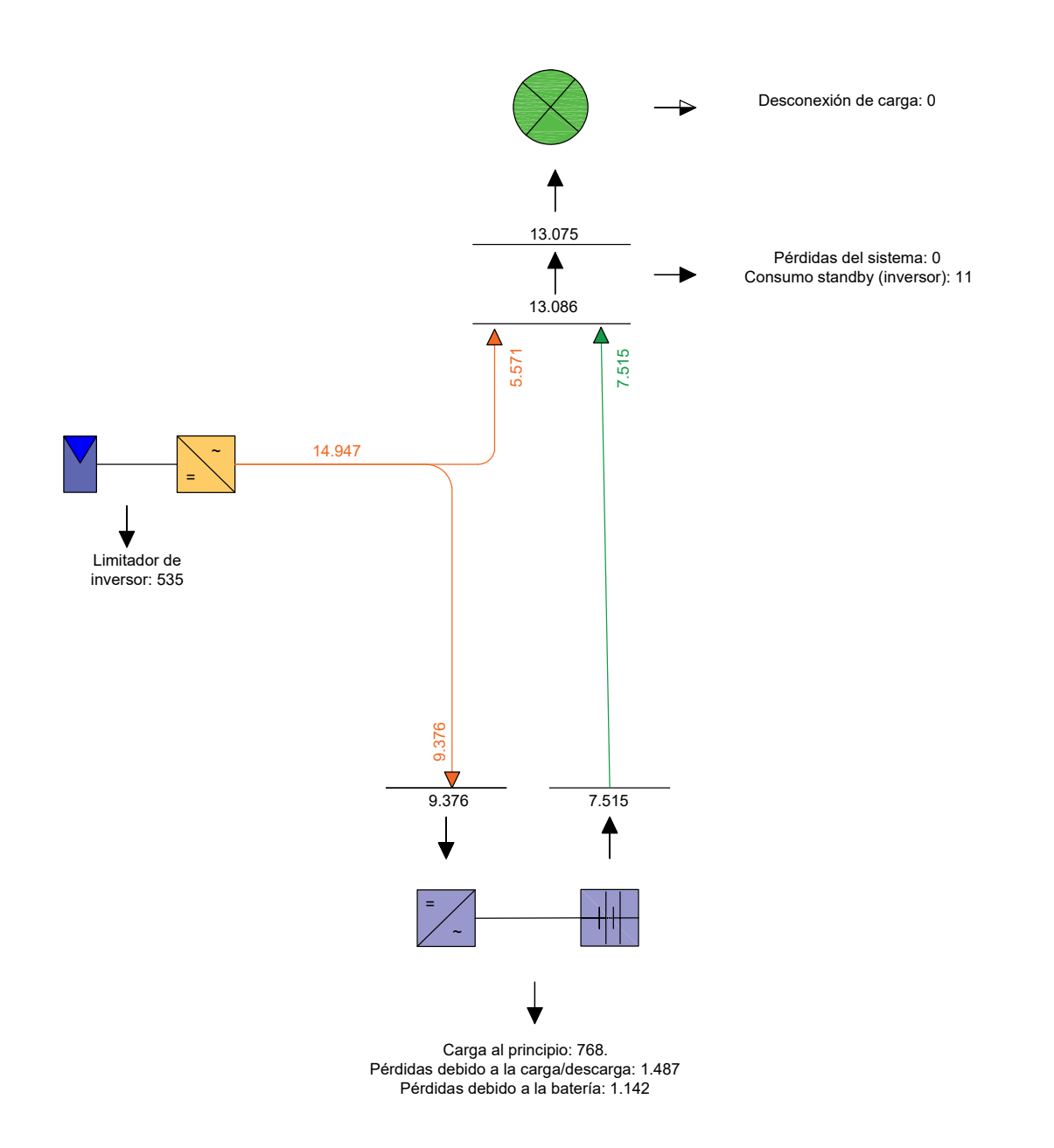

Figura 4.19: Gráfico de flujo de energía de la estación solar para la planta potabilizadora de agua lluvia en Magangué-Bolívar. Unidades en kWh/año.

## <span id="page-105-0"></span>4.3.5. Cuadro de cargas

Se realiza finalmente el cuadro de cargas de la planta de tratamiento de agua superficial en la tabla [4.3.5,](#page-105-0) en donde se refleja el cableado y la protección para cada equipo:

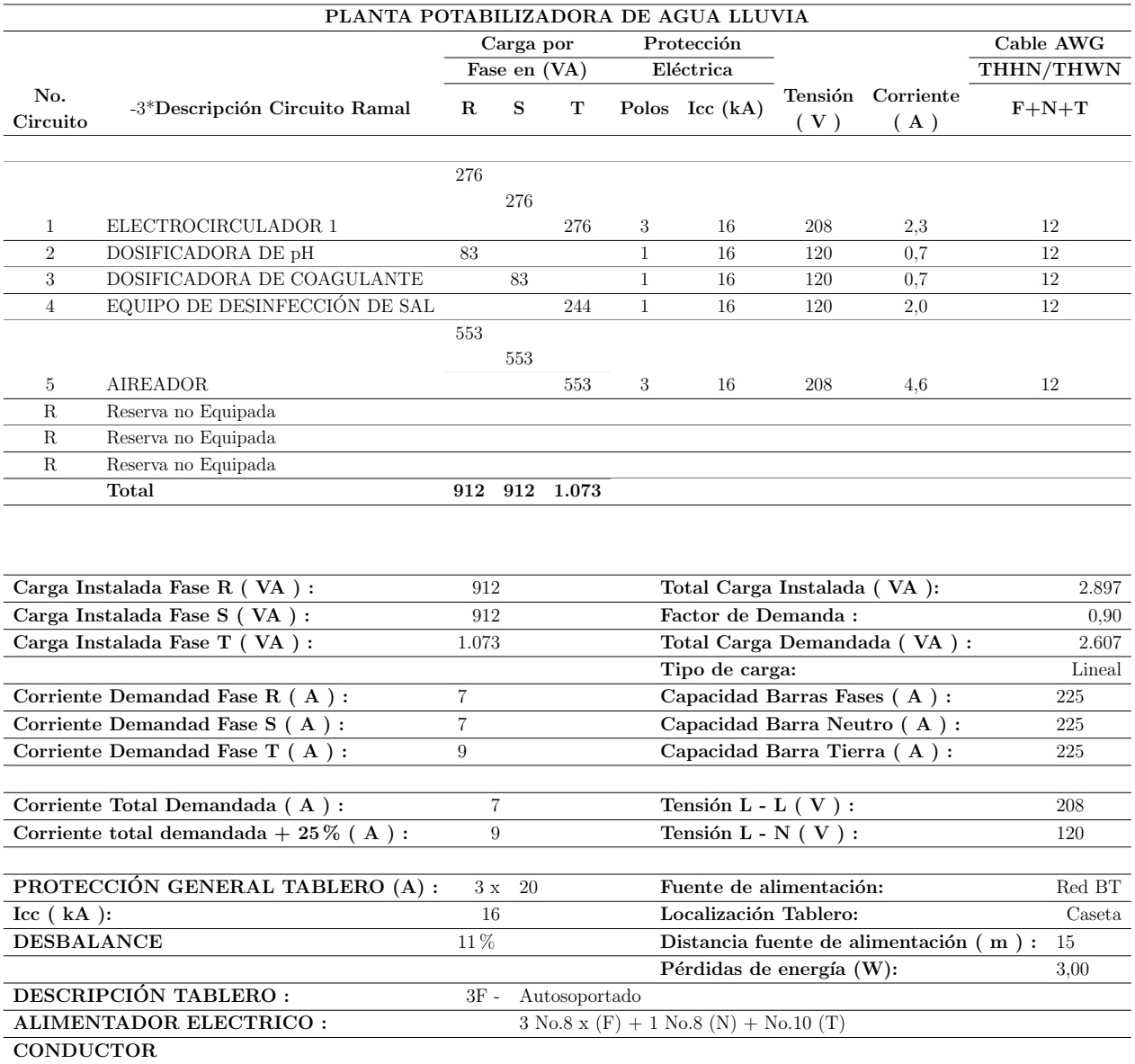

# Capítulo 5 Análisis de resultados

En el presente capítulo se analizarán los resultados obtenidos en los cálculos del aplicativo de Excel y simulaciones en el programa PV\*SOL. Las estaciones solares proyectadas para las plantas existentes de tratamiento de agua en Edificio Torre Cusezar y Colegio La Enseñanza y los resultados de las estaciones solares proyectadas para los casos de estudio de plantas potabilizadoras proyectadas de aguas superficiales (ríos) en las poblaciones de San Joaquín (Cundinamarca) y San Diego (Cesar) y de agua lluvia para las poblaciones de Quibdó (Chocó) y Magangué (Bolívar), que se desarrollaron para este trabajo.

## 5.1. Comparación de estaciones solares para las plantas potabilizadoras de agua del Colegio La Enseñanza y Edificio Torre Cusezar

Durante el desarrollo de este trabajo, en su etapa inicial fue necesario realizar medidas por medio de un analizador de redes, en dos locaciones diferentes con el fin de determinar la energ´ıa promedio consumida. Luego del tratamiento de datos, se realizaron los diagramas de cajas y bigotes debido al comportamiento de consumo que presentaban las plantas de tratamiento de agua.

En cada caso, se llevó el valor de la energía consumida promedio, al valor más cercano al mostrado durante las medidas tomadas con los analizadores de red y finalmente se siguió la metodología señalada para el cálculo de la estación solar requerida.

En la tabla [5.1](#page-107-0) se pueden observar los resultados de los cálculos de las estaciones solares, los cuales al ser comparados, se pueden observar las diferencias de la cantidad de número de paneles, lo cual se debe exclusivamente a la diferencia de energía diaria (cargas conectadas y tiempo de uso), en donde la energía diaria consumida por la planta potabilizadora de agua del Colegio La ense˜nanza es 3,3 veces mayor que la consumida por la planta del Edificio Torre Cusezar, por lo tanto, todos los equipos requeridos aumentan en cantidad y valores de potencia. Para el c´alculo se eligieron paneles marca Jinko Solar, referencia HC72M-V 380-400 Vatios y baterías marca Pylontec referencia US2000C.

**Tabla 5.1**: Resultados de los cálculos realizados de las estaciones solares para la planta potabilizadora de agua del Colegio la Enseñanza y planta de tratamiento de agua para autolavado del Edificio Torre Cusezar

<span id="page-107-0"></span>

| Lugar                        | Energía<br>diaria           | Parque<br>generador No.     |         | No. | Potencia<br>Baterías inversor                 | $\mathbf{I}_{inverseor}$<br>[A] |
|------------------------------|-----------------------------|-----------------------------|---------|-----|-----------------------------------------------|---------------------------------|
|                              | total<br>requerida<br>[kWh] | $\left[ \mathrm{W} \right]$ | Paneles |     | у<br>regulador<br>$\left[ \mathbf{W} \right]$ |                                 |
| Colegio<br>La                | 13.061                      | 5.446,4                     | 20      | 15  | 6.040                                         | 126                             |
| Enseñanza                    |                             |                             |         |     |                                               |                                 |
| Edificio<br>Torre<br>Cusezar | 3.951                       | 1.647,7                     | 6       | 4   | 1.812                                         | 38                              |

## 5.2. Estaciones solares para plantas potabilizadoras de agua superficial y de agua lluvia

Para esta sección se comparan dos plantas con la misma carga, pero estas se proyectan en diferentes lugares. Para el caso de estudio de plantas potabilizadoras de agua superficial, las estaciones se proyectan en San Joaquín (Cundinamarca) y en San Diego (Cesár). Para el caso de estudio de plantas potabilizadoras de agua lluvia, las estaciones se proyectan en Quibdó (Choc´o) y en Magangu´e-Bolivar (Ces´ar). Las estaciones solares se calcularon usando la misma referencia de paneles solares marca Ja Solar referencia Panel solar monocristalino JAM72S20 440-465/MR y batería marca PYLONTECH serie US2000C para las cuatro locaciones.
## 5.2.1. Estaciones solares plantas potabilizadoras de agua superficial (río) San Joaquín (Cundinamarca) y San Diego (Cesar)

En la tabla [5.2](#page-108-0), se observa que la energía diaria requerida es igual, pero el número de paneles es diferente debido a la diferencia de ubicación geográfica que hace que cambie el valor del HBS, el cual para San Joaquín es de 3,5 [kWh/ $m^2$ ] por día y para San Diego es de 4,86  $[kWh/m<sup>2</sup>]$  por día. Al ser mayor para San Diego la cantidad de paneles requeridos es menor, por lo tanto en San Joaquín se requiere un mayor parque generador.

En cuanto a la cantidad de baterías requeridas es menor para San Joaquín, debido a que se estimó una autonomía de baterías menor por ubicación geográfica más cercana a Bogotá.

| Lugar          | Energía<br>diaria<br>total<br>requerida<br>[kWh] | Potencia No.<br>parque<br>generador | paneles | No. | Potencia<br>$baterías$ inversor/<br>regulador<br>$\left[ \mathrm{W} \right]$ | Corriente<br>inversor<br>$\left[ \mathbf{A} \right]$ | Autono-<br>mía<br>$\left[{\rm Dias}\right]$ |
|----------------|--------------------------------------------------|-------------------------------------|---------|-----|------------------------------------------------------------------------------|------------------------------------------------------|---------------------------------------------|
| San<br>Diego   | 44.688                                           | 13.427,9                            | 46      | 76  | 13.892                                                                       | 289                                                  | 3                                           |
| San<br>Joaquín | 44.688                                           | 18.634,7                            | 62      | 50  | 18.724                                                                       | 390                                                  | $\overline{2}$                              |

<span id="page-108-0"></span>**Tabla 5.2**: Resultados de los cálculos realizados de las estaciones solares de las plantas potabilizadoras de agua proyectadas en San Joaquín y San Diego

## 5.2.2. Estación solar planta potabilizadora de agua lluvia Quibdó (Chocó) y Magangué (Bolívar)

En este caso la potencia del parque generador es mayor para Chocó, debido al HBS, que para Chocó es de 2,7 [kWh/ $m^2$ ] por día y para Magangué es de 4,95 [kWh/ $m^2$ ] por día. Por lo tanto para Chocó se requieren más paneles solares. En cuanto a las baterías, si se deja la misma autonomía de 2 días para los dos lugares, el número de batería será igual.

|          | potabilibadoras de agua profectadas en enoco finagaligae |                                     |    |     |                                                                                    |                                                    |                          |
|----------|----------------------------------------------------------|-------------------------------------|----|-----|------------------------------------------------------------------------------------|----------------------------------------------------|--------------------------|
| Lugar    | Energía<br>diaria<br>total<br>requerida<br>[kWh]         | Potencia No.<br>parque<br>generador |    | No. | Potencia<br>paneles baterías inversor/<br>regulador<br>$\left[ \mathrm{W} \right]$ | Corriente<br>inversor<br>$\left[\mathbf{A}\right]$ | Autono-<br>mía<br>[Dias] |
| Chocó    | 38.720                                                   | 20.966,0                            | 70 | 44  | 21.140                                                                             | 440                                                |                          |
| Magangué | 38.720                                                   | 11.432,8                            | 38 | 44  | 11.476                                                                             | 239                                                | 2                        |

**Tabla 5.3**: Resultados de los cálculos realizados de las estaciones solares de las plantas potabilizadoras de agua provectadas en Chocó y Magangué

# 5.3. Cálculo de la reducción de GEI para cada uno de los casos de estudio

Mediante el programa de simulación RETScreen es posible evaluar para cada caso de estudio la reducción de GEI, usando el factor de emisiones de 0,504  $\left[\text{t}CO_{2}/\text{MWh}\right]$  del sistema interconectado nacional del año 2021 [\[20\]](#page-119-0) y gas natural como combustible fósil, debido a que para el año 2021, fue el mayor aportante como fuente de energía no renovable con un 82,01 % equivalente a  $23.29$  [GWh-día] promedio (fuente XM,  $2021$ ). A continuación, se registran los resultados en la tabla [5.4](#page-110-0):

| Fuente<br>$\mathrm{d}\mathrm{e}$<br>agua | Ubicación<br>geográfica      | Potencia<br>estación<br>solar $[kW]$ | GEI<br>$\mathrm{d}\mathrm{e}$<br>gas<br>Natural<br>caso base<br>[tCO2] | Reducción<br>Emisiones<br>GEI de gas<br>Natural<br>[tCO2] |
|------------------------------------------|------------------------------|--------------------------------------|------------------------------------------------------------------------|-----------------------------------------------------------|
| Agua<br>superficial<br>(Rio)             | Diego<br>San<br>(Cesár)      | 13,89                                | 7,8                                                                    | 7,2                                                       |
| Agua<br>superficial<br>(Rio)             | Mesa<br>La<br>(Cundinamarca) | 18,72                                | 6,6                                                                    | 6,2                                                       |
| Agua lluvia                              | Chocó<br>(Quibdó)            | 21,14                                | 5,9                                                                    | 5,4                                                       |
| Agua lluvia                              | Magangué<br>(Bolívar)        | 11,48                                | 7,5                                                                    | $\overline{7}$                                            |

<span id="page-110-0"></span>Tabla 5.4: Reducción de GEI-Evaluación RETscreen Expert

## 5.4. Ahorro económico de energía

En las tablas [5.5](#page-111-0) y [5.6](#page-111-1) que aparecen a continuación se evalúa el valor de la energía consumida por cada sistema de tratamiento de agua en 24 horas de funcionamiento y en 30 d´ıas de funcionamiento respectivamente, teniendo en cuenta la tarifa kWh por cada operador de red en cada región Cesár y Bolívar (EPM [\[21\]](#page-120-0)), Cundinamarca (ENEL CODENSA [\[22\]](#page-120-1)) y Chocó (DISPAC [\[23\]](#page-120-2)). Se usa el valor tarifario para noviembre de 2022, para estrato 1 (debido a que estos sistemas están pensados para lugares rurales en donde los servicios públicos son escasos), con tarifa en donde el operador de red es propietario de la red y donde depende de la altura sobre el nivel del mar.

| Fuente<br>$\mathrm{d}\mathrm{e}$<br>agua | Ubicación<br>geográfica      | Potencia<br>estación<br>solar [kW] | Operador<br>de red            | Tarifa<br>[\$<br>COP/kWh | Valor<br>ahorro<br>de energía<br>\$COP/dia] |
|------------------------------------------|------------------------------|------------------------------------|-------------------------------|--------------------------|---------------------------------------------|
| Agua<br>superficial<br>(Rio)             | San<br>Diego<br>(Cesár)      | 13,892                             | <b>EPM</b>                    | 301,48                   | 100.516                                     |
| Agua<br>superficial<br>(Rio)             | La<br>Mesa<br>(Cundinamarca) | 18,724                             | <b>ENEL</b><br><b>CODENSA</b> | 723,0819                 | 324.944                                     |
| Agua lluvia                              | Quibdó<br>(Chocó)            | 21,14                              | <b>DISPAC</b>                 | 310,46                   | 157.515                                     |
| Agua lluvia                              | Magangué<br>(Bolívar)        | 11,476                             | <b>EPM</b>                    | 301,48                   | 83.035                                      |

<span id="page-111-0"></span>Tabla 5.5: Costo de energía diaria suministrada por los operadores de red

<span id="page-111-1"></span>Tabla 5.6: Costo de energía mensual suministrada por los operadores de red

| <b>1 aprà 5.0</b> . Costo de energía mensual summistrada por los operadores de red |                              |                                      |                               |                          |                                                 |  |  |
|------------------------------------------------------------------------------------|------------------------------|--------------------------------------|-------------------------------|--------------------------|-------------------------------------------------|--|--|
| $\mathrm{d}\mathrm{e}$<br>Fuente<br>agua                                           | Ubicación<br>geográfica      | Potencia<br>estación<br>solar $[kW]$ | Operador<br>de red            | Tarifa<br>[\$<br>COP/kWh | Valor<br>ahorro<br>de energía<br>[\$<br>COP/mes |  |  |
| Agua<br>superficial<br>(Rio)                                                       | San<br>Diego<br>(Cesár)      | 13,892                               | <b>EPM</b>                    | 301,48                   | 3.015.475                                       |  |  |
| Agua<br>superficial<br>(Rio)                                                       | Mesa<br>La<br>(Cundinamarca) | 18,724                               | <b>ENEL</b><br><b>CODENSA</b> | 723,1                    | 9.748.314                                       |  |  |
| Agua lluvia                                                                        | Chocó<br>(Quibdó)            | 21,14                                | <b>DISPAC</b>                 | 310,46                   | 4.725.450                                       |  |  |
| Agua lluvia                                                                        | Magangué<br>(Bolívar)        | 11,476                               | <b>EPM</b>                    | 301,48                   | 2.491.045                                       |  |  |

## 5.5. Energía requerida por metro cúbico de agua tratada

En la tabla [5.7](#page-112-0) que aparece a continuación se evalúa la energía necesaria por cada  $m^3$  a tratar en el sistema de tratamiento de agua para 24 horas de funcionamiento y 30 días de funcionamiento respectivamente, teniendo en cuenta que los cuatro casos de estudio se calcularon para tratar un caudal de 0,5 [L/s] o sus equivalentes 1,8  $[m^3/\text{h}]$ , lo cual da 43  $[m^3]$ al día.

| Fuente<br>$\mathrm{d}\mathrm{e}$<br>agua | Ubicación                    | Potencia<br>estación<br>solar $[kW]$ | Energía<br>diaria<br>[kWh] | Energía<br>diaria<br>$[\mathrm{kWh}/m^3]$ | Energía<br>mensual<br>$[\mathrm{kWh}/m^3]$ |
|------------------------------------------|------------------------------|--------------------------------------|----------------------------|-------------------------------------------|--------------------------------------------|
| Agua<br>superficial<br>(Rio)             | San<br>Diego<br>(Cesár)      | 13,892                               | 333,408                    | 8                                         | 232                                        |
| Agua<br>superficial<br>(Rio)             | La<br>Mesa<br>(Cundinamarca) | 18,724                               | 449,376                    | 10                                        | 312                                        |
| Agua lluvia                              | Chocó (Quibdó)               | 21,14                                | 507,36                     | 12                                        | 352                                        |
| Agua lluvia                              | Magangué<br>(Bolívar)        | 11,476                               | 275,424                    | 6                                         | 191                                        |

<span id="page-112-0"></span>**Tabla 5.7**: Energía requerida por  $m<sup>3</sup>$  de agua tratada

## 5.6. Comparativo PVsol y aplicativo Excel

### 5.6.1. PVsol sin emplear planificación 3D

A continuación se describen los pasos para el uso del programa  $PV^*Sol$ :

**Paso 1:** Se ingresan las características del sistema (Tipo de instalación, tipo de planificación, el paso de tiempo para simulación, los datos climáticos y red CA).

Paso 2: Se ingresa el perfil de consumo de las cargas a energizar, se pueden elegir de los perfiles existentes o como en el caso de los casos de estudio se debe ingresar equipo por equipo y así construir el perfil de carga.

**Paso 3:** Se elige el panel de las bases de datos y el número de módulos (también permite ingresar datos como situación de montaje, inclinación y orientación).

Paso 4: El sistema de PVsol selecciona un inversor para los paneles solares, de todas las bases de datos que dispones revisando cual es el m´as adecuado para el sistema planteado en los pasos del 1 al 3.

**Paso 5:** Se seleccionan las baterías y los inversores de baterías. PVsol, muestra que baterías e inversores son las m´as apropiados para el sistema planteado, en orden de funcionamiento de los equipos iniciando por los que son más adecuados.

**Paso 6:** Muestra un unifilar para el sistema que permite añadir equipos de protección y características de cableado.

Paso 7: Muestra es unifilar final del sistema.

Paso 8: Evaluación económica en donde el usuario puede añadir los precios de los equipos y los costos de instalación por equipo, del cableado, del cableado, del combustible y otros costos que el usuario considere.

Paso 9: PVsol, genera los resultados de la simulación, mostrando gráficos, pronósticos de rendimiento, gráficos de flujo de energía entre otros.

Paso 10: Genera un informe detallado del proyecto. Para la versión de prueba no se puede descargar el informe, pero si se puede visualizar.

### 5.6.2. Aplicativo de Excel

A continuación se describen los pasos para el uso del aplicativo de Excel desarrollado que consta de cuatro hojas de cálculo:

Hoja 1-Lista Ref Paneles: El usuario puede ingresar las referencias de paneles que maneja usualmente y las condiciones NOCT del funcionamiento del panel.

Hoja 2-Lista Ref Baterías: El usuario puede ingresar las referencias de baterías que maneja usualmente y sus respectivas características.

**Hoja 3-Formulario**: El usuario ingresa nombre del cliente o proyecto, el teléfono de la persona de contacto, selecciona el lugar de instalación de la estación, en el listado de cargas ingresa los equipos, la potencia en vatios, la cantidad de cada equipo, el tiempo de funcionamiento en horas y si requiere puede ingresar hasta 45 equipos al desplegar m´as campos para el listado de cargas. En selección de componentes se puede elegir el panel y la bater´ıa que prefiera, de los ingresados en las hojas anteriores, seleccionar el factor de potencia inicial a corregir de la instalación y el factor de potencia final que requiere su instalación, el voltaje de la instalación e ingresar el número de días de autonomía del sistema. En la cantidad de componentes necesarios, se muestran los equipos requeridos para la estación solar.

Hoja 4-Lista Ref Num (Hoja Oculta): En esta hoja se encuentran los datos de radiación

solar para todos los departamentos de Colombia, esta tabla fue tomada del IDEAM. Al seleccionar el departamento de ubicación de la estación solar, internamente el formulario elige el mes con la situación de radiación solar más desfavorable y con este dato hace el cálculo de la estación solar.

## 5.6.3. Comparativo PVsol con Aplicativo Excel:

- En el proyecto, PVsol fue usado con el fin de verificar la validez de los cálculos realizados, tanto los iniciales, realizados con el fin de mostrar en forma explícita la metodología de diseño, como los que se realizaron en el aplicativo Excel. En general se logra verificar que el cálculo de número de paneles realizado con el aplicativo de Excel permite que PVsol realice los cálculos de los equipos de la estación solar con normalidad.
- En PVsol algunas marcas de equipos (inversores y baterías) no aparecen, pero se pueden agregar los parámetros, aunque solicita parámetros que en algunas fichas técnicas no aparecen. El aplicativo de Excel permite ingresar los datos suficientes y necesarios para un cálculo rápido.
- El objetivo principal del aplicativo de Excel es brindar un panorama aproximado de los equipos requeridos, sin entrar en detalle en marcas de inversores, reguladores y condensadores, solo se aseguran los datos de los paneles y las baterías que ingresa el usuario. Mientras que PVsol, arroja un informe muy detallado sobre la estación solar a instalar.
- PVsol, toma información de diferentes bases de datos internacionales para las condiciones meteorológicas en todo el mundo. El aplicativo de Excel planteado solo permite realizar cálculos de estaciones solares para Colombia.

# Capítulo 6 Conclusiones

## 6.1. Conclusiones generales

- A partir de las medidas realizadas por el analizador de red ubicado en las diferentes locaciones se estimó el consumo de energía eléctrica o curva de consumo de las plantas potabilizadoras con base a los resultados presentados en los diagramas de cajas y bigotes [3.5](#page-56-0),[3.4](#page-55-0), [3.10](#page-71-0) y [3.11](#page-72-0). Esto permite a futuro, determinar el parque generador requerido para energizar una planta potabilizadora existente.
- La curva de consumo, el tiempo de operación de cada equipo de la planta y el lugar de instalación, son datos que afectan directamente el dimensionamiento de los equipos y la cantidad de paneles de la estación solar.
- En el caso de plantas potabilizadoras existentes y nuevas, no se considera un factor de crecimiento, debido a que los equipos eléctricos se calculan en función del caudal estimado y tamaño de las estructuras en donde se almacena y trata el agua (tanques y tuberías), las cuales no cambian en el tiempo.
- Generalmente el principal impacto de las estaciones solares es el área de ocupación de los paneles solares del parque generador, por lo que en las plantas potabilizadoras nuevas es importante determinar el lugar de la instalación y buscar la referencia del panel que cumpla con las condiciones técnicas que brinde la potencia requerida y que adicionalmente optimice el área de instalación.
- No se puede estandarizar el diseño debido a que las horas de brillo solar afectan la producción de energía de la instalación y por esta razón el dimensionamiento del número de paneles solares es diferente para cada proyecto.
- Las baterías en los sistemas propuestos brindan una autonomía que permite que el sistema opere mientras se soluciona algún inconveniente técnico en la estación solar,

como por ejemplo el da˜no de alguno de los componentes. Por lo tanto, el dato de entrada en el diseño para la autonomía debe considerar el tiempo en días de reemplazo de los componentes y reparación de daños.

- La herramienta de diseño que se generó en el desarrollo de este trabajo, permite un cálculo rápido de una estación solar, conociendo el departamento en Colombia en donde se instalará, las cargas o equipos eléctricos, sus características eléctricas y el aproximado de tiempo que estas cargas permanecerán en uso.
- Se encuentra una reducción del 93 % en promedio de gases de efecto invernadero, para todos los casos de estudio acuerdo con la tabla [5.4](#page-110-0).
- Teniendo en cuenta el ahorro de consumo de energía eléctrica, el lugar en donde se presenta un mayor ahorro es en el caso de estudio en La Mesa, en donde la tarifa de energía aplicable es 2,3 veces más alta  $(\frac{23,1}{kWh})$ , ahorrando \$324.944/kWh, por día o \$9.748.314 por año. Sin embargo, el valor del ahorro de energía varía para cada caso de estudio entre  $83.035/kWh$  y  $157.515/kWh$  por día o  $2.491.045/kWh$  y  $$4.725.450/kWh$  por año, de acuerdo a la tabla [5.5](#page-111-0), lo que representa una factibilidad atractiva para proyectos de esta naturaleza.
- De acuerdo a la tabla  $5.7$ , de las plantas de agua lluvia, la de Quibdó es la que requiere más energía (12 [kWh/ $m^3$ ] diarios o 352 [kWh/ $m^3$ ] por mes).
- De acuerdo a la tabla [5.7](#page-112-0), de las plantas de agua superficial, la de La Mesa-Cundinamarca es la que requiere más energía (10  $[kWh/m^3]$  diarios o 312  $[kWh/m^3]$  por mes).

## 6.2. Aportes

Este trabajo contribuye al desarrollo de alternativas para energías mediante energías limpias, como la energ´ıa fotovoltaica, las plantas potabilizadoras de agua y permitir el acceso de este recurso a las regiones más apartadas del país.

Con el fin de permitir un rápido estimado de la estación solar a instalar, se diseña un aplicativo en Excel, que aplica toda la metodología explicada para el respectivo cálculo de los equipos de la estación solar.

## 6.3. Trabajos futuros

Se puede contemplar la posibilidad de realizar estimados de estaciones solares para plantas potabilizadoras de agua, según la ubicación geográfica, la fuente de agua y de acuerdo a los parámetros fisico-químicos del agua en otros lugares del país. Para este trabajo se modelaron algunos posibles modelos, pero estos se pueden ajustar y calcular la respectiva estación solar.

Con el fin de permitir el acceso de agua potable a la población, este estudio puede contemplar la puesta en marcha de estaciones solares en lugares en donde se han construido plantas potabilizadoras de agua y que por su difícil acceso, no han sido energizadas. Teniendo en cuenta esto, se puede calcular la estación solar que permita la puesta en marcha.

En lugares en donde otros recursos sean predominantes, se puede optar por la inclusión de otras energías alternativas, tales como eólica o pch's para energizar plantas potabilizadoras de agua.

# Referencias

- [1] UPME. Integración de las energías renovables no convencionales en Colombia. Unidad de Planeación Minero Energética, 2015, pág. 188. URL: [http://www1.upme.gov.co/](http://www1.upme.gov.co/sgic/) [sgic/](http://www1.upme.gov.co/sgic/).
- [2] UNESCO. Informe Mundial de las Naciones Unidas sobre el Desarrollo de los Recursos Hídricos 2019:no dejar a nadie atrás, resumen ejecutivo - UNESCO Biblioteca Digital. 2019. url: [https://unesdoc.unesco.org/ark:/48223/pf0000367303\\_spa](https://unesdoc.unesco.org/ark:/48223/pf0000367303_spa).
- [3] El Universal. "Comienza generación de energía en planta de tratamiento de agua potable — EL UNIVERSAL - Cartagena". En:  $(2019)$ , pág. 1. URL: [https://www.](https://www.eluniversal.com.co/cartagena/comienza-generacion-de-energia-en-planta-de-tratamiento-de-agua-potable-DD995577) [eluniversal.com.co/cartagena/comienza-generacion-de-energia-en-planta](https://www.eluniversal.com.co/cartagena/comienza-generacion-de-energia-en-planta-de-tratamiento-de-agua-potable-DD995577)[de-tratamiento-de-agua-potable-DD995577](https://www.eluniversal.com.co/cartagena/comienza-generacion-de-energia-en-planta-de-tratamiento-de-agua-potable-DD995577).
- [4] Agencia EFE. "Desarrollan un sistema autónomo para potabilizar agua con energía solar". En: AGENCIA EFE (2017). URL: [https://www.efe.com/efe/comunitat](https://www.efe.com/efe/comunitat-valenciana/sociedad/desarrollan-un-sistema-autonomo-para-potabilizar-agua-con-energia-solar/50000880-3479277https://www.efe.com/efe/comunitat-valenciana/sociedad/desarrollan-un-sistema-autonomo-para-potabilizar-agua-con-e)[valenciana/sociedad/desarrollan- un- sistema- autonomo- para- potabilizar](https://www.efe.com/efe/comunitat-valenciana/sociedad/desarrollan-un-sistema-autonomo-para-potabilizar-agua-con-energia-solar/50000880-3479277https://www.efe.com/efe/comunitat-valenciana/sociedad/desarrollan-un-sistema-autonomo-para-potabilizar-agua-con-e)[agua - con - energia - solar / 50000880 - 3479277https : / / www . efe . com / efe /](https://www.efe.com/efe/comunitat-valenciana/sociedad/desarrollan-un-sistema-autonomo-para-potabilizar-agua-con-energia-solar/50000880-3479277https://www.efe.com/efe/comunitat-valenciana/sociedad/desarrollan-un-sistema-autonomo-para-potabilizar-agua-con-e) [comunitat - valenciana / sociedad / desarrollan - un - sistema - autonomo - para](https://www.efe.com/efe/comunitat-valenciana/sociedad/desarrollan-un-sistema-autonomo-para-potabilizar-agua-con-energia-solar/50000880-3479277https://www.efe.com/efe/comunitat-valenciana/sociedad/desarrollan-un-sistema-autonomo-para-potabilizar-agua-con-e)  [potabilizar-agua-con-e](https://www.efe.com/efe/comunitat-valenciana/sociedad/desarrollan-un-sistema-autonomo-para-potabilizar-agua-con-energia-solar/50000880-3479277https://www.efe.com/efe/comunitat-valenciana/sociedad/desarrollan-un-sistema-autonomo-para-potabilizar-agua-con-e).
- [5] Analizador de red AHM1 SACI. URL: https : / / www.saci.es / producto / [analizador-red-ahm1/](https://www.saci.es/producto/analizador-red-ahm1/) (visitado 25-03-2022).
- [6] Analizador de red AHM1 SACI. url: [https : / / www . saci . es / producto /](https://www.saci.es/producto/analizador-red-ahm1/) [analizador-red-ahm1/](https://www.saci.es/producto/analizador-red-ahm1/) (visitado 26-11-2022).
- $[7]$  Ananalizador de calidad de energía trifásico PowerPad Modelo 3945-B. URL: [https:](https://www.aemc.com/userfiles/files/resources/datasheets/Product%20PDFs%20-%20Spanish/Power/2130-74-SP.pdf) [//www.aemc.com/userfiles/files/resources/datasheets/Product%20PDFs%20-](https://www.aemc.com/userfiles/files/resources/datasheets/Product%20PDFs%20-%20Spanish/Power/2130-74-SP.pdf) [%20Spanish/Power/2130-74-SP.pdf](https://www.aemc.com/userfiles/files/resources/datasheets/Product%20PDFs%20-%20Spanish/Power/2130-74-SP.pdf) (visitado 25-03-2022).
- [8] Javier A.; Ruiz Garzón y Daniel José González Tristancho. "Diplomado en energías renovables. Módulo1: Energía Solar. Sesión 1.10: Telemetría para sistemas fotovoltaicos". En:  $(2021)$ , pág. 91.
- [9] Instalaciones solares fotovoltaicas. GM. McGraw-Hill Interamericana de España S.L., 2010, págs. 21-27. ISBN: 9788448171698. URL: https : //books .google .com .co/ [books?id=u6WfpwAACAAJ](https://books.google.com.co/books?id=u6WfpwAACAAJ).
- [10] Instalaciones solares fotovoltaicas. GM. McGraw-Hill Interamericana de España S.L., 2010, págs. 19-20. ISBN: 9788448171698. URL: https://books.google.com.co/ [books?id=u6WfpwAACAAJ](https://books.google.com.co/books?id=u6WfpwAACAAJ).
- $[11]$  3.7 CORRECCIÓN DEL FACTOR DE POTENCIA Análisis de Circuitos II. URL: [https : / / sites . google . com / site / analisisdecircuitosupaep / analisis - de](https://sites.google.com/site/analisisdecircuitosupaep/analisis-de-potencia-en-ca/3-7-correccion-del-factor-de-potencia)  [potencia-en-ca/3-7-correccion-del-factor-de-potencia](https://sites.google.com/site/analisisdecircuitosupaep/analisis-de-potencia-en-ca/3-7-correccion-del-factor-de-potencia) (visitado 27-11-2022).
- $[12]$  10.2.- Corrección del factor de potencia. E06.- Circuitos eléctricos trifásicos. URL: [https://ikastaroak.birt.eus/edu/argitalpen/backupa/20200331/1920k/es/](https://ikastaroak.birt.eus/edu/argitalpen/backupa/20200331/1920k/es/IEA/E/E06/es_IEA_E06_Contenidos/website_102_correccin_del_factor_de_potencia.html) [IEA/E/E06/es\\_IEA\\_E06\\_Contenidos/website\\_102\\_correccin\\_del\\_factor\\_de\\_](https://ikastaroak.birt.eus/edu/argitalpen/backupa/20200331/1920k/es/IEA/E/E06/es_IEA_E06_Contenidos/website_102_correccin_del_factor_de_potencia.html) [potencia.html](https://ikastaroak.birt.eus/edu/argitalpen/backupa/20200331/1920k/es/IEA/E/E06/es_IEA_E06_Contenidos/website_102_correccin_del_factor_de_potencia.html) (visitado 27-11-2022).
- [13] Omar Guillén Solís. *Energías Renovables Una perspectiva Ingenieril*. 1era Edici. Trillas, 2004. isbn: 968-24-7092-7.
- [14] Christian Rodríguez. Pontificia Universidad Católica De Valparaíso Facultad De Ingeniería Escuela De Ingeniería Mecánica "Proyecto de instalación de grupo electrógeno para la Escuela De Ingeniería Mecánica PUCV"Memoria para optar al título de: Ingeniero Mecánico. 2019.
- $[15]$  Recomendaciones para la Instalación de Grupo Electrógeno FG Wilson (Parte 1) -Telergia - FGW Latin America Caribbean. URL: https://telergia.blogs.com/ [telergia/2009/04/recomendaciones- para- la- instalaci{\' {o}}n- de- grupo](https://telergia.blogs.com/telergia/2009/04/recomendaciones-para-la-instalaci{\)[electr{\'{o}}geno-fg-wilson-parte-1.html](https://telergia.blogs.com/telergia/2009/04/recomendaciones-para-la-instalaci{\) (visitado 22-03-2022).
- [16] Jairo Alberto Romero Rojas. Purificación del agua. Ed. por Escuela Colombiana de Ingeniería. 2da Edición. 2006. ISBN: 958-8060-66-4.
- $[17]$  IDEAM. Atlas de radiación de viento y clima. 2019.
- [18]  $Qué significan las siglas STC y NOCT. URL: [https://www.helioesfera.com/que](https://www.helioesfera.com/que-)$ [significan-las-siglas-stc-y-noct/](https://www.helioesfera.com/que-significan-las-siglas-stc-y-noct/) (visitado 06-12-2022).
- [19] "CheetahPerc JKM380-400M-72H-V-A1-SP.ai". En: (). url: [www . jinkosolar . com](www.jinkosolar.com) (visitado 06-12-2022).
- <span id="page-119-0"></span>[20] UPME. Resolución 382 de 2021 UPME. 2021. URL: https://gestornormativo. [creg.gov.co/gestor/entorno/docs/resolucion\\_upme\\_0382\\_2021.htm](https://gestornormativo.creg.gov.co/gestor/entorno/docs/resolucion_upme_0382_2021.htm) (visitado 09-04-2023).
- <span id="page-120-0"></span>[21] Empresas Públicas de Medellín E.S.P. "Tarifario Noviembre 2022-EPM". En: (2022), pág. 2022.
- <span id="page-120-1"></span>[22] ENEL CODENSA. Tarifario-noviembre-2022 CODENSA.pdf.
- <span id="page-120-2"></span>[23] DISPAC. "Tarifario Noviembre 2022-DISPAC". En:  $(2022)$ , pág. 2016.

# Anexos

# Anexo A Ficha técnica Inversor Híbrido 10KW 48V 80A Infinisolar trifásico

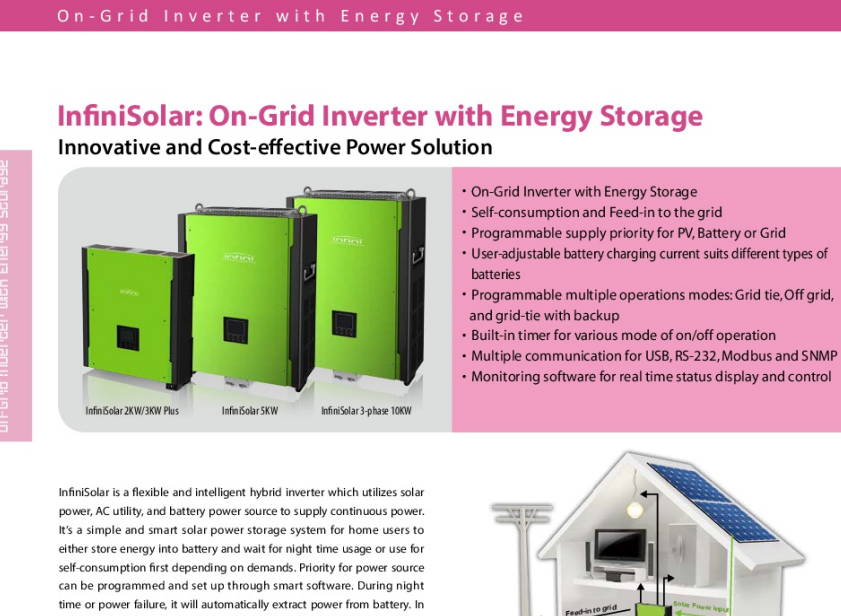

this way, it will reduce the dependence on the utility.

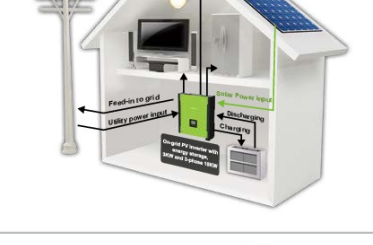

#### Feed-in is not only choice

In comparison with conventional grid-tie inverter, InfiniSolar is able to not only feedin power to grid but also store solar power to battery for future usage and directly power to the loads.

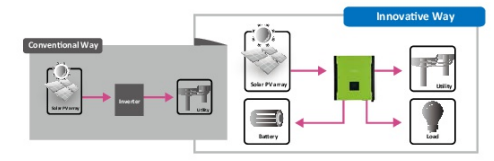

Save money by discharging battery for self-consumption first

InfiniSolar can save money by using battery energy first when PV energy is low. Until battery energy is low, InfiniSolar will extract AC

Power backup when AC failed

power from the grid.

InfiniSolar can operate as an off-grid inverter to provide continuous power even without the grid. It's perfect power solution for remote regions or temporary AC power source such as camping or flea market.

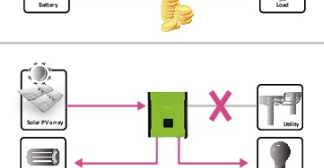

 $\equiv$ 

### On-Grid Inverter with Energy Storage

### Inifinisolar 10KW Three Phase On-grid Inverter with Energy Storage Selection Guide

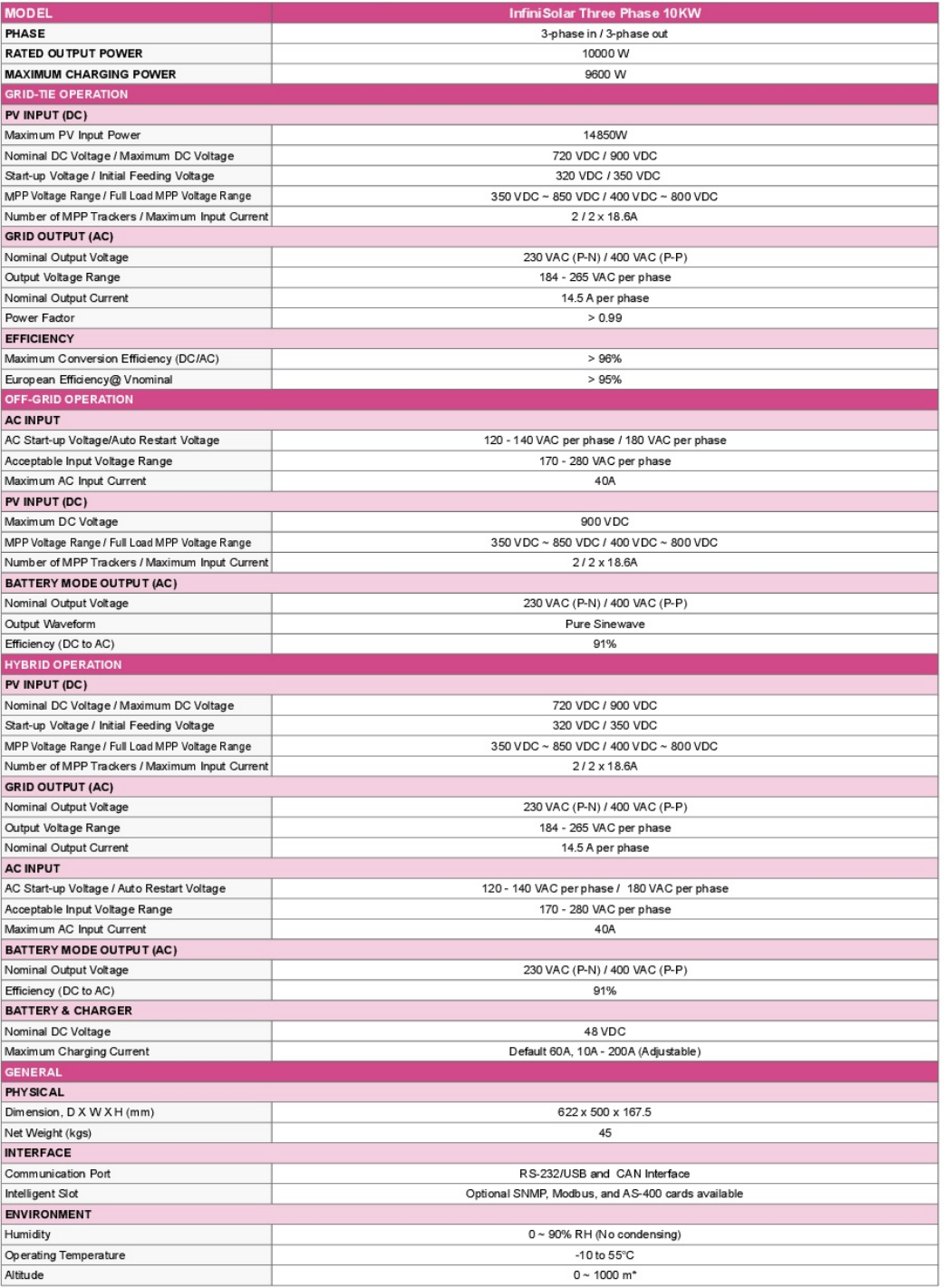

\*Power derating 1% every 100 m when altitude is over 1000m<br>Product specifications are subject to change without further notice.  $\mathsf{C}\, \boldsymbol{\epsilon}$  voe-AR-N 4105

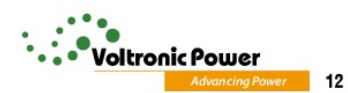

# Anexo B Ficha técnica Batería US-2000

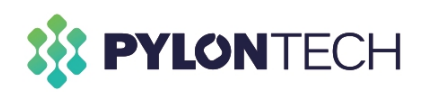

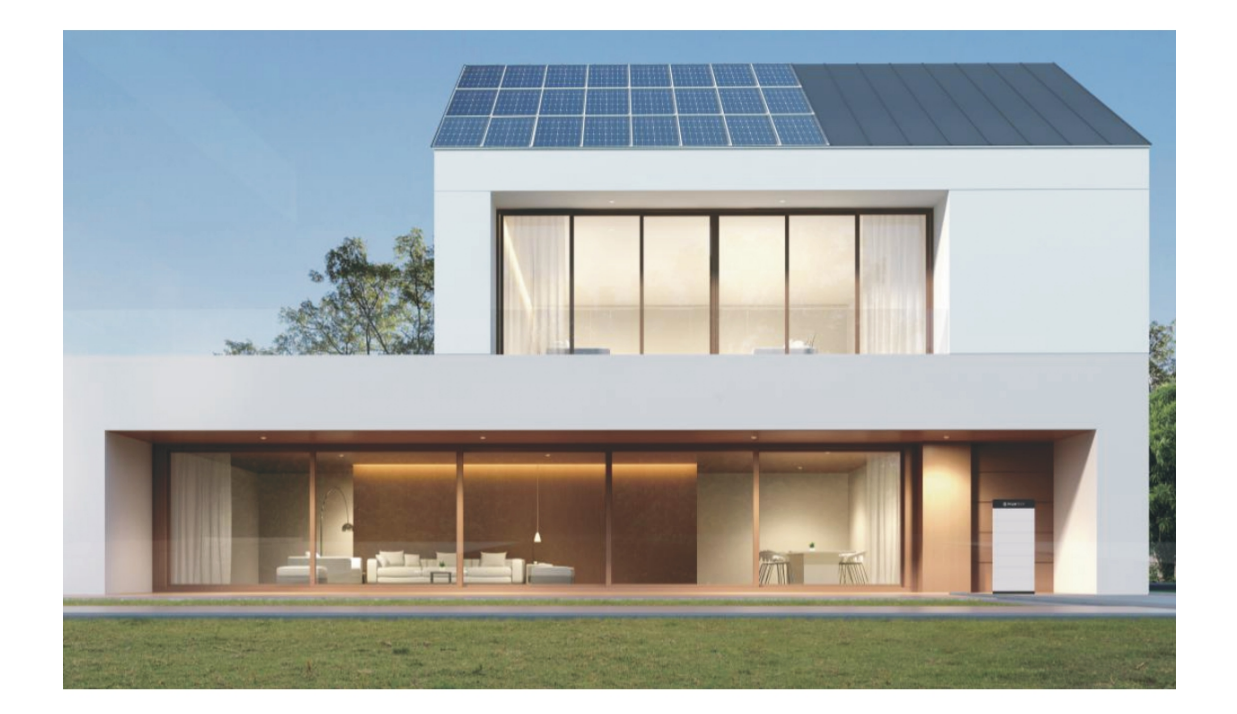

# **LOW VOLTAGE ENERGY STORAGE SYSTEM -FOR RESIDENTIAL AND SME**

## **Pylon Technologies Co., Ltd.**

As the leading vertically integrated manufacturer of lithium iron phosphate battery systems, Pylontech has provided various battery solutions for nearly all kinds of ESS applications. Thanks to our self-developed core technology in cells/BMS/system design, Pylontech has delivered more than 2.0GWH batteries serving 120,000+ users.

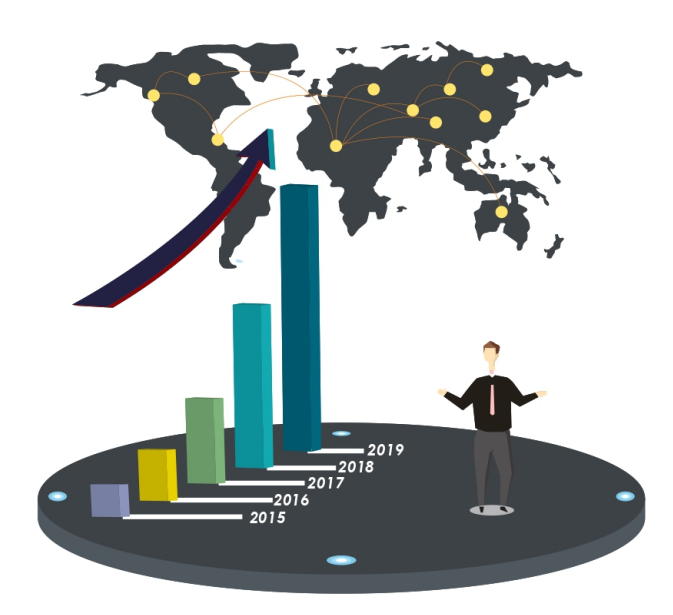

#### Vertical industry integration chain

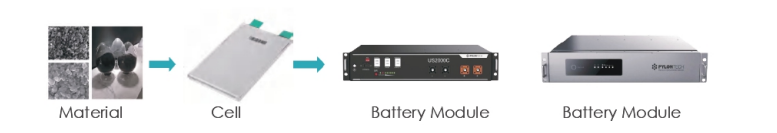

#### Advantage

- $\bullet$ Developed with our own LFP (lithium iron phosphate) cell to ensure the highest safety
- Self-designed BMS protects the cell in all angels such as abnormal temperature, current,  $\bullet$ voltage, SoC, SoH
- Vertical industry integration ensures more than 6000 cycles with 95% DoD  $\bullet$
- Modular design gives the end customers the power of choice of capacity  $\bullet$
- $\bullet$ Compatible with most of the available Hybrid inverters
- $\bullet$ Simple buckle fixing minimize the installation time and cost
- Backward compatibility with existing US series product  $\bullet$
- Pre-charge function to protect ESS system from surge current  $\bullet$

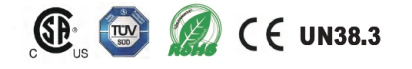

### Specification

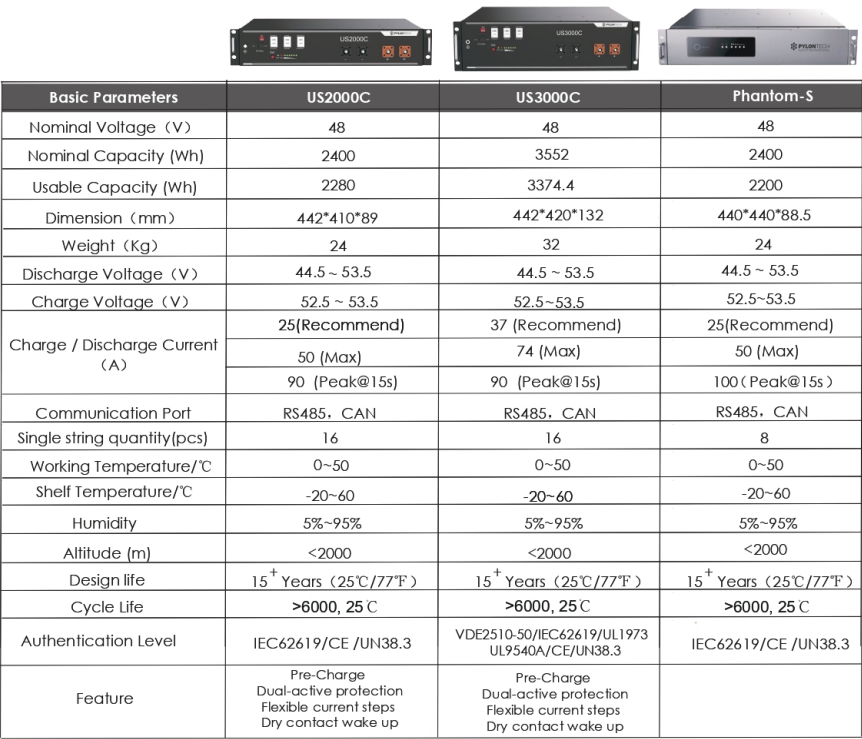

#### **PYLONTECH FORCE SERIES**

Pylontech Force L1 is the latest version of HESS (home energy storage system), inherit with our modular design concept, combined wih easy installation, simple connectors and outdoor compatibility, the furniture type of equipment is your ideal place to hold your valuable force - the electricity.

#### **Advantages**

- 1. Modular design gives highest flexibility
- 2. LFP cell inside enable longest life and highest safety
- 3. Quick connector to save installation time
- 4. Furniture like design suits both indoor and outdoor installation
- 5. Proven BMS with widest compatiblities with inverters

#### **Solution of ESS**

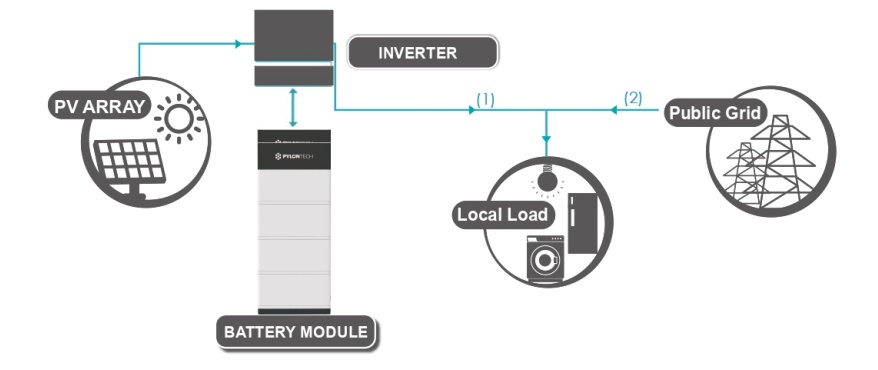

### **Technical Specification FORCE L1**

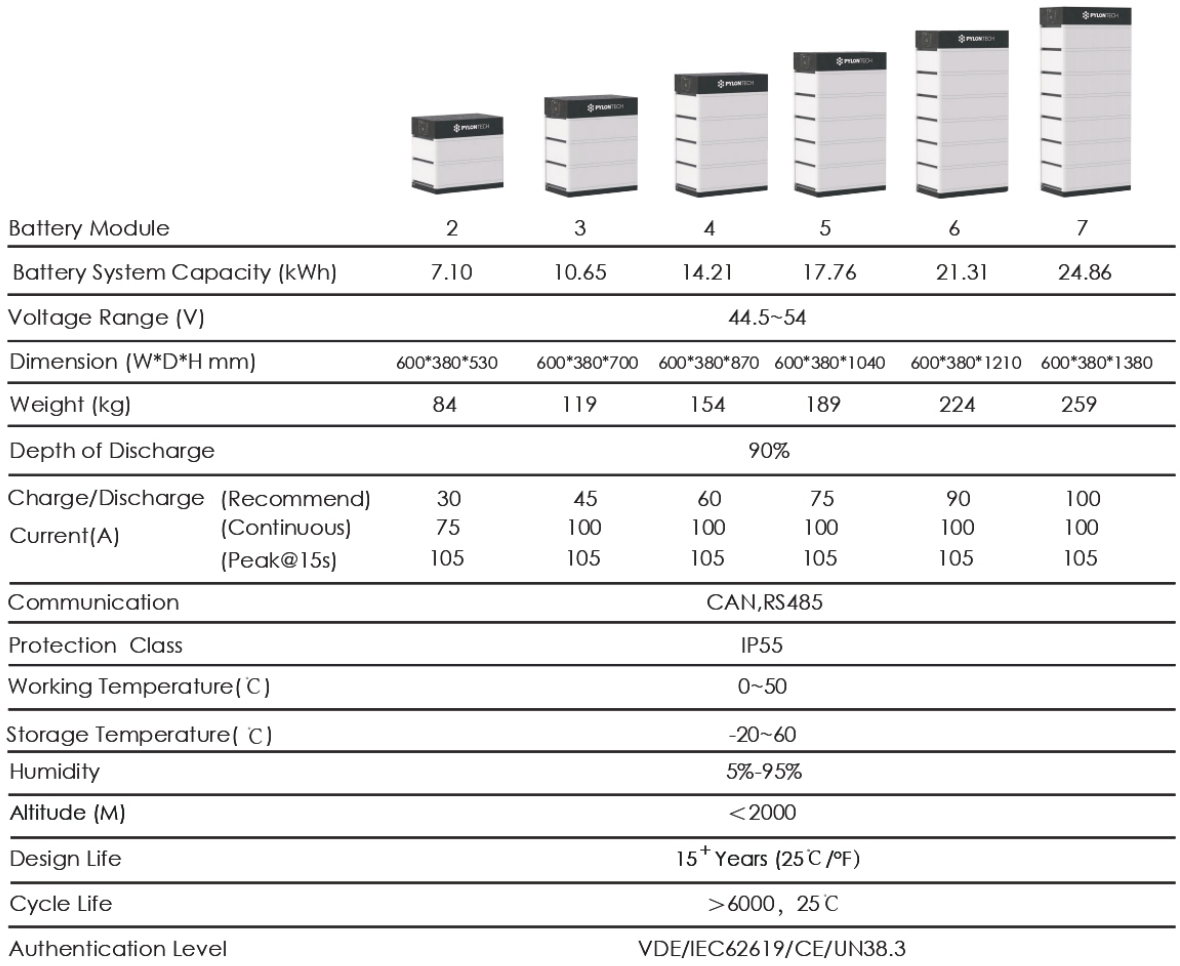

### **Technical Specification FORCE L2**

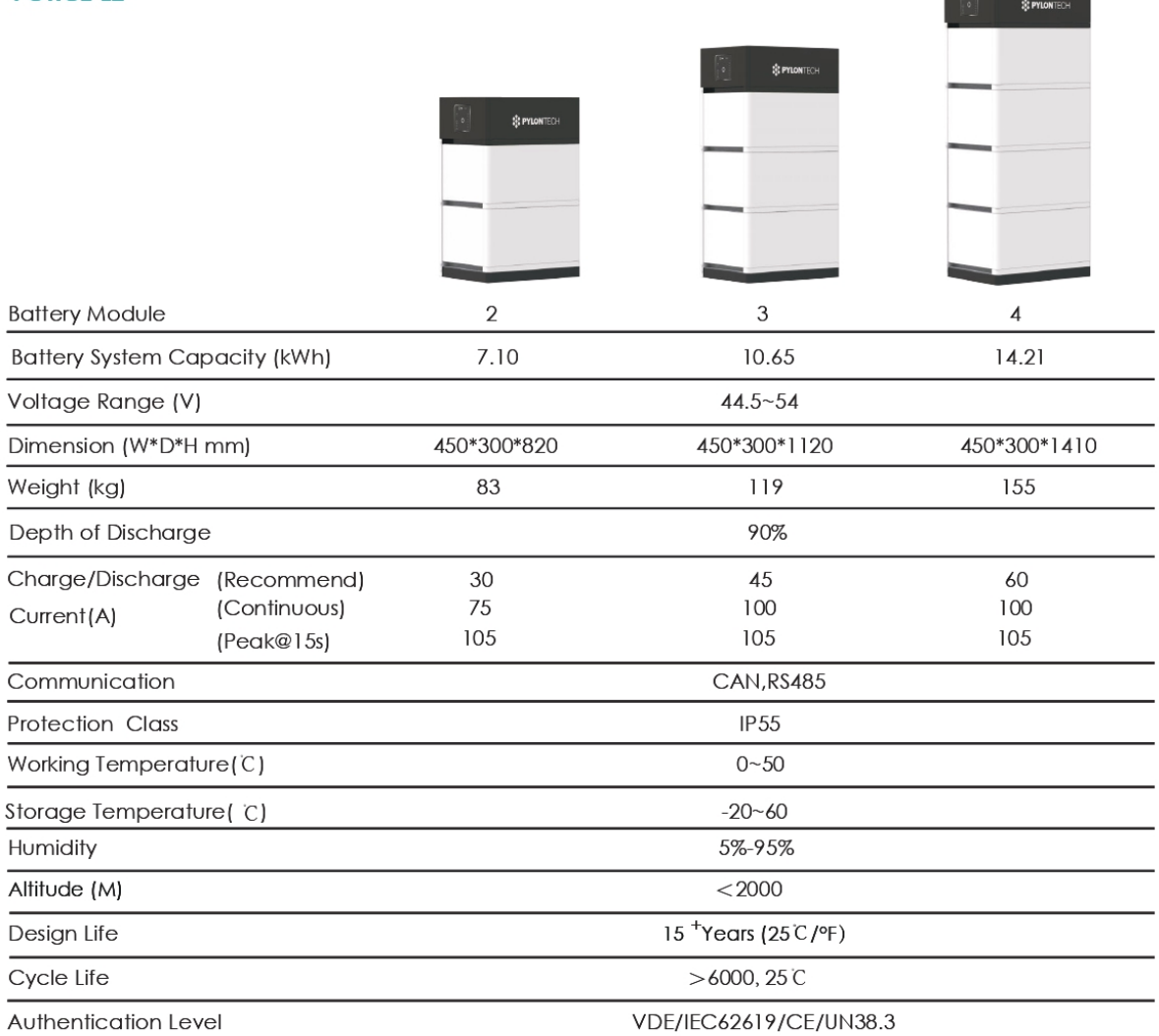

**Committee** 

# Anexo C **Panel Jinko Solar**

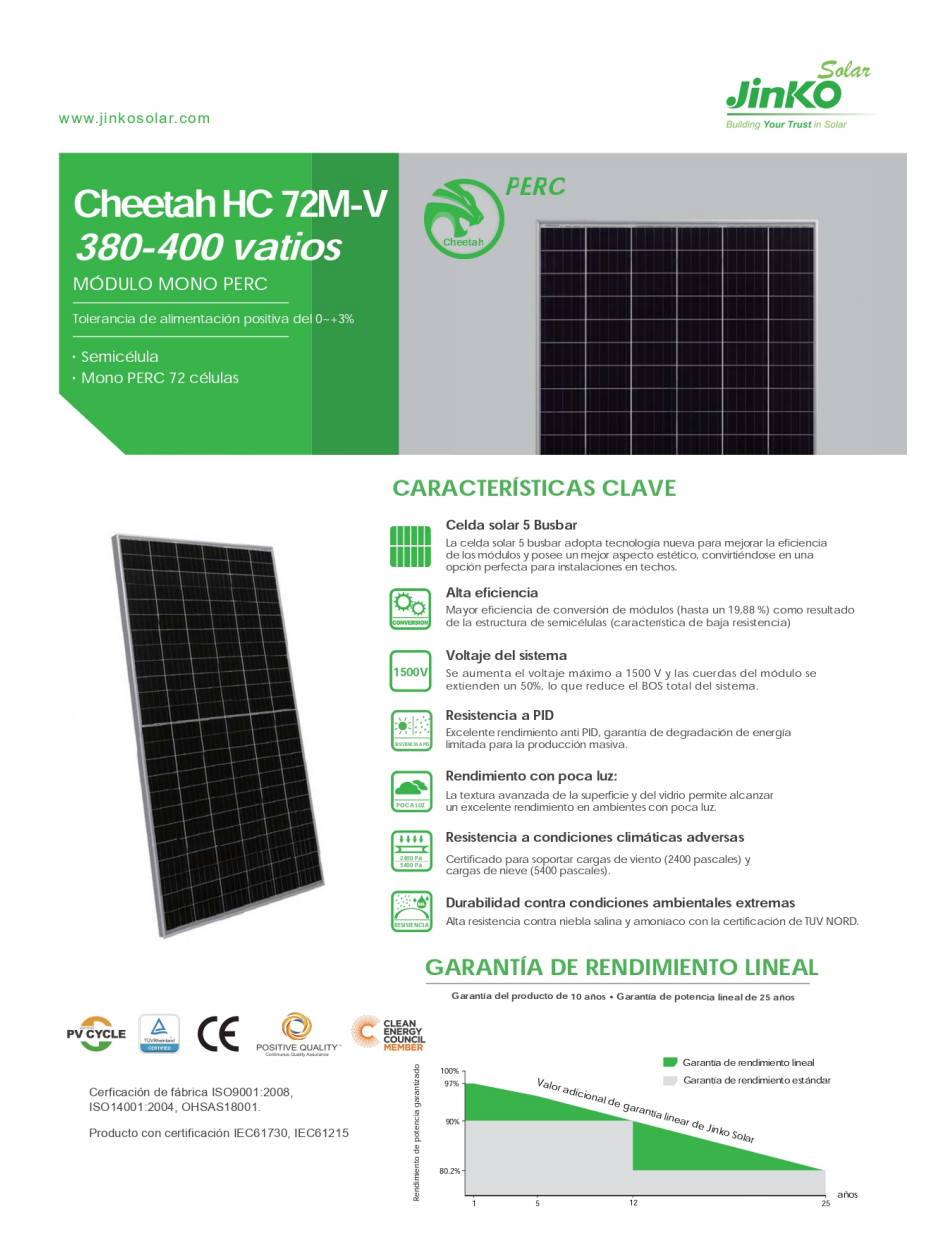

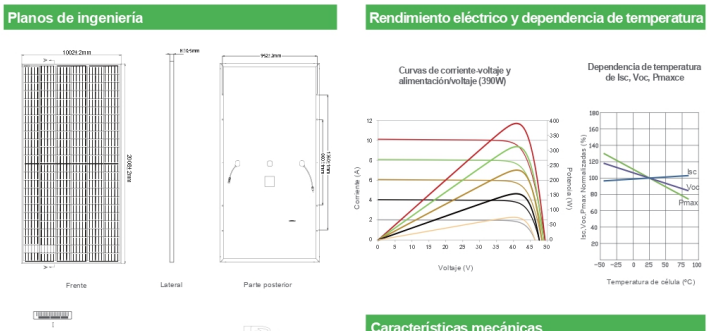

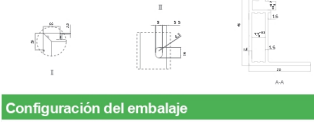

Conspilet = Una pila)<br>
26 piezas/pallet, 52 piezas/pila, 572 piezas/contenedor de HQ de 40'

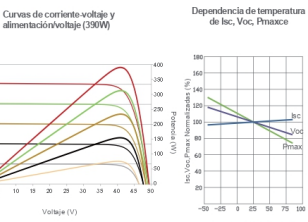

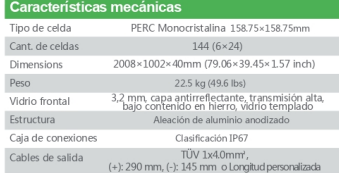

### **ESPECIFICACIONES** Tipo de módulo

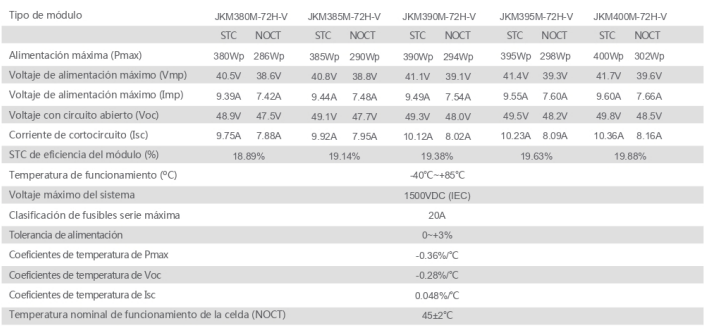

STC: Erradiancia 1000W/m<sup>2</sup> Temperatura de la celda 25 °C AM=1.5

NOCT: Wirradiancia 800W/m<sup>2</sup> Temperatura ambiente 20 °C AM=1.5 Velocidad del viento 1 m/s

\* Tolerancia de medición de alimentación:  $\pm$  3%

La compañía se reserva el derecho final de explicar cualquier información presentada en el presente documento. JKM380-400M-72H-V-A1-SP

# Anexo D Ficha técnica panel Ja Solar

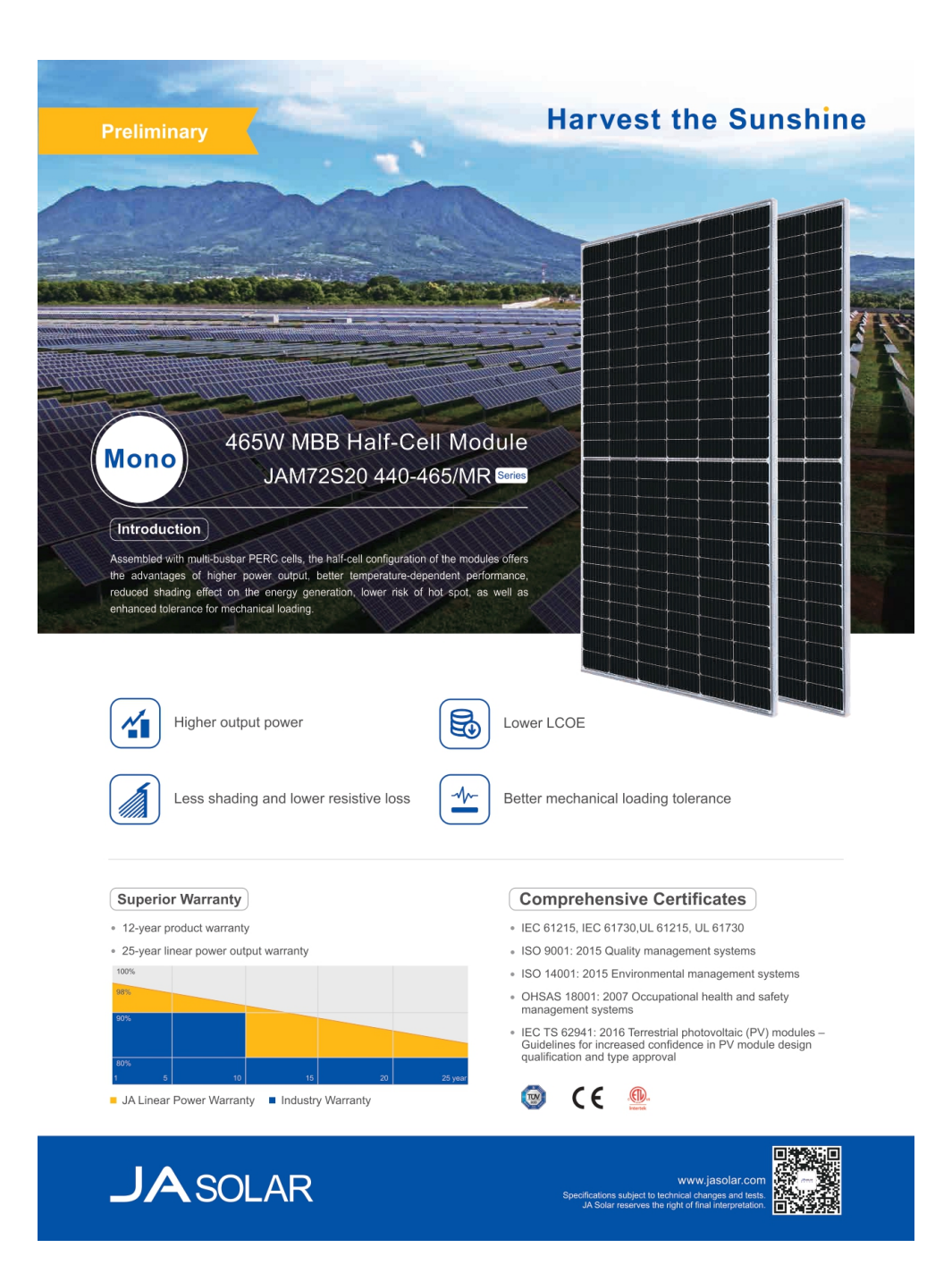

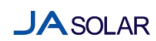

### **JAM72S20 440-465/MR** Series

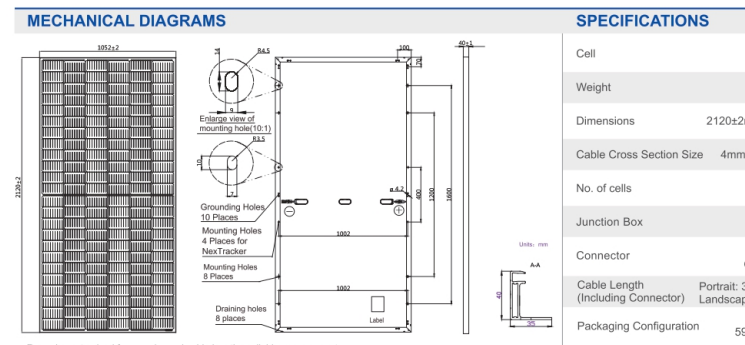

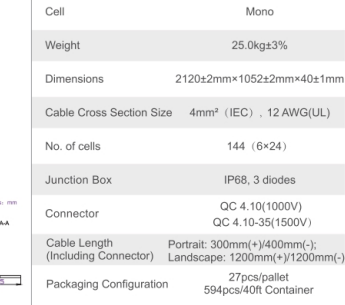

#### ELECTRICAL PARAMETERS AT STC

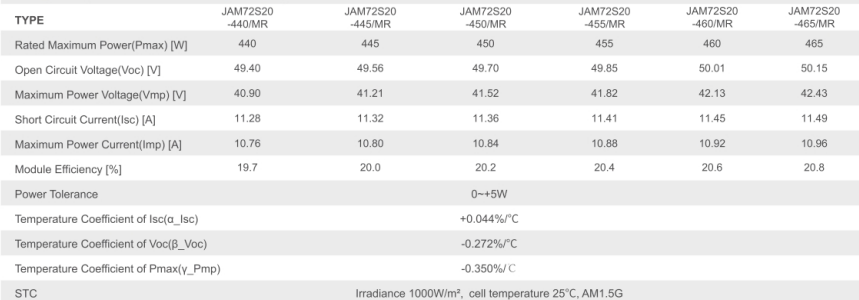

Remark: Electrical data in this catalog do not refer to a single module and they are not part of the offer. They only serve for comparison among different module types.

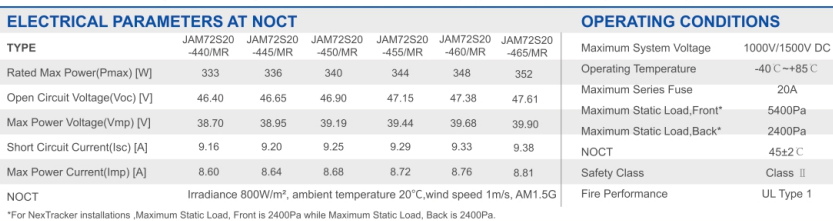

**CHARACTERISTICS** 

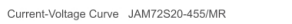

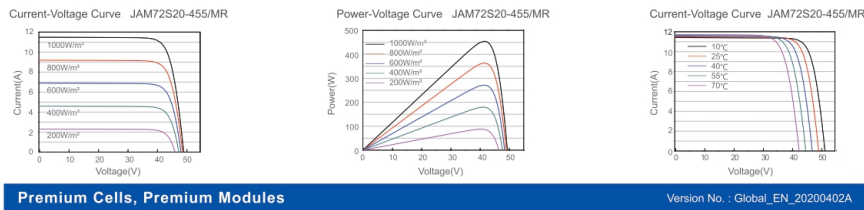

Current-Voltage Curve JAM72S20-455/MR

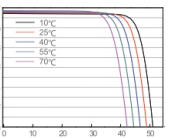

119